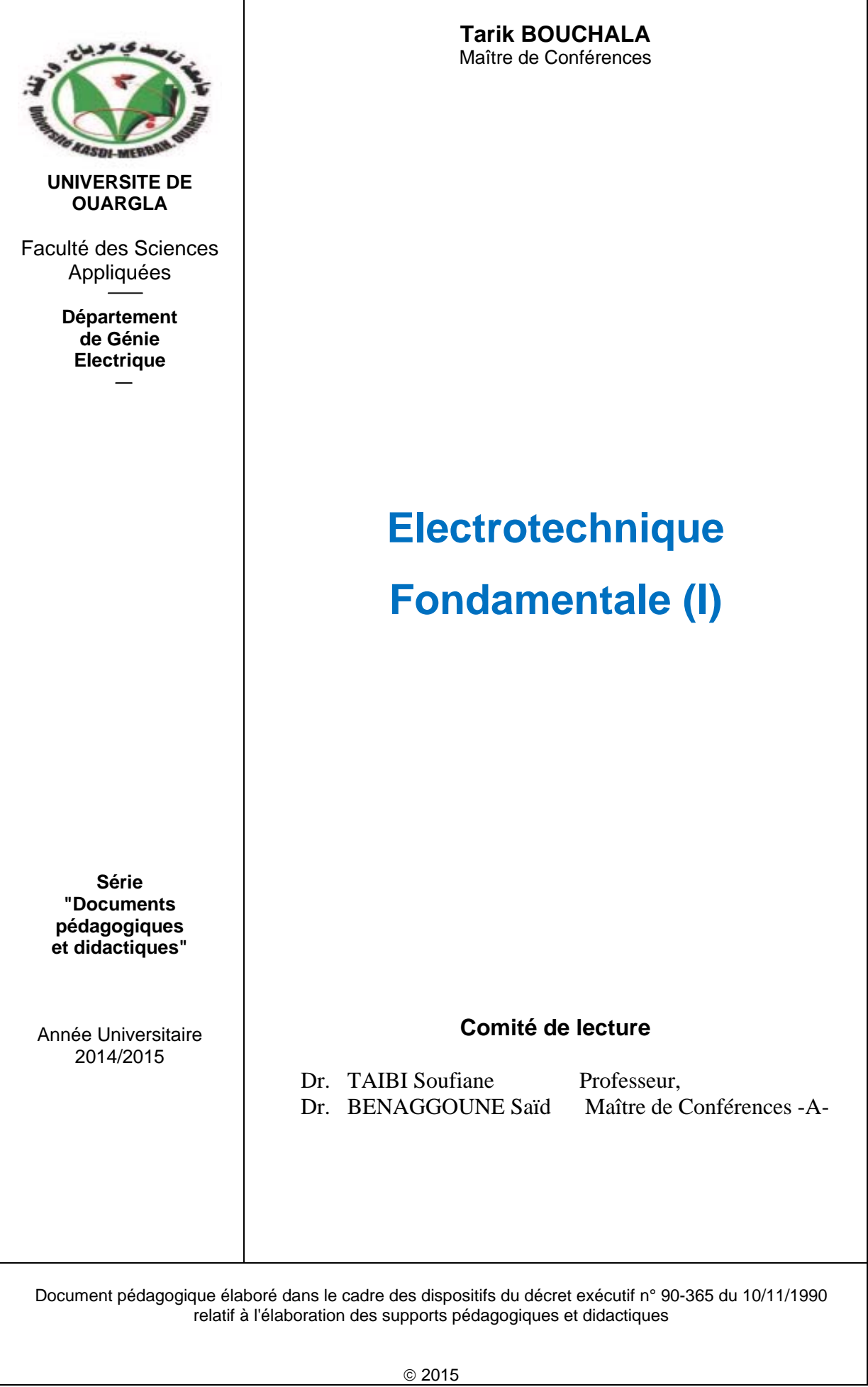

Ce fascicule pédagogique met à la disposition des étudiants électrotechniciens un cours sur les notions fondamentales de l'électrotechnique visant à les préparer pour entamer les différentes spécialités de cette vaste discipline. Pour mieux accompagner les étudiants pour se familiariser avec l'utilisation des logiciels, les plus rencontrés en électrotechnique tel que Matlab, Psim et Multisim, des exercices et des applications sont présentées à la fin de chaque section. En résumé, l'électrotechnique fondamentale (I) aborde six chapitres. On a commencé par un rappel mathématique sur les nombres complexes qui sont très appropriés pour l'étude et la simplification des circuits électriques notamment en régime harmonique. Ensuite, les lois fondamentales de l'électrotechnique ont été présentées dans les trois régimes: continu, harmonique et transitoire. Etant donné la vaste utilisation du régime alternatif triphasé en électrotechnique (production, transport et consommation de l'énergie électrique), une attention particulière est réservée à ce régime.

Dans la majorité des systèmes électrotechniques les circuits magnétiques ont leur place notamment pour produire ou canaliser le champ magnétique. De ce fait, il est apparu utile de s'approprier les connaissances liées aux matériaux magnétiques avant d'entamer l'étude des machines électriques statiques et tournantes.

Tout dépend de l'application, les transformateurs sont principalement utilisés comme élévateurs ou abaisseurs de tension alternative; Donc, ils sont des éléments essentiels dans la chaine de transport, distribution et de consommation de l'énergie électrique. Pour cela, cette machine statique est étudiée d'une manière relativement détaillée en évoquant son principe de fonctionnement, schémas équivalents d'un transformateur réel ainsi que les méthodes de calcul de son rendement.

Par ailleurs, les machines électriques tournantes sont des convertisseurs d'énergie car elles permettent en mode moteur de transformer l'énergie électrique en énergie mécanique; et de transformer l'énergie mécanique en énergie électrique en mode générateur. Par conséquent, il est apparu utile d'expliquer, en partant de la loi de Laplace et la loi de Faraday, le principe de fonctionnement de la machine à courant continu, asynchrone et synchrone.

Ce fascicule est destiné aux étudiants de la deuxième année sciences et techniques (ST) et d'autres filières.

Le contenu de ce polycopié est conforme au programme du module électrotechnique fondamentale recommandé et établit par le ministère de l'enseignement supérieur et de la recherche scientifique (MESRS).

J'espère que ce travail sera utile et bénéfique à tous ceux qui ont à apprendre et à enseigner l'électrotechnique fondamentale.

# **Sommaire**

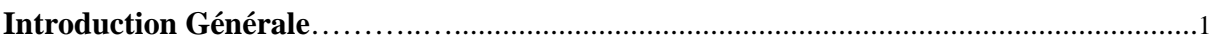

# **Chapitre Un**

# Rappel Mathématique sur les Nombres Complexes

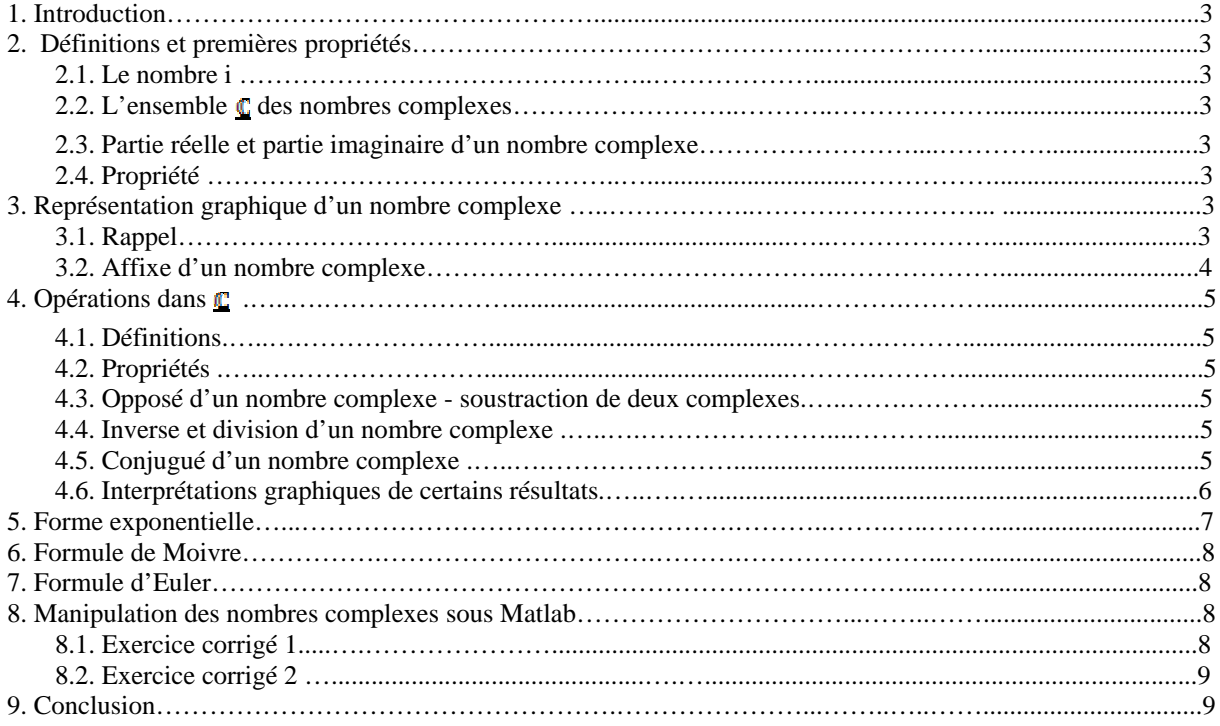

# **Chapitre Deux**

# Lois Fondamentales de l'Electricité en Régime

# **Continu, Harmonique et Transitoire**

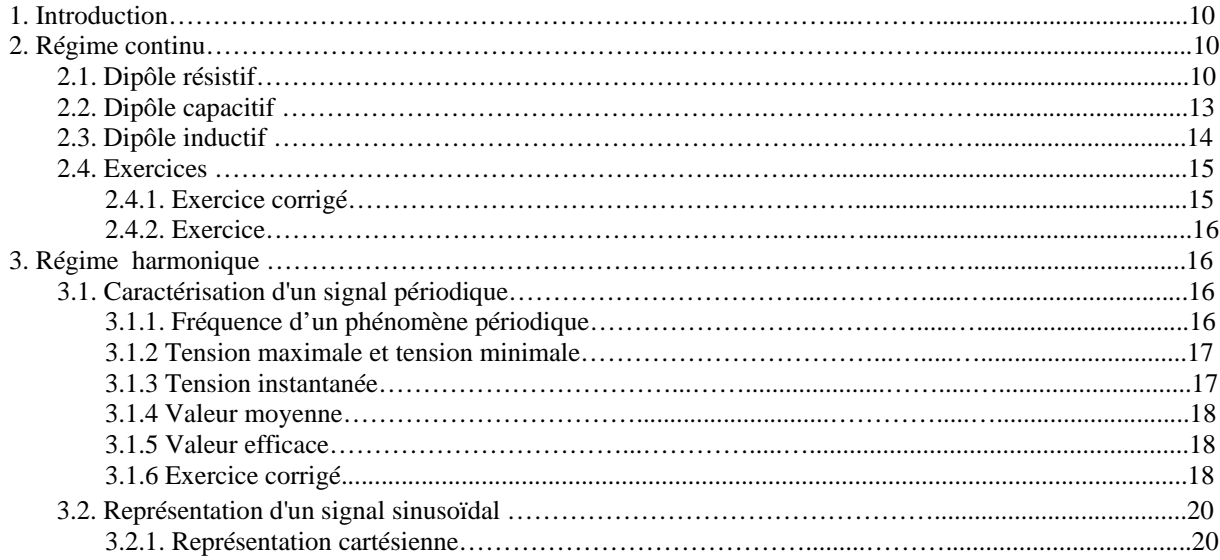

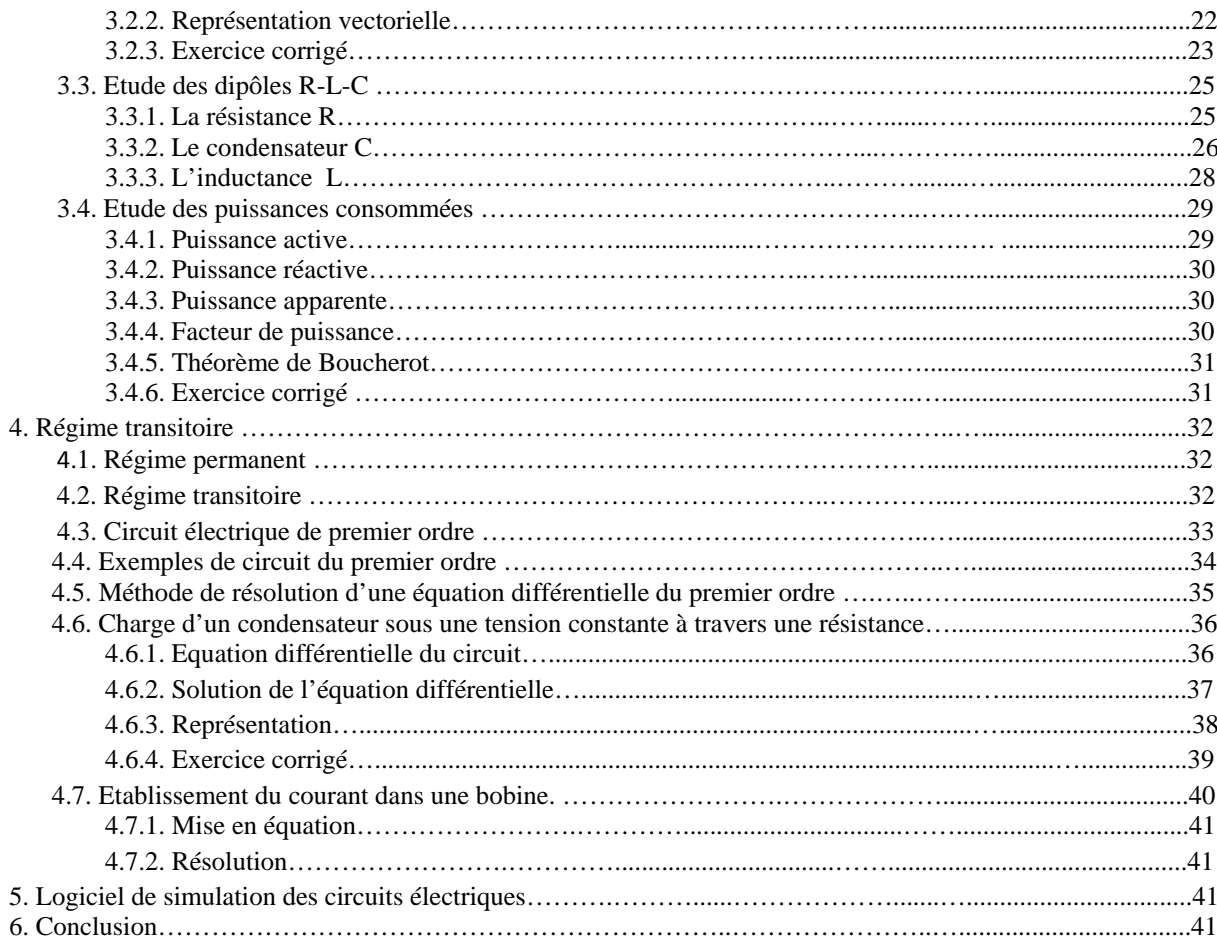

# **Chapitre Trois**

# Circuits et Puissance Electrique en Régime Alternatif Triphasé

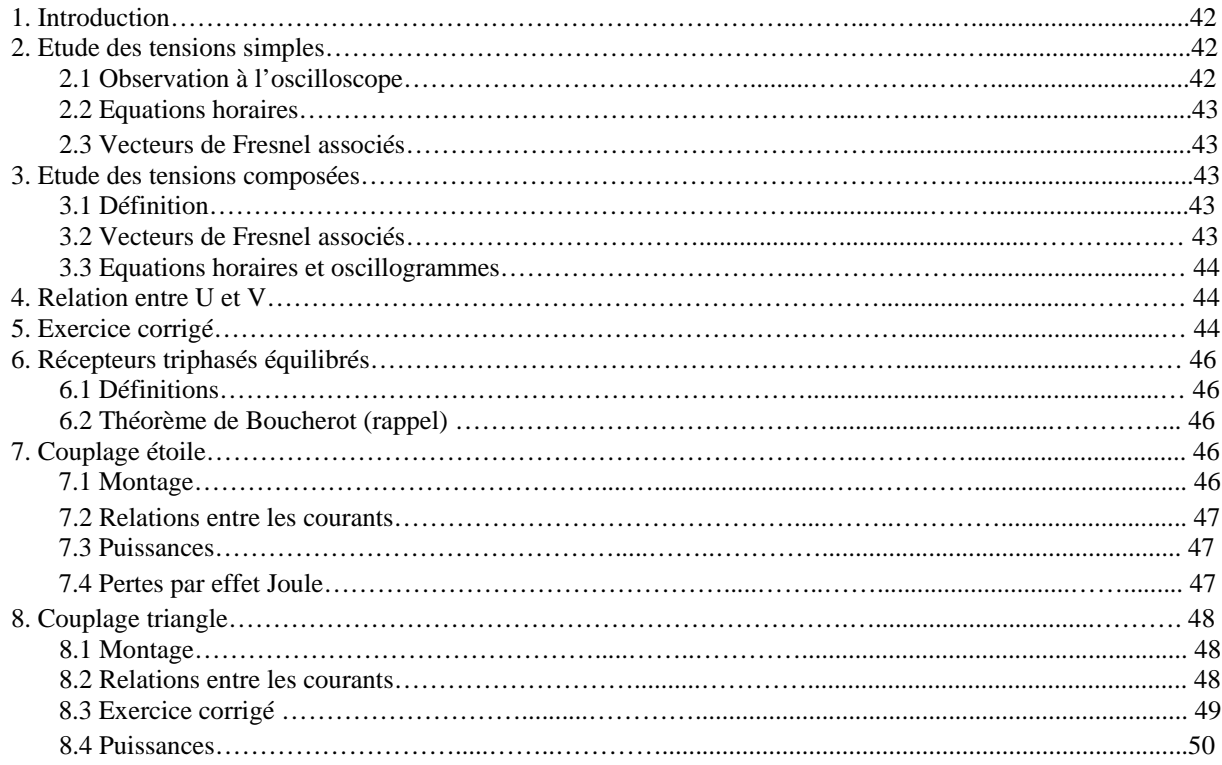

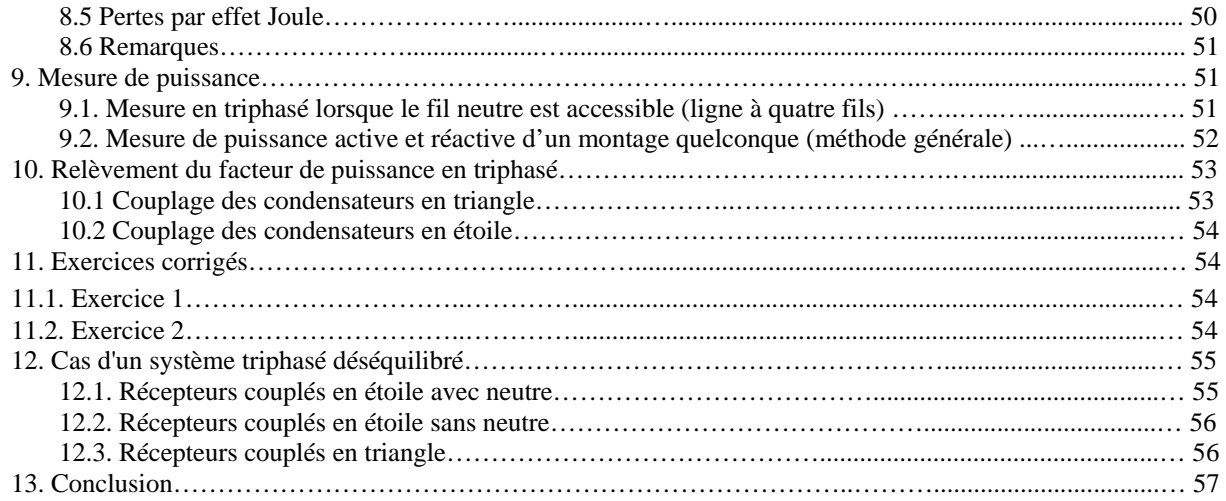

# **CHAPITRE 4**

# **Circuits Magnétiques**

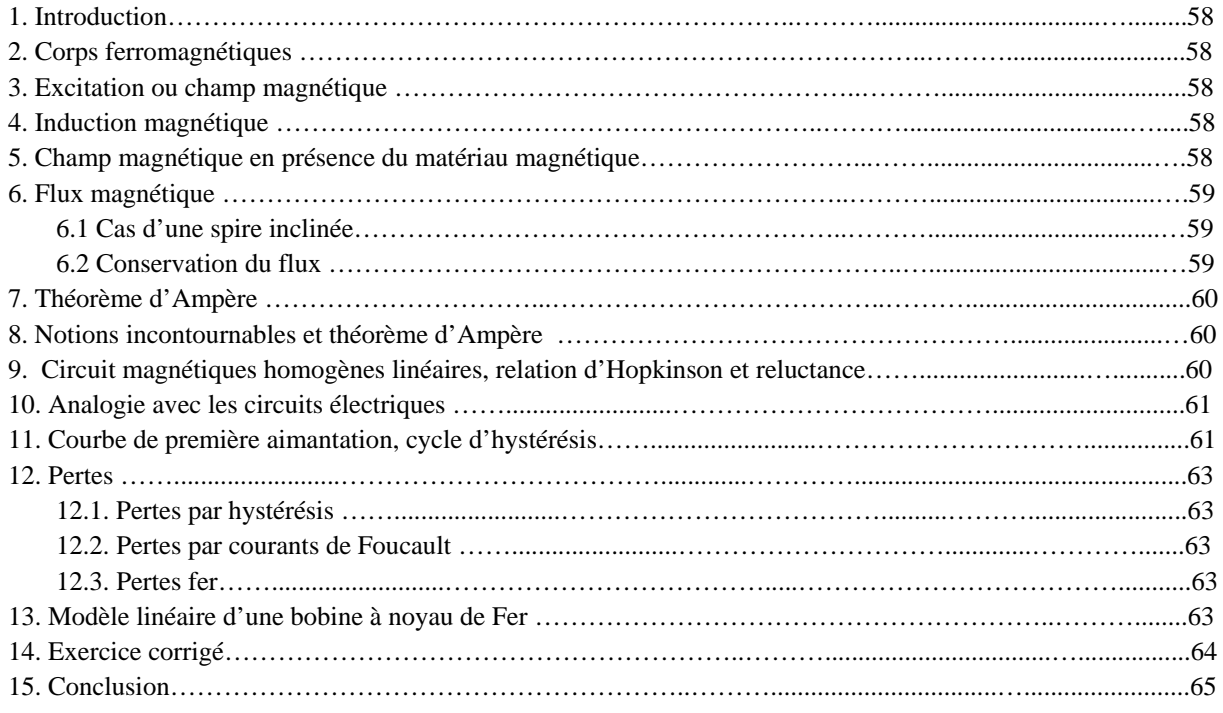

# **CHAPITRE 5**

# **Transformateur Monophasé**

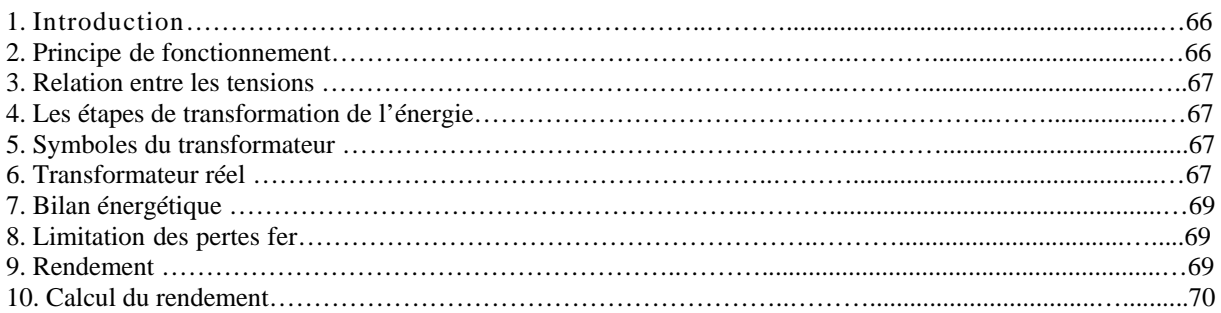

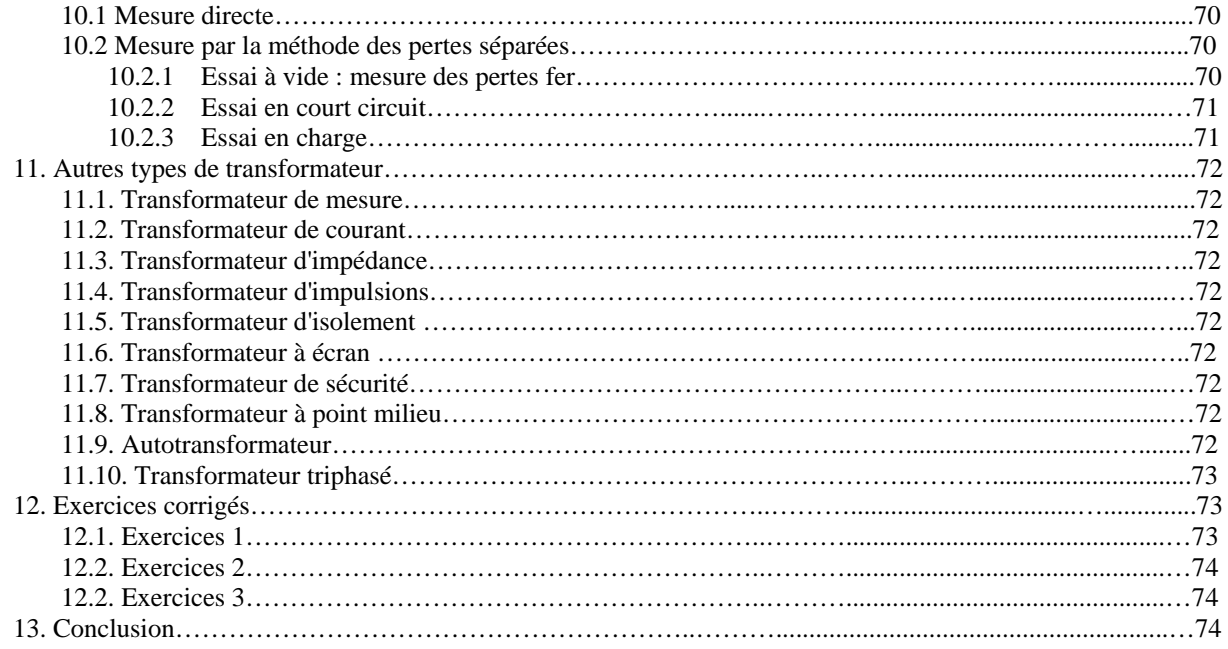

# **CHAPITRE 6**

# **Introduction aux Machines Electriques**

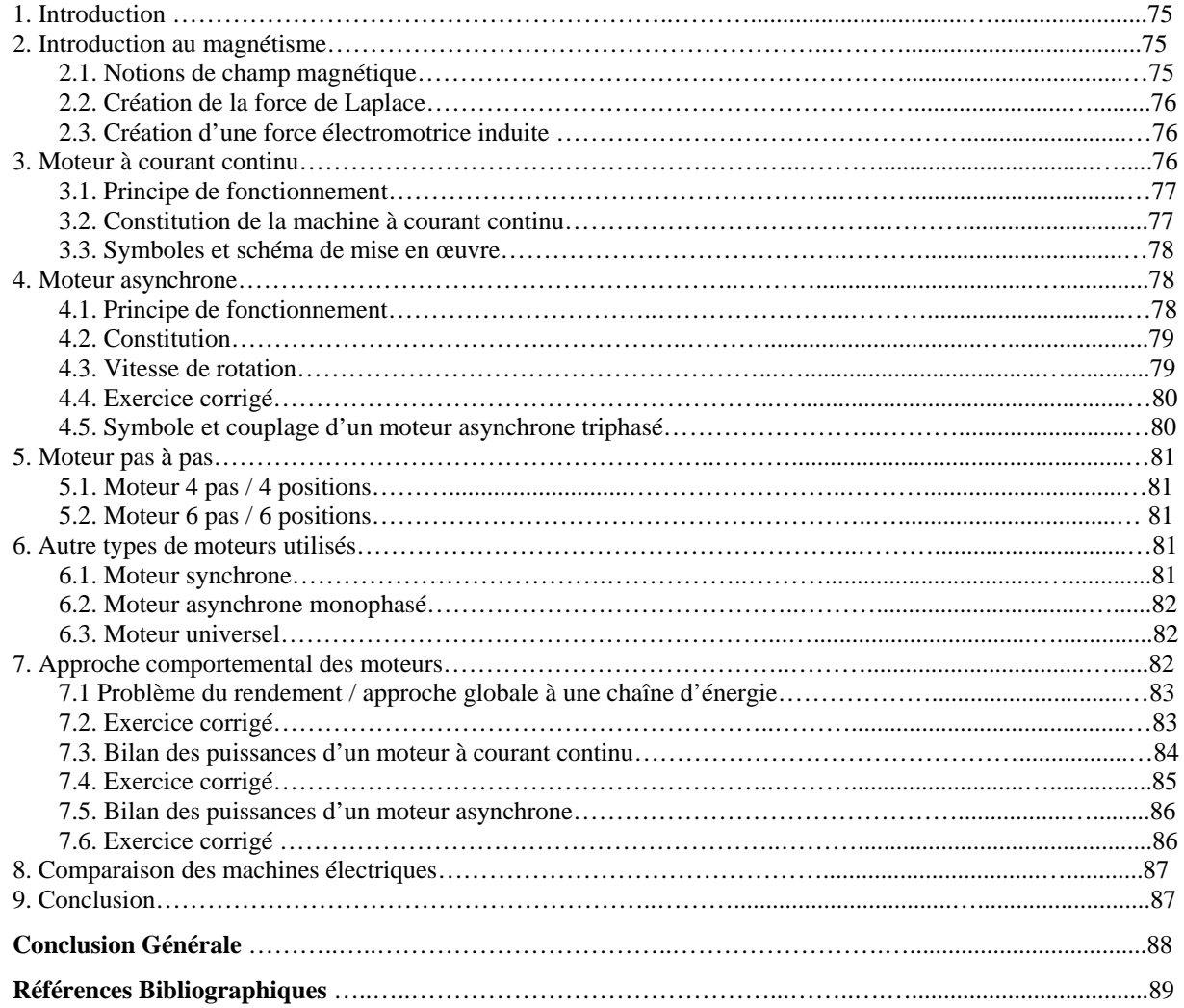

# **INTRODUCTION GENERALE**

L'*électrotechnique* est une discipline qui est consacrée à la production, la gestion, le transport et la consommation de l'énergie électrique [1]. II est encore fréquent que l'on oppose l'électrotechnique à l'électronique, en restreignant le premier terme au domaine touchant à la technique de l'énergie électrique (appelée parfois technique des courants forts) et en associant le second à la technique de l'information électrique (appelée, par contraste, technique des courants faibles), [2].

L'énergie électrique est *produite, transportée et consommée sous forme de signaux électriques* (courant, tension, f.e.m). D'autre part, ces fonctions sont assurées par un ensemble de machines et d'appareillage : générateurs électriques, transformateurs électriques, moteurs électriques, etc, [3]. A cet ensemble de machines statiques et tournantes, on associe à l'électrotechnique indispensablement les appareils de commande et protection ; ainsi que les convertisseurs de l'électronique de puissance.

En effet, le fonctionnement des machines et les appareils électriques cités précédemment est lié primordialement à la nature des signaux électriques produits, transmis et consommés. D'où la nécessité d'aider les étudiants électrotechniciens à acquérir l'ensemble les notions théoriques et pratiques attachées aux signaux électriques (régime continu, harmonique et transitoire) avant d'entamer l'étude des machines électriques statiques et tournantes. Ces connaissances fondamentales feront l'objet du contenu du module *Electrotechnique fondamentale I*.

Le module électrotechnique fondamental (I) est composé de six chapitres :

## • *Rappel mathématique sur les nombres complexes* :

L'utilisation des grandeurs complexes dans la résolution du système d'équations en régime sinusoïdal établi (le plus rencontré en électrotechnique) permet de remplacer un système d'équations différentielles linéaires par un système équivalent complexe qui, malgré leur nom, sont beaucoup plus faciles à traiter. Ainsi, on peut caractériser le comportement d'un dipôle passif linéaire en régime sinusoïdal avec un nombre complexe que l'on appelle ''impédance complexe'', [1]. Nous rappelons que le logiciel Matlab est très adapté pour la manipulation des nombres complexes, calcul matriciel et simulation numérique. Donc, il nécessite une attention particulière de la part des étudiants électrotechniciens.

#### • *Lois fondamentales de l'électricité en régime continu, harmonique et transitoire :*

Dans ce chapitre, nous aborderons la caractérisation des signaux électriques ainsi que les lois qui régissent le comportement des circuits électriques linéaires comprenant des dipôles passifs comme les résistances, inductances et capacités dans les trois régimes. D'autre part, un aperçu sera donné sur les appareils de mesure et de visualisation permettant de déterminer les caractéristiques des différentes grandeurs électriques (courant, tension, puissance). Ce chapitre est aussi réservé à des exercices avec et sans solution qui sont destinés aux étudiants pour s'entraîner d'une part avec les calculs et d'autre part avec l'utilisation du logiciel Psim qui est un outil simple et efficace pour la simulation des circuits électriques.

*Introduction Générale*

## • *Circuits et puissances électriques en triphasé :*

Nous rappellerons que les lois caractéristiques du régime alternatif sinusoïdal ne sont pas tous valables pour le cas des régimes polyphasés, d'où la nécessité d'étudier, séparément, le régime triphasé car il est le plus utilisé dans la production, le transport et l'exploitation de l'électricité: générateurs triphasées, transformateurs triphasés, machines asynchrones triphasées. Dans cette partie, nous donnerons les caractéristiques essentielles des réseaux triphasés dans les deux cas équilibré et déséquilibré. Ensuite, les méthodes permettant de mesurer les différentes puissances seront présentées tout en précisant les avantages et les inconvénients de chacune d'elles. Pour remédier à la solution classique de réduction des pertes sans affecter la puissance active demandée, nous exposerons la technique de l'amélioration du facteur de puissance en utilisant les batteries de condensateurs, [4]. Parmi les objectifs assignés par cette partie c'est d'aider les étudiants à travers quelques exemples d'application à se familiariser avec l'utilisation du logiciel Multisim qui possède une bibliothèque très riche en composants électronique et en éléments électrotechniques.

#### • *Circuits magnétiques :*

Dans ce chapitre nous rappellerons les notions fondamentales sur les circuits magnétiques à savoir leur rôle, les différentes pertes de puissance ainsi que le schéma électrique équivalent d'un circuit magnétique en régime alternatif. Nous signalerons que les inductances, transformateurs, alternateurs, machines asynchrones, etc., sont basés sur l'utilisation de circuits magnétiques, afin de canaliser les lignes de champs et à développer de fortes valeurs d'induction [8].

## • *Transformateur monophasé:*

Dans ce chapitre, nous présenterons d'une manière relativement détaillée le transformateur monophasé. Ensuite, nous évoquerons brièvement les autres types de transformateurs: transformateur d'isolement, autotransformateur.

#### • *Introduction aux machines électriques:*

Dans ce chapitre nous donnerons un aperçu général sur les machines électriques à savoir leur construction, principe de fonctionnement ainsi que leurs utilisations. D'autre part, nous présenterons l'approche de calcul du rendement des différentes machines. Nous rappellerons que ce chapitre n'est qu'une introduction car chacune des machines présentées sera étudiée en détail dans le module Electrotechnique fondamentale II.

**.** 

# **CHAPITRE 1**

# **Rappel Mathématique sur les Nombres Complexes**

# **1. Introduction**

En régime sinusoïdal, les lois de maille exprimées par équations différentielles dont la résolution se complique de façon prohibitive dans les circuits comportant plus d'un ou deux récepteurs. Ainsi, l'utilisation des grandeurs complexes dans la résolution du système d'équations en régime sinusoïdal établi permet de remplacer un système d'équations différentielles linéaires par un système équivalent complexe qui, malgré leur nom, sont beaucoup plus faciles à traiter, [1]. D'autre part, on peut caractériser le comportement d'un dipôle passif linéaire en régime sinusoïdal avec un nombre complexe que l'on appelle ''impédance complexe''.

# **2. Définitions et premières propriétés**

# **2.1. Le nombre i**

Dans l'ensemble des nombres complexes, il existe un élément *i* tel que  $i^2 = -1$ .

# 2.2. L'ensemble  $\mathbb C$  des nombres complexes

**C** est l'ensemble des nombres *z* qui s'écrivent  $z = a + ib$  avec *a* et *b* réels.

L'écriture de *z* sous la forme *a* + *ib* est unique et s'appelle "**forme algébrique du nombre complexe**  *z* **".**

# **2.3. Partie réelle et partie imaginaire d'un nombre complexe**

Dans la forme algébrique  $z = a + ib$  d'un nombre complexe :

- Le réel a est appelé "partie réelle de  $z$ " et noté  $a = \Re e(z)$ .
- Le réel b est appelé "partie imaginaire de  $z$ " et noté  $b = \Im m(z)$ .

# **2.4. Propriété**

Pour  $z = a + ib$  et  $z' = a' + ib'$  et si  $z = z' \Leftrightarrow$ ⎨  $\sqrt{ }$  $\Leftrightarrow \begin{cases} a = a^1 \\ b = b^1 \end{cases}$  $b = b$  $a = a$ 

Ce résultat est la conséquence immédiate de l'unicité de l'écriture algébrique d'un nombre complexe.

- *z* est un **réel pur** si et seulement si  $\Im m(z) = 0$ .
- *z* est un **imaginaire pur** si et seulement si  $Re(z) = 0$ .

# **3. Représentation graphique d'un nombre complexe**

# **3.1. Rappel**

A tout réel *x* , on peut associer un point de la droite réelle et réciproquement. La droite réelle étant un axe orienté, on pouvait comparer 2 réels et définir ainsi un ordre dans l'ensemble ℜ . A tout nombre complexe  $z = a + ib$ , on associe le point *M* de coordonnées  $(a, b)$  du plan rapporté au repère orthonormé  $(O; \vec{u}; \vec{v})$ , [2].

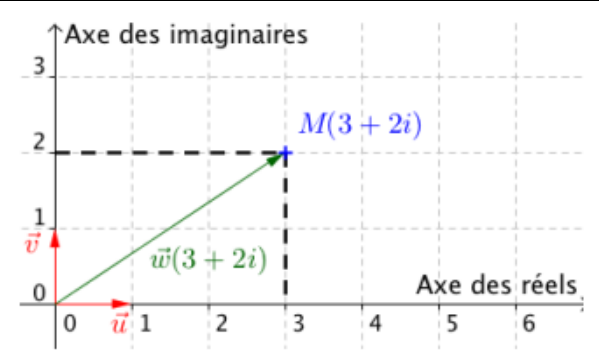

**Figure 1:** Représentation graphique d'un nombre complexe

Réciproquement, à tout point  $M(a ; b)$  on associe le complexe  $z = a + ib$ .

- *M* est l'image de *z*
- *z* est l'affixe de *M*

# **3.2. Affixe d'un nombre complexe**

Dans la Figure 1, le point  $M(3, 2)$  a pour affixe le nombre complexe  $z = 3 + 2i$ .

On a aussi 
$$
\vec{w} = O\vec{M}
$$
 et donc  $\vec{w} \begin{pmatrix} 3 \\ 2 \end{pmatrix}$  dans la base orthonormée  $(\vec{u}; \vec{v})$ 

On dit aussi : " le vecteur  $\vec{w}$  a pour affixe  $z = 3 + 2i$  ".

La base  $(\vec{u} \, ; \vec{v})$  est orthonormée

• 
$$
\vec{w} \begin{pmatrix} a \\ b \end{pmatrix}
$$
 est l'image de  $z = a + ib$ 

•  $z = a + ib$  **est l'affixe de**  $\vec{w} \begin{bmatrix} a \\ b \end{bmatrix}$ ⎠ ⎞  $\parallel$ ⎝  $\big($ *b a*  $\vec{w} \begin{bmatrix} a \\ b \end{bmatrix}$ 

<sup><sup>®</sup> Remarques</sup>

• On ne peut pas comparer 2 points dans le plan *(il n'y a pas un point plus grand ou plus petit qu'un autre point !*)

# **Il n'y a donc pas d'ordre dans l'ensemble des nombres complexes**

*On ne peut donc pas écrire "* $z > z'$ " *par exemple* 

• Le repère est noté  $(O; \vec{u}; \vec{v})$  est non pas  $(O; \vec{i}; \vec{j})$  comme d'habitude pour ne pas confondre le vecteur *i* avec le nombre complexe *i* .

# <sup><sup>®</sup> Remarques</sup>

Soit le point *M* d'affixe *z* ( on note  $M(z)$ ).

- *z* est un réel si et seulement si *M* est sur l'axe  $(O; \vec{u})$ .
- *z* est un imaginaire pur si et seulement si *M* est sur l'axe  $(O; \vec{v})$ .

C'est pour cela que l'axe des abscisses  $(O; \vec{u})$  est appelé "**axe des réels**" et l'axe des ordonnées  $(O; \vec{v})$  est appelé "**axe des imaginaires**".

# **4. Opérations dans**

# **4.1. Définitions**

**Si**  $z = a + ib$  **et**  $z' = a' + ib'$  sont deux complexes et si k est un nombre réel **Alors :** 

\n- $$
z + z' = (a + a') + i(b + b')
$$
\n- $k z = k a + i k b$
\n- $z z' = (a a' - b b') + i (a b' + b a')$
\n

## **4.2. Propriétés**

On admettra que les propriétés des opérations + et  $\times$  dans  $\Re$  sont encore vraies dans  $\mathbb{C}$ , à savoir :

• **Commutativité :** 

 $z + z' = z' + z$  et  $zz' = z'z$ 

• **Associativité :** 

 $(z + z^3) + z^3 = z + (z^3 + z^2)$  et  $(zz^3)z^3 = z(z^3z^3)$ 

• Distributivité du produit × par rapport à l'addition +:  $z(z^2 + z^2) = zz^2 + zz^2$ 

#### **4.3. Opposé d'un nombre complexe - soustraction de deux complexes**

- Tout nombre complexe  $z = a + ib$  admet un opposé noté  $-z$  tel que  $z + (-z) = (-z) + z = 0$ . et on  $a - z = -a - ib$
- Soustraire un complexe c'est d'additionner son opposé. Donc:  $z z' = z + (-z')$ .

#### **4.4. Inverse et division d'un nombre complexe**

#### **a. Inverse**

Tout nombre complexe non nul *z* admet un inverse noté *z*  $\frac{1}{z}$  tel que  $z \times \frac{1}{z} = \frac{1}{z} \times z = 1$ .

Si 
$$
z = a + ib
$$
 alors  $\frac{1}{z} = \frac{a}{a^2 + b^2} - \frac{b}{a^2 + b^2}i$ 

#### **b. Division**

Diviser par un complexe  $\zeta$  non nul c'est multiplier par son inverse  $1/\zeta$ .

## **4.5. Conjugué d'un nombre complexe**

Dans cette partie nous donnons la vision graphique et les propriétés du conjugué d'un nombre complexe, [3].

#### **a. Définition**

Soit  $z = a + ib$  un nombre complexe.

Le nombre complexe noté  $\bar{z} = a - ib$  est appelé "conjugué" de *z*.

## **b. Vision graphique**

Les points d'affixes  $z$  et  $\overline{z}$  sont symétriques par rapport à l'axe des réels.

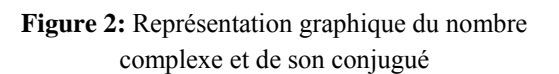

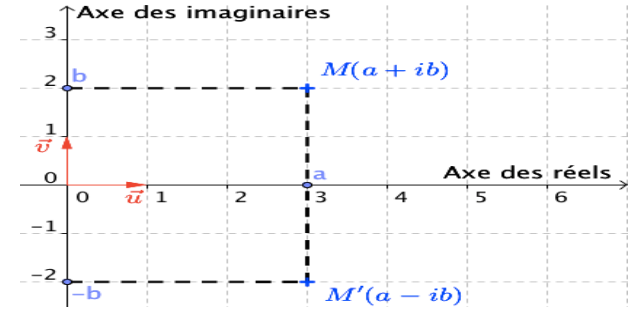

#### **c. Propriétés**

Si  $z = a + ib$  alors le nombre complexe noté  $z = a - ib$  est appelé le conjugué du nombre z, [5] (où a et *b* sont des réels).

- $z\bar{z} = a^2 + b^2$
- $\frac{z}{z} = z$
- $z + z^2 = \overline{z} + \overline{z}^2$
- $\overline{z}z' = \overline{z}\overline{z}$

• 
$$
\left(\frac{1}{z}\right) = \frac{1}{\overline{z}}
$$
 pour  $z \neq 0$   
 $\left(\frac{z}{z}\right) = \frac{1}{\overline{z}}$ 

$$
\bullet \quad \left(\frac{z}{z}\right) = \frac{\overline{z}}{\overline{z}},
$$

• 
$$
z + \overline{z} = 2\Re e(z)
$$
 donc  $\Re e(z) = \frac{z + \overline{z}}{2}$ 

• 
$$
z - \overline{z} = 2i\Im m(z)
$$
 donc  $\Im m(z) = \frac{z - \overline{z}}{2i}$ 

z est un réel  $\Leftrightarrow$   $z = \overline{z}$ 

Le complexe  $z + i z$ , avec  $z$  et  $z$  complexes, ne doit pas être confondu avec une forme algébrique  $a + ib$  (où a et*b* sont des réels)

En particulier  $z + iz \neq z - iz$  mais on a  $z + iz = \overline{z} - iz$ .

• Si *k* est un réel alors  $\overline{kz} = k\overline{z}$ 

# **4.6. Interprétations graphiques de certains résultats**

## **a. Opposé**

Les point *M* et *M* d'affixes respectives *z* et – *z* sont symétriques par rapport à l'origine du repère.

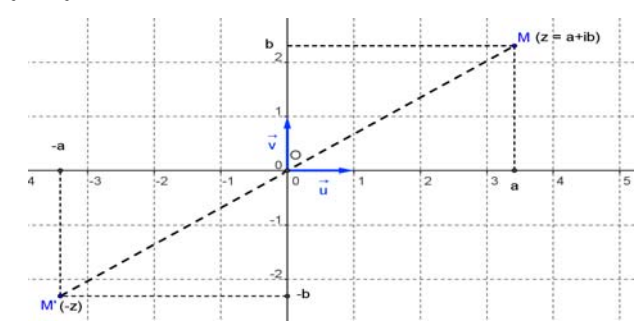

**Figure 3:** Représentation graphique de l'opposé d'un nombre complexe

 $M' (z)$ 

 $\mathbf{b}^{\prime}$  $\mathbf{b}$ 

 $\vec{u}$ 

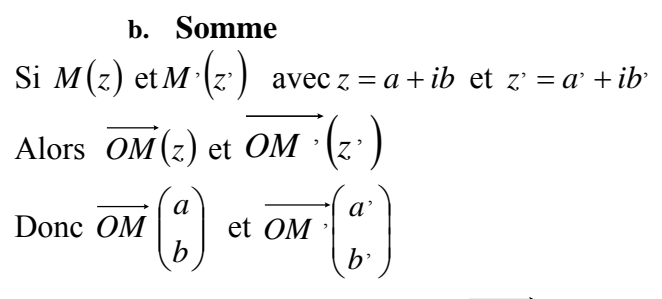

*Université KASDI Merbah Ouargla- S3 - 2ème ST – Cours : Electrotechnique Fondamentale (I) Dr. Tarik . BOUCHALA* 6 Soit P le point tel que  $\overrightarrow{OP} = \overrightarrow{OM} + \overrightarrow{OM}$ **Figure 4:** Représentation graphique de la somme

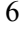

 $\overline{6}$ 

On a alors 
$$
\overrightarrow{OP}\begin{pmatrix} a+a' \\ b+b' \end{pmatrix}
$$
 donc  $\overrightarrow{OP}\begin{pmatrix} z+z' \end{pmatrix}$  et  $P(z+z')$ 

Par construction, le point P d'affixe  $(z + z)$  est tel que *OMPM* est un parallélogramme.

## **c. Différence**

Si A(
$$
z_A
$$
) et B( $z_B$ ) avec  $z_A = a + ib$  et  $z_B = a' + ib'$   
Alors  
A(*a*; *b*) et B(*a*; *b'*)  
Donc  $\overrightarrow{AB} \begin{pmatrix} a' - a \\ b' - b \end{pmatrix}$  donc  
 $\overrightarrow{AB}$  d'affixe  $z_B - z_A$ .

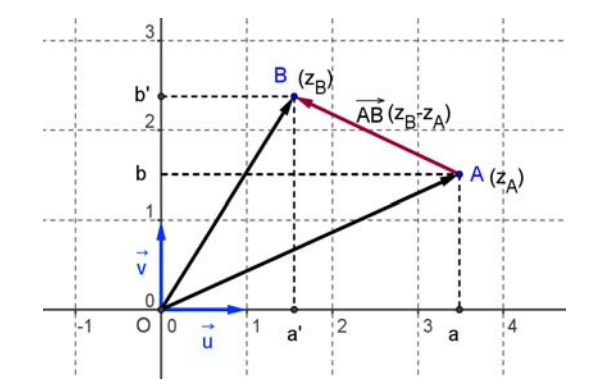

**Figure 5:** Représentation graphique de la différence

## **5. Forme exponentielle**

Posons  $f(a) = \cos a + i \sin a$ Et  $g(a) = -\sin a + i \cos a = i^2 \sin a + i \cos a = i (\cos a + i \sin a) = i f(a)$ D'après le cours sur l'exponentielle:  $f(a) = C e^{(ia)}$ de plus  $f(0) = cos 0 + i sin 0 = 1$ donc  $Ce^{(i.0)} = C = 1$ D'où  $f(a) = e^{(ia)} = \cos a + i \sin a$ Appliquons cela à un nombre complexe  $z = a + ib$  $z = r (\cos \theta + i \sin \theta) = r e^{(i \theta)}$ avec  $|e^{(i\theta)}| = |\cos \theta + i \sin \theta| = \sqrt{(\cos^2 \theta + \sin^2 \theta)} = \sqrt{1} = 1$ 

# **5.1. Opérations**

$$
\bullet \qquad e^{(i\theta)} \quad e^{(i\theta')} = e^{i} \quad (\theta + \theta')
$$

- $e^{(i\theta)} / e^{(i\theta)} = e^{i} (\theta \theta)$
- $(e^{(i \theta)})^{\wedge n} = e^{(i \theta n)}$
- $[e^{(i\theta)}] = 1/e^{(-i\theta)}$
- $e^{(i.0)} = 1$
- $e^{(i \cdot \pi/2)} = i$

$$
\bullet \qquad e^{(i\pi)} = -1
$$

 $e^{(i. -\pi/2)} - i$ 

# **6. Formule de Moivre**

Les fonctions trigonométriques, les exponentielles, les nombres complexes peuvent se mélanger harmonieusement. Les formules à connaitre pour les applications en trigonométrie sont : la formule de Moivre et la formule d'Euler, [6].

La formule de Moivre donne la transformation suivante:

 $(\cos \theta + i \sin \theta)$ <sup>^n</sup> =  $(e^{(i \theta)})$ <sup>^n</sup> =  $e^{(i \theta \cdot n)}$  = cos(n $\theta$ ) + i sin (n $\theta$ )

#### **7. Formule d'Euler**

 $\cos \theta = (e^{(i\theta)} + e^{(-i\theta)})/2$  $\sin \theta = (e^{(i\theta)} - e^{(-i\theta)})/2i$ 

### **8. Manipulation des nombres complexes sous Matlab**

Matlab est capable de manipuler des nombres complexes, [7]. Par exemple,

# **8.1 Exercice corrigé**

Soit  $z = 1 + 3i$  et  $w = 2 - i$ .

- 1) Trouver la partie réelle, la partie imaginaire et le module de z.
- 2) Trouver la phase de z.
- 3) Trouver  $z + w$ , zw,  $z/w$  et  $\overline{z}$ .

#### *Réponse*

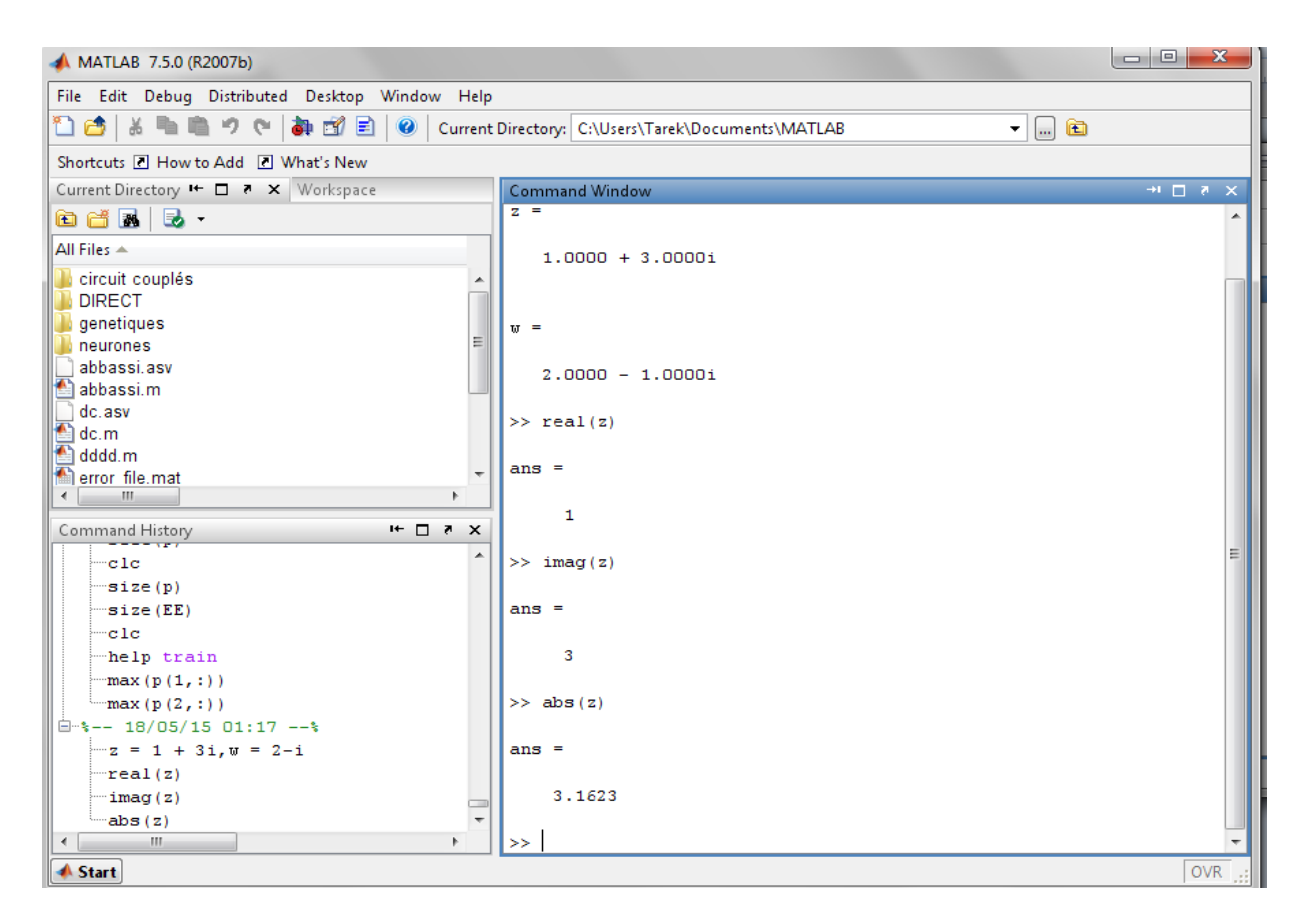

 $\gg$  real(z)=1

- $\gg$  imag(z)=3
- $\gg$  abs(z)= $\sqrt{10}$
- $\gg$  phase(z)=1.2490
- $>> z=1+3* i$
- $>> w=2-i$ :
- $>> z+w$

 $ans = 3.0000 + 2.0000i$ 

$$
>> z^{\displaystyle *}w
$$

```
>> z/wans = -0.2000 + 1.4000i>> z'ans = 1.0000 - 3.0000i>> % le ' donne le conjugué complexe 
Nous pouvons également trouver le module de z et l'argument de ce nombre. 
\gg norm(z)
        ans = 3.1623\ggangle(z)ans = 1.2490
```
# **8.2 Exercice corrigé**

Voici deux vecteurs A et B de même taille contenant des nombres complexes.

A=[1-2i 3+4i 6-2i 1+10i 2i 3+3i];

B=[1-2i 3+i 5-21i 2-4i 2i 1+i];

Tracer sous Matlab les partie réelles de A en fonction de celles de B en utilisant la fonction 'plot'.

# *Réponse*

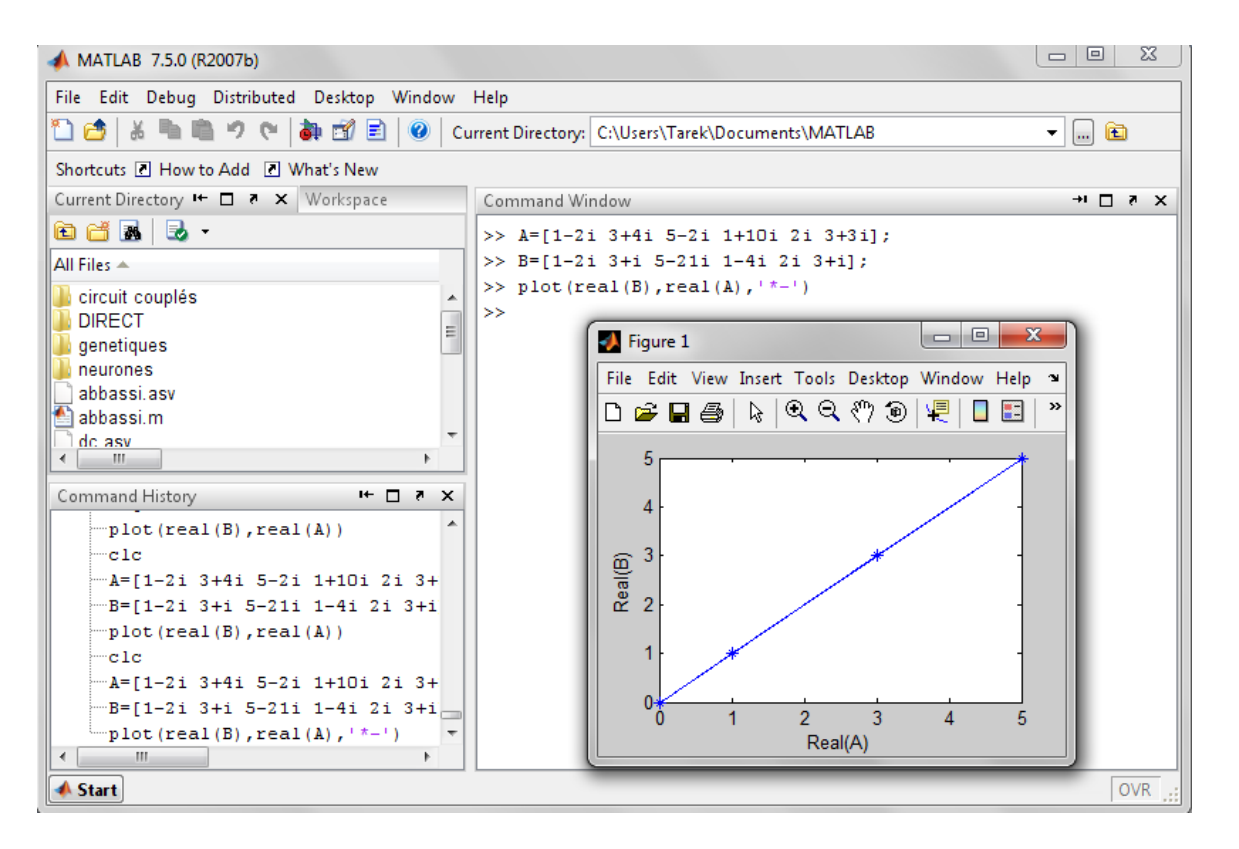

# **9. Conclusion**

Après avoir donné un rappel mathématique sur les nombres complexes et leur manipulation sous Matlab, nous entamons l'étude des circuits électriques en régime continu, transitoire et harmonique. Car l'écriture complexe, basée sur la formule de Moivre et d'Euler, des grandeurs électriques facilitera considérablement l'étude et la représentation des circuits électriques en régime harmonique qui est très intéressant en électrotechnique.

# **CHAPITRE 2**

# **Lois Fondamentales de l'Electricité en Régime Continu, Harmonique et Transitoire**

## **1. Introduction**

On parle de **régime permanent continu** dès lors que les grandeurs électriques (courants et tensions) d'un circuit sont indépendantes du temps. Dans ce régime particulier, les inductances représentent des interrupteurs fermés et les condensateurs des interrupteurs ouverts. En continu les résistances sont donc les seuls récepteurs linéaires. En effet, les seules lois à faire intervenir pour l'analyse de tels circuits sont donc les lois de Kirchhoff et la loi d'Ohm. Notons enfin que l'étude d'un circuit en régime continu intervient dans de nombreuses situations pratiques, notamment dans le calcul de certains dispositifs électroniques et de mesure, [8].

Un circuit électrique est dit **en régime permanent sinusoïdal** lorsque les excitations extérieures (courants ou tensions) sont des fonctions sinusoïdales et n'engendrant dans le circuit que des courants et des tensions de même forme. Nous rappelons que la fonction sinusoïdale joue un rôle de première importance en électricité. Cette prédominance est liée pour une part au fait que la production industrielle d'énergie électrique résulte généralement d'une conversion mécanique électrique réalisée par la mise en rotation d'un bobinage placé dans un champ d'induction magnétique, ou l'inverse. La tension induite obtenue aux bornes du bobinage est alors sinusoïdale. En effet, cette caractéristique permet d'assurer une distribution économique et efficace (utilisation de transformateurs) de cette énergie et en facilite l'exploitation.

Enfin, les **régimes transitoires** sont les évolutions particulières des grandeurs électriques qui apparaissent lors des modifications brutales des caractéristiques d'un circuit électrique. En général, ils ne se produisent pas de façon répétée, sinon on parle de régime entretenu périodique.

## **2. Régime continu**

## **2.1. Dipôle résistif**

## **a. Résistance**

Un dipôle résistif est un dipôle passif. L'énergie qu'il absorbe est entièrement consommée par effet Joule, donc dissipée sous forme de chaleur, [4].

Un dipôle résistif est représenté par un rectangle.

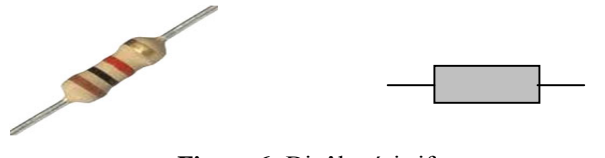

**Figure 6:** Dipôle résistif

*Université KASDI Merbah Ouargla- S3 - 2ème ST – Cours : Electrotechnique Fondamentale (I) Dr. Tarik . BOUCHALA* 10

Lorsqu'un dipôle résistif est traversé par un courant d'intensité I, une tension électrique U apparaît à ses bornes. En donnant plusieurs valeurs à l'intensité I nous constatons que la tension prend des valeurs proportionnelles à celles de l'intensité. Ce coefficient de proportionnalité est appelé la résistance de ce dipôle résistif, elle est notée R et s'exprime en ohms [Ω].

D'autre part, la résistance d'un fil conducteur dépend de la nature du conducteur et de ses dimensions, elle se calcule à partir de la relation

*s*  $R = \frac{\rho l}{\rho}$ La valeur de la résistance du conducteur en ohms  $[\Omega]$ ρ La valeur de la résistivité du conducteur en ohms.Mètres  $|Ωm|$ l La longueur du conducteur en mètres [m] La section du conducteur en mètres<sup>2</sup>[m<sup>2</sup>]

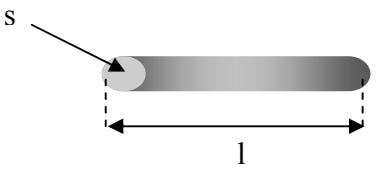

**Figure 7:** Conducteur rectiligne

#### **b. Loi d'Ohm**

La représentation de la tension électrique U qui apparaît aux bornes d'un élément résistif traversé par un courant d'intensité I est donnée ci-après.

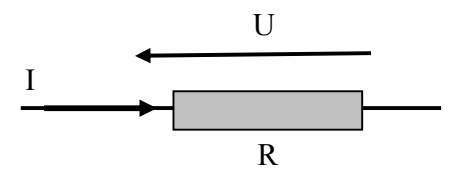

La tension U s'exprime en fonction de l'intensité I du courant par la loi d'Ohm.

 $U = R I$ 

U La tension électrique aux bornes du dipôle résistif en volts [V]

R La valeur de la résistance en ohms  $[\Omega]$ 

- I L'intensité du courant électrique en ampères [A]
- 

 Les sens de la tension U et du courant I sont impérativement respectées, dans le cas contraire, la loi d'Ohm s'exprime par la relation  $U = -R.I$ 

 Pour simplifier les écritures, la valeur de la résistance R symbolise l'élément résistif.

#### **c. Association d'éléments résistifs en série**

Lorsque plusieurs dipôles résistifs sont disposés en série, ils sont traversés par un même courant. Ils peuvent être remplacés, pour rendre les calculs plus abordables par une résistance unique, appelée résistance équivalente (Req).

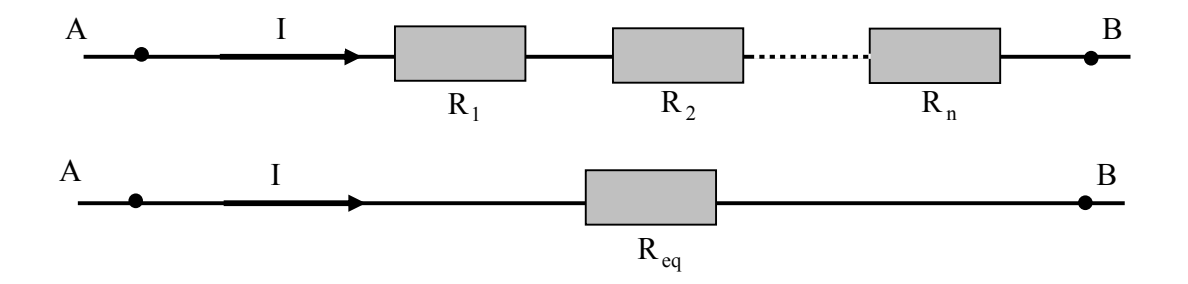

La résistance équivalente se calcule par la relation suivante :

$$
R_{eq} = \sum_{i=1}^{n} R_i
$$

## **d. Association d'éléments résistifs en dérivation**

Lorsque plusieurs dipôles résistifs sont disposés en parallèle, ils sont soumis à une même tension. Ils peuvent être remplacés, pour rendre les calculs plus abordables, par une résistance unique appelée résistance équivalente.

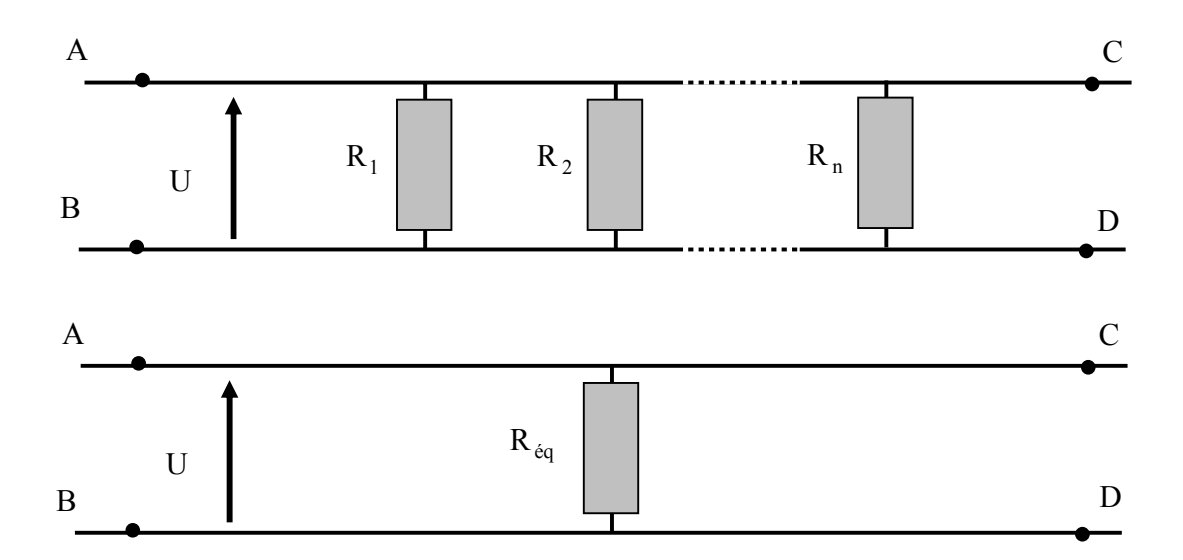

La résistance équivalente se calcule par la relation suivante :

$$
\frac{1}{R_{eq}} = \sum_{i=1}^{n} \frac{1}{R_i}
$$

*Université KASDI Merbah Ouargla- S3 - 2ème ST – Cours : Electrotechnique Fondamentale (I) Dr. Tarik . BOUCHALA* 12

## **2.2. Dipôle capacitif**

Le condensateur est un composant électronique ou électrique élémentaire, constitué de deux armatures conductrices (appelées « électrodes ») en influence totale et séparées par un isolant polarisable (ou « diélectrique »). Sa propriété principale est de pouvoir stocker des charges électriques opposées sur ses armatures. La valeur absolue de ces charges est proportionnelle à la valeur absolue de la tension qui lui est appliquée. Le condensateur est caractérisé par le coefficient de proportionnalité entre charge et tension appelé capacité électrique et exprimée en farads(F). La relation caractéristique d'un condensateur idéal est :

$$
i = C \frac{du}{dt}
$$

- i est l'intensité du courant qui traverse le composant, exprimée en ampères (symbole: A ) ;
- u est la tension aux bornes du composant, exprimée en volts (symbole : V ) ;
- C est la capacité électrique du condensateur, exprimée en farads (symbole : F ) ;
- $\frac{du}{dt}$ *du* est la dérivée de la tension par rapport au temps.

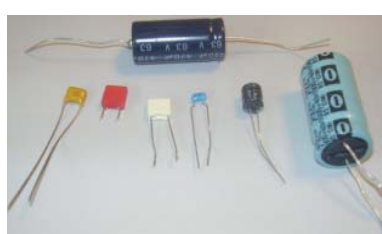

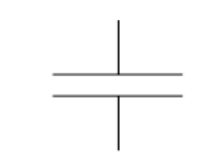

**Figure 8:** Dipôle capacitif

## **a. Capacité en continu**

En régime continu, le courant traversant la capacité est nul. En effet, le condensateur se comporte comme un interrupteur ouvert.  $\frac{1}{\sqrt{2}}$   $\leftrightarrow \frac{1}{\sqrt{2}}$ 

#### **b. Association des condensateurs en série**

$$
C_{eq} = \sum_{i=1}^{n} C_i
$$

#### **c. Association des condensateurs en parallèle**

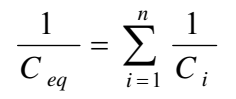

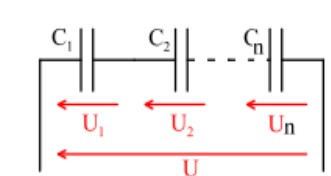

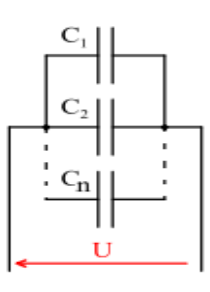

# **2.3. Dipôle inductif**

Une bobine (aussi appelée self ou self-inductance) est constituée en général d'un fil conducteur enroulé en hélice, formant un solénoïde.

Lorsque la bobine est parcourue par un courant, elle crée un champ magnétique induit, qui s'oppose au courant lui ayant donné naissance (loi de Lenz ). La bobine est caractérisée par son inductance L, définie comme le rapport entre le champ magnétique et l'intensité du courant. L s'exprime en Henry, noté H .

 $1 H = 1 V·s·A^{-1}$ 

La tension aux bornes d'une bobine est reliée à l'intensité du courant par la relation suivante :  $u(t) = Ldi/dt$ 

Sa représentation schématique est la suivante :

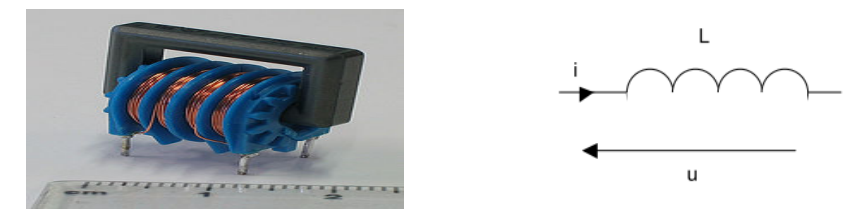

**Figure 9:** Dipôle inductif

# **a. Inductance en continu**

En régime continu, la tension aux bornes de l'inductance est nulle. En effet, l'inductance se comporte comme un interrupteur fermé.

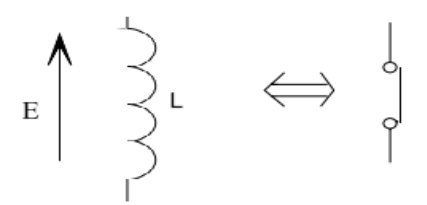

# **b. Association des inductances en série**

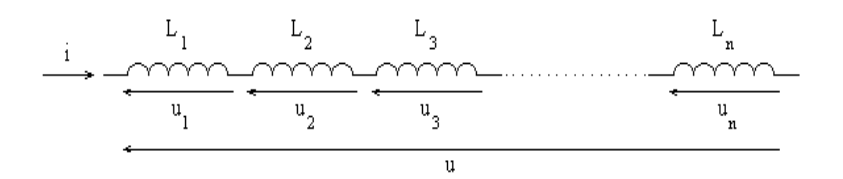

En série, l'inductance équivalent est donnée par :

$$
L_{eq} = \sum_{i=1}^{n} L_i
$$

*Université KASDI Merbah Ouargla- S3 - 2ème ST – Cours : Electrotechnique Fondamentale (I) Dr. Tarik . BOUCHALA* 14

## **c. Association des inductances en parallèle**

En parallèle, l'inductance équivalente

est donnée par :

$$
\frac{1}{L_{eq}} = \sum_{i=1}^{n} \frac{1}{L_i}
$$

# **2.4. Exercices**

# **2.4.1. Exercice corrigé**

On donne les circuits électriques ci-dessous.

Calculer la résistance équivalente de chaque circuit.

- 1. Quel est le rôle des appareils suivants: moteur diesel, la génératrice et le redresseur
- 2. Calculer le courant I2.
- 3. Calculer la tension  $U_1$ .
- 4. Calculer la tension U2

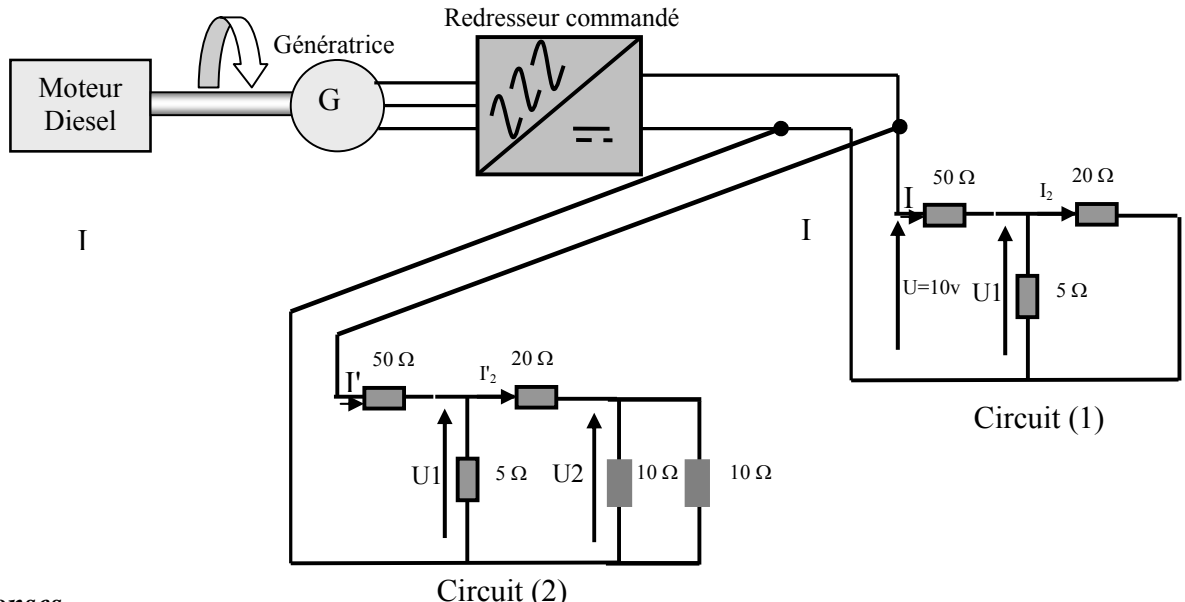

## *Réponses*

**1.** le rôle des appareils:

- le moteur diesel transforme l'énergie thermique de combustion en une énergie mécanique.
- la génératrice transforme l'énergie mécanique en une énergie électrique.
- le redresseur convertit le signal alternatif triphasé en un signal continu.

# **Circuit (1)**

**2.** On a le résistance équivalente R<sub>eq</sub>=  $(50+(5/20))$ =54Ω.  $I=U/R_{eq}=0.185A$ . En utilisant le diviseur de courant, on aura :  $I_2 = (5/(20+5))$ . I=0.037A. **3.** Calcul de  $U_1$ : U1=20. I2=0.74v.

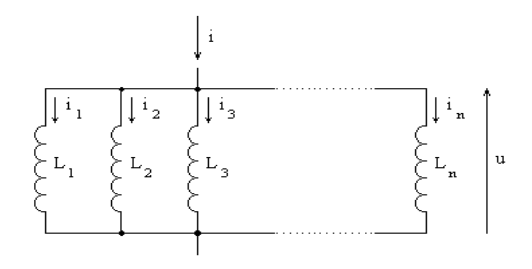

**Circuit (2): 4.** Req=(50+(5//(10//10)). I'=U/Req. En utilisant le diviseur de courant, on aura:  $\Gamma_2 = 5$ .  $\Gamma/(5 + (20 + (10)/10))$  $U1=(20+(10)/10)$ ). I'<sub>2</sub> En utilisant le diviseur de courant, on aura:  $U2=U1.(10//10)/(20+(10//10))$ .

# **Exercice 2**

On réalise le montage suivant :

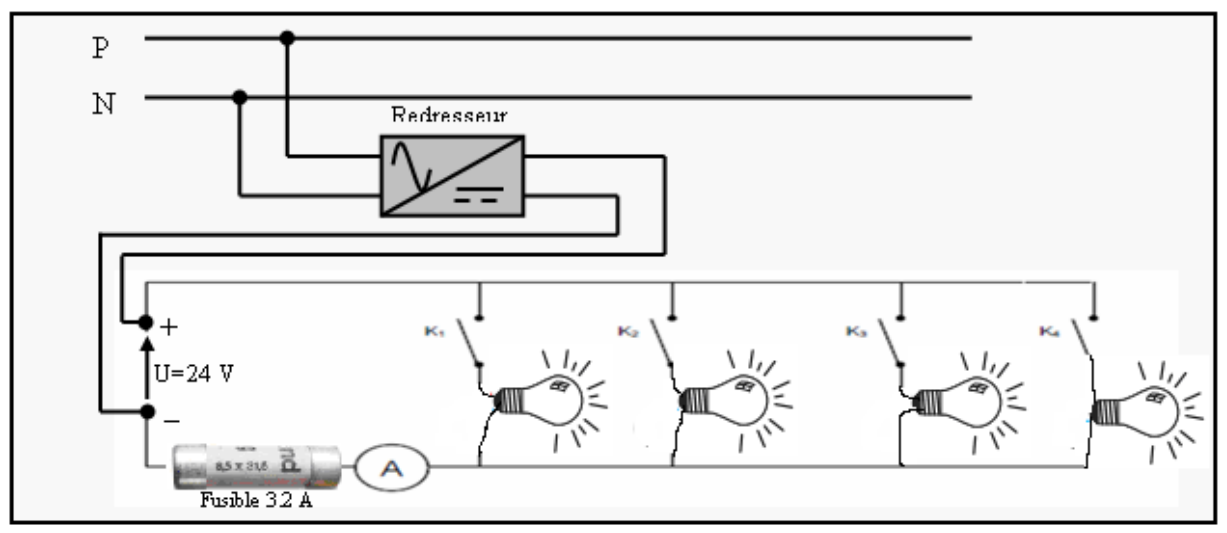

**K1, K2, K3, K4** sont des interrupteurs.

**L1** : lampe 15 W/24 V ; **L2** : lampe 15 W/24 V

**L3** : lampe 24 W/24 V ; **L4** : lampe 60 W/24 V

A est un ampèremètre de calibre 3 ampères, protégé par un fusible de 3,2 A à fusion rapide.

1) Quelle est l'indication de l'ampèremètre quand

a) **K1** est seul fermé ? b) **K2** est seul fermé ? c) **K3** est seul fermé ? d) **K4** est seul fermé ?

- 2) Quelle est l'indication de l'ampèremètre quand on ferme **K1, K2** et **K3** en même temps ?
- 3) On ferme **K3** et **K4** (les autres interrupteurs sont ouverts) ; l'ampèremètre indique I = 0 A.
	- a) Pourquoi l'intensité du courant dans le circuit est-elle nulle ?
		- b) Quelles sont les lampes qui brillent ?
		- c) Quel est le rôle du fusible ?
- 4) Quelles sont les modifications à apporter au circuit pour pouvoir allumer toutes les lampes en même temps (interrupteurs **K1, K2, K3, K4** fermés) ?
- 5) D'après le schéma ci-dessus, quel est le rôle du redresseur ?

# **3. Régime harmonique**

# **3.1. Caractérisation d'un signal périodique**

# **3.1.1. Période d'un phénomène périodique**

La période, notée T, d'un signal périodique est la plus petite durée au bout de laquelle le signal se reproduit identique à lui-même.

Son unité dans le système d'unité international ( S.I.) est la seconde notée s.

## **3.1.2. Fréquence d'un phénomène périodique**

La fréquence, de symbole *f* , est le nombre de fois où un événement se reproduit en une seconde.

Son unité dans le SI est le Hertz de symbole Hz .

La fréquence correspond au nombre de périodes par seconde. Elle est liée à la période par la relation suivante :  $f = \frac{1}{T}$  avec *f* en Hz et T en s.

# **3.1.3 Tension maximale et tension minimale**

Deux signaux périodiques de même période, donc de même fréquence ne sont pas nécessairement identiques.

Une tension électrique périodique se caractérise aussi par ses valeurs maximales et minimales. La tension maximale  $U_{\text{max}}$  désigne la valeur la plus élevée prise par  $u(t)$  au cours du temps.

La tension minimale  $U_{\text{min}}$  désigne la valeur la plus faible prise par  $u(t)$  au cours du temps.

L'unité de  $U_{\text{max}}$  et de  $U_{\text{min}}$  dans le S.I est le volt.

# **3.1.4 Tension instantanée**

u (t) =  $\hat{U}$  cos ( $\omega t + \varphi$ )

Avec :

- $\bullet$  u (t) : valeur instantanée de la tension.
- $\bullet \hat{U}$ : valeur maximale de la tension, en volts.
- $\bullet \omega$ : pulsation de la tension, en radians par secondes.
- $\bullet \varphi$ : phase de la tension à l'instant initial, en radians.
- $\bullet$   $\omega t + \varphi$ : phase de la tension à l'instant t, en radians.

Relations importantes :

 $\bullet \omega = 2\pi f$ . Avec *f* : fréquence du signal en Hertz.

•  $T = \frac{1}{f}$  avec *T* : période du signal en secondes.

Un signal électrique peut être visualisé par un oscilloscope (Figure 10).

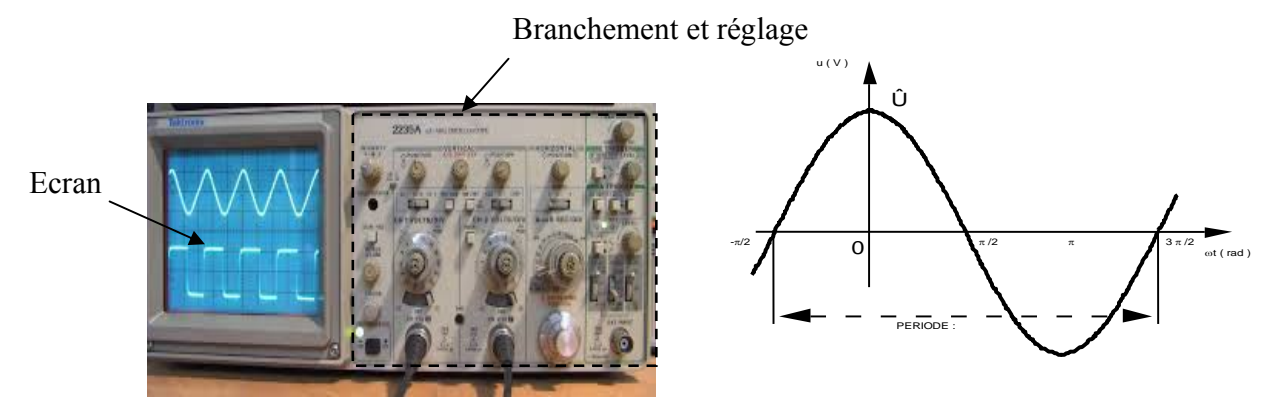

**Figure 10:** Visualisation d'un signal électrique sur l'oscilloscope

*Université KASDI Merbah Ouargla- S3 - 2ème ST – Cours : Electrotechnique Fondamentale (I) Dr. Tarik . BOUCHALA* 17

#### **3.1.5 Valeur moyenne**

La valeur moyenne  $u_{mov}$ , d'une grandeur périodique quelconque  $u(t)$ , se calcule à partir de la relation :

$$
u_{moy} = \frac{1}{T} \int_{(T)} u(t) dt
$$

N B : La valeur moyenne d'un signal alternatif sinusoïdal est nulle.

**Considérations pratiques,** [9] : une valeur moyenne est mesurée avec un appareil magnétoélectrique (symbole  $\Omega$ ) ou numérique en position continue (symbole =).

#### **3.1.6 Valeur efficace**

La valeur efficace  $u_{\text{eff}}$ , d'une grandeur périodique  $u(t)$  se calcule à partir de la relation :

$$
u_{\text{eff}} = U = \sqrt{\frac{1}{T} \int_{(T)} u(t)^2 dt}
$$

La valeur efficace d'une tension, *u*(*t*), sinusoïdale et seulement dans ce cas, se déduit de la relation :

$$
U=\frac{\hat{U}}{\sqrt{2}}
$$

**Considérations pratiques :** une valeur efficace est mesurée avec un appareil ferromagnétique

(symbole  $\overline{\ast}$ ), magnétoélectrique à redresseur (symbole  $\overline{\ast}$ ), à thermocouple (symbole  $\overline{\ast}$ ) ou numérique RMS (Root Mean Square), en position AC + DC.

Ampèremètre analogique  $V$ oltmètre analogique Multimètre numérique

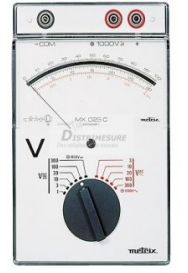

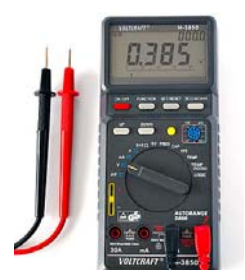

# **3.1.7 Exercice corrigé**

Une résistance  $R = 15 \Omega$  et une inductance L sont placées en série et alimentées par une génératrice basse fréquence fournissant une tension sinusoïdale U.

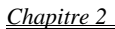

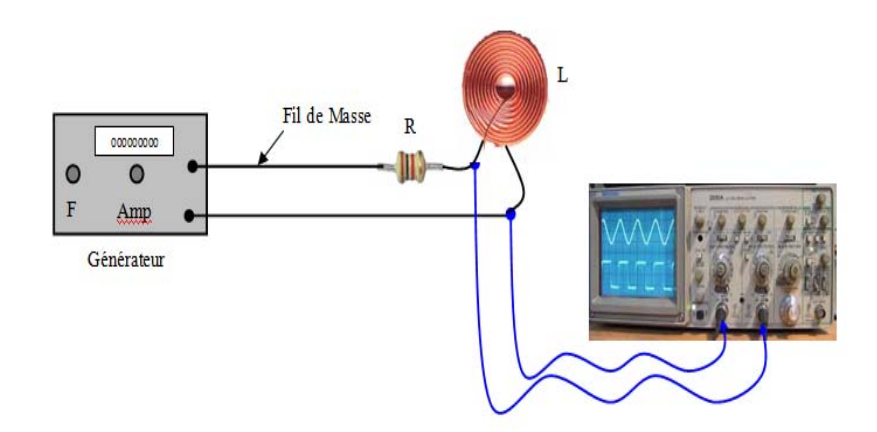

L'observation à l'oscilloscope des tensions U et Ur donne les relevés montrés sur la figure suivante :

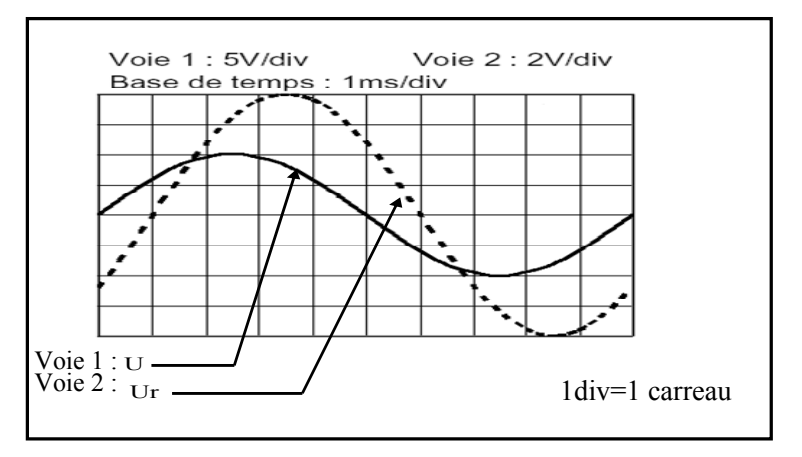

1) A partir des oscillogrammes, Déterminer :

- La période T, en déduire la fréquence f et la pulsation W des signaux.
- Les valeurs maximales des tensions et en déduire les valeurs efficaces U et Ur;
- Le déphasage en degré de Ur par rapport à U ;

#### *Réponses*

 $1 \text{ div} \longrightarrow 1 \text{ ms}$  $10 \text{ div}$  T Donc, on aura : T=10ms  $f= 1/T= 1/(10^{-2})=100 Hz$  $W=2\pi f=628rd/s$ .  $1 \text{ div} \longrightarrow 5v$ 2 div  $\longrightarrow U_{\text{max}}$ Donc, on aura:  $U_{\text{max}} = 10v$ 1 div  $\longrightarrow$  2v  $4 \text{ div} \longrightarrow Ur_{\text{max}}$ Donc, on aura:  $Ur_{\text{max}} = 8v$ 

Dans le cas du régime alternatif sinusoïdal, la valeur efficace est liée à la valeur maximale par le relation:  $U_{\text{eff}} = \frac{U_{\text{max}}}{\sqrt{2}}$ . En effet, on aura:  $U_{\text{ref}} = \frac{U_{\text{max}}}{\sqrt{2}}$  et  $U_{\text{eff}} = \frac{U_{\text{max}}}{\sqrt{2}}$ . Donc:  $U_{\text{ref}} = \frac{8}{\sqrt{2}}$  v et  $U_{\text{eff}} = \frac{10}{\sqrt{2}} \text{v}.$ 

D'après l'oscillogramme, on a:

 $10 \text{ div }$   $\longrightarrow 2\pi$ 1 div  $\longrightarrow$   $\phi$  (rd) Donc, on aura:  $\varphi = \pi/5$ .

#### **3.2. Représentation d'un signal sinusoïdal**

#### **3.2.1. Représentation cartésienne**

La représentation cartésienne utilise des fonctions sinusoïdales du temps.

Les deux grandeurs suivantes sont définies ainsi:

 $\triangleright$  **u**(t) =  $\hat{U}$  cos( $\omega t + \varphi$ <sub>u</sub>)  $\triangleright$   $\mathbf{v}(t) = \hat{V} \cos(\omega t + \varphi)$ 

Elles sont représentées en concordance des temps ci après.

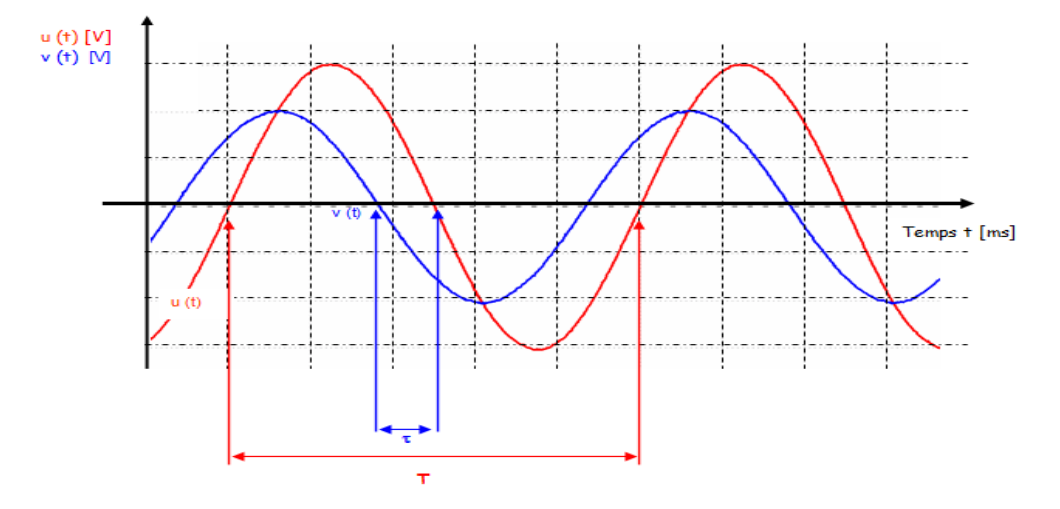

**Figure 11:** Représentation cartésienne de grandeurs sinusoïdales

Les deux grandeurs u (t) et v (t) ne coupent pas l'axe des abscisses au même instant. Elles sont décalées dans le temps. Ce décalage horaire noté  $\tau$  possède toujours la même valeur, les grandeurs u (t) et v (t) n'ont pas la même phase à l'instant initial. Elles sont déphasées.

## **a. Situation d'une courbe par rapport à l'autre**

Pour savoir comment se situe une grandeur par rapport à l'autre :

- ¾ Repérer les deux courbes lorsqu'elles sont croissantes.
- ¾ Se promener sur l'axe des temps, dans le sens croissant de O à l'infini.
- $\triangleright$  La première courbe rencontrée est en avance sur la seconde d'un angle $\varphi$ .

#### **b. Calcul de l'angle de déphasage**

L'angle de déphasage noté  $\varphi$  permet de savoir de quel angle sont décalées les deux grandeurs u (t) et  $v(t)$ , il correspond à la différence entre les phases initiales  $\varphi_u$  et  $\varphi_v$ ; et se définit ainsi:

$$
\varphi = \varphi_u - \varphi_v
$$
\n
$$
\downarrow \varphi_u
$$
\n
$$
\downarrow \varphi_u
$$
\n
$$
\downarrow \varphi_u
$$
\n
$$
\downarrow \varphi_u
$$
\n
$$
\downarrow \varphi_u
$$
\n
$$
\downarrow \varphi_u
$$
\n
$$
\downarrow \varphi_u
$$
\n
$$
\downarrow \varphi_u
$$
\n
$$
\downarrow \varphi_u
$$
\n
$$
\downarrow \varphi_u
$$
\n
$$
\downarrow \varphi_u
$$
\n
$$
\downarrow \varphi_u
$$
\n
$$
\downarrow \varphi_u
$$
\n
$$
\downarrow \varphi_u
$$
\n
$$
\downarrow \varphi_u
$$
\n
$$
\downarrow \varphi_u
$$
\n
$$
\downarrow \varphi_u
$$
\n
$$
\downarrow \varphi_u
$$
\n
$$
\downarrow \varphi_u
$$
\n
$$
\downarrow \varphi_u
$$
\n
$$
\downarrow \varphi_u
$$
\n
$$
\downarrow \varphi_u
$$
\n
$$
\downarrow \varphi_u
$$
\n
$$
\downarrow \varphi_u
$$
\n
$$
\downarrow \varphi_u
$$
\n
$$
\downarrow \varphi_u
$$
\n
$$
\downarrow \varphi_u
$$
\n
$$
\downarrow \varphi_u
$$
\n
$$
\downarrow \varphi_u
$$
\n
$$
\downarrow \varphi_u
$$
\n
$$
\downarrow \varphi_u
$$
\n
$$
\downarrow \varphi_u
$$
\n
$$
\downarrow \varphi_u
$$
\n
$$
\downarrow \varphi_u
$$
\n
$$
\downarrow \varphi_u
$$
\n
$$
\downarrow \varphi_u
$$
\n
$$
\downarrow \varphi_u
$$
\n
$$
\downarrow \varphi_u
$$
\n
$$
\downarrow \varphi_u
$$
\n
$$
\downarrow \varphi_u
$$
\n
$$
\downarrow \varphi_u
$$
\n
$$
\downarrow \varphi_u
$$
\n
$$
\downarrow \varphi_u
$$
\n
$$
\downarrow \varphi_u
$$
\n
$$
\downarrow \varphi_u
$$
\n
$$
\downarrow \varphi_u
$$
\n
$$
\down
$$

## **c. Détermination graphique de l'angle de déphasage**

Le déphasage se détermine également à partir de la représentation cartésienne des deux courbes u (t) et  $v(t)$ . Nous procédons comme suit :

- ¾ Mesurer la grandeur qui représente la période T .
- $\triangleright$  Mesurer la grandeur qui représente le décalage horaire  $\tau$ .
- Evaluer le rapport entre l'angle  $\varphi$  en radians et le décalage horaire  $\tau$  en secondes

$$
\begin{array}{ccc}\n\text{T} & \to & 2 \pi = 360^{\circ} \\
\tau & \to & \varphi\n\end{array}
$$

 $\triangleright$  Le déphasage se déduit à l'aide de la relation :

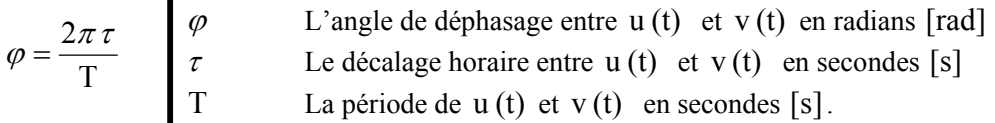

Où

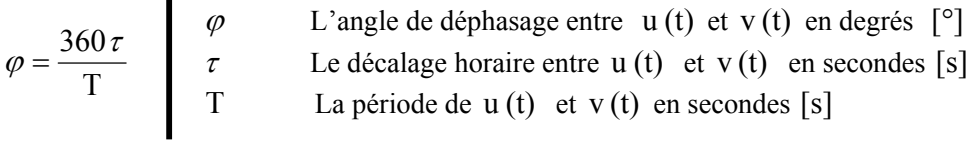

#### **d. Déphasage courant - tension**

Si les deux grandeurs à étudier sont une tension u (t) et un courant i (t), elles se définissent ainsi :

► 
$$
u(t) = \hat{U} \cos(\omega t + \varphi_u)
$$
  
\n>▶  $i(t) = \hat{I} \cos(\omega t - \varphi_i)$   
\nLe courant i (t) est toujours défini par rapport à la tension u (t).

 $\varphi = \varphi_u - \varphi_i$   $\varphi$  est le déphasage de i(t) par rapport à u(t).

 $\varphi = \varphi_u - \varphi_i < 0$  Le courant i (t) est en retard sur la tension u (t).  $\varphi = \varphi_u - \varphi_i > 0$  Le courant i (t) est en avance sur la tension u (t).  $\varphi = \varphi_u - \varphi_i = 0$  Le courant i (t) et la tension u (t) sont en phase.

En choisissant la tension u (t) comme origine des phases, c'est-à-dire  $\varphi_{\shortparallel} = 0$ La tension  $u(t)$  et le courant i (t) se définissent ainsi :

$$
\frac{\partial}{\partial t} u(t) = \hat{U} \cos(\omega t)
$$
  

$$
\frac{\partial}{\partial t} i(t) = \hat{I} \cos(\omega t - \varphi_i)
$$

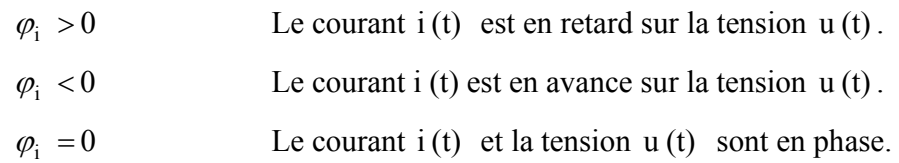

#### **3.2.2. Représentation vectorielle**

Lorsque deux tensions sinusoïdales u (t) et v (t) sont à l'étude, elles peuvent être représentées à l'aide de vecteurs à partir de leurs caractéristiques, ainsi pour :

$$
\frac{\partial}{\partial y} u(t) = \hat{U} \cos(\omega t)
$$
  

$$
\frac{\partial}{\partial y} v(t) = \hat{V} \cos(\omega t + \varphi_v)
$$

Dans le cas ci-dessus :

- $\triangleright$  La tension u (t) possède une phase nulle à l'instant initial.
- $\triangleright$  La valeur efficace de u (t) est égale à U

Le vecteur qui caractérise la tension  $u(t)$ :

Est porté par l'axe pris comme origine des phases.

Sa longueur est proportionnelle à U la valeur efficace de  $u(t)$ 

- ► La tension v (t) est déphasée de l'angle  $\varphi$  par rapport à u (t).
- $\triangleright$  La tension v(t) est en avance sur u (t) si l'angle  $\varphi$  est positif.
- $\triangleright$  La valeur efficace de v(t) est égale à V.

Le vecteur qui caractérise la tension  $v(t)$ :

Est décalé d'un angle  $\varphi$ , dans les sens positif par rapport à l'axe origine des phases.

Sa longueur est proportionnelle à V qui est la valeur efficace de  $v(t)$ 

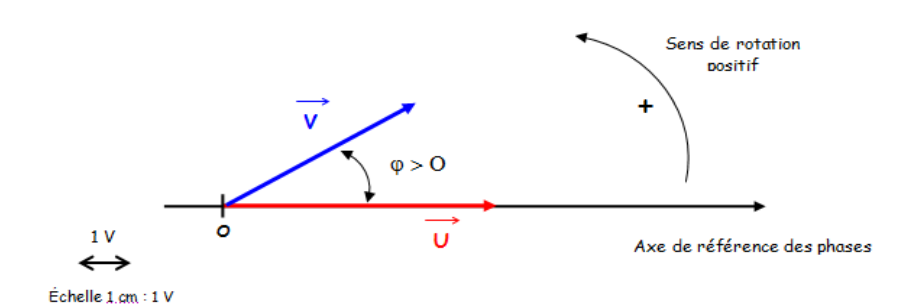

**Figure 5.** Représentation de Fresnel, v (t) en avance sur u (t)

Dans les mêmes conditions que précédemment, mais si l'angle $\varphi$ <sub>u</sub> est négatif, la tension v (t) est alors en retard sur  $u(t)$  et la représentation devient ainsi :

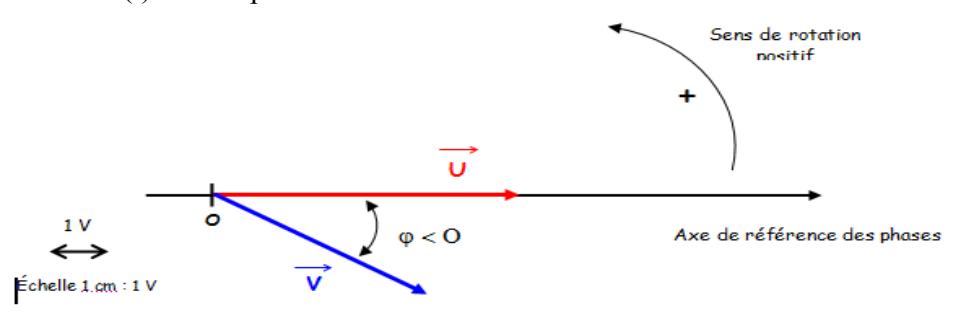

**Figure 6.** Représentation de Fresnel, v (t) en retard sur u (t)

#### **3.2.3. Exercice corrigé**

On associe en série une bobine d'inductance L=1H et une résistance R=100 Ω. On applique à l'ensemble une tension  $u(t) = 220\sqrt{2} \sin(100\pi t)$ .

1) Calculer :

- L'impédance  $Z_L$  de la bobine ;
- L'impédance Z totale ;
- $\blacksquare$  Le courant I<sub>eff</sub> dans le dipôle ;
- Le déphasage de u par rapport à i;
- 2) Exprimer i en fonction du temps.
- 3) Réaliser le montage précèdent sous le logiciel Psim et faites apparaître l'oscillogramme de la tension et du courant.
- 4) Vérifier que les valeurs obtenues par un calcul analytique du courant efficace et le déphasage entre la tension et le courant sont conformes à ceux obtenus graphiquement en utilisant le logiciel Psim.

## *Réponses*

1) -  $Z_I = L\omega = 628\Omega$ .

- Z=(R<sup>2</sup>+(Lω)<sup>2</sup>)<sup>1/2</sup>=329.69Ω
	- $-I_{\text{eff}}=U_{\text{eff}}/Z=220/329.69\Omega=0.66A$

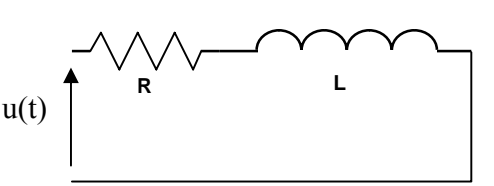

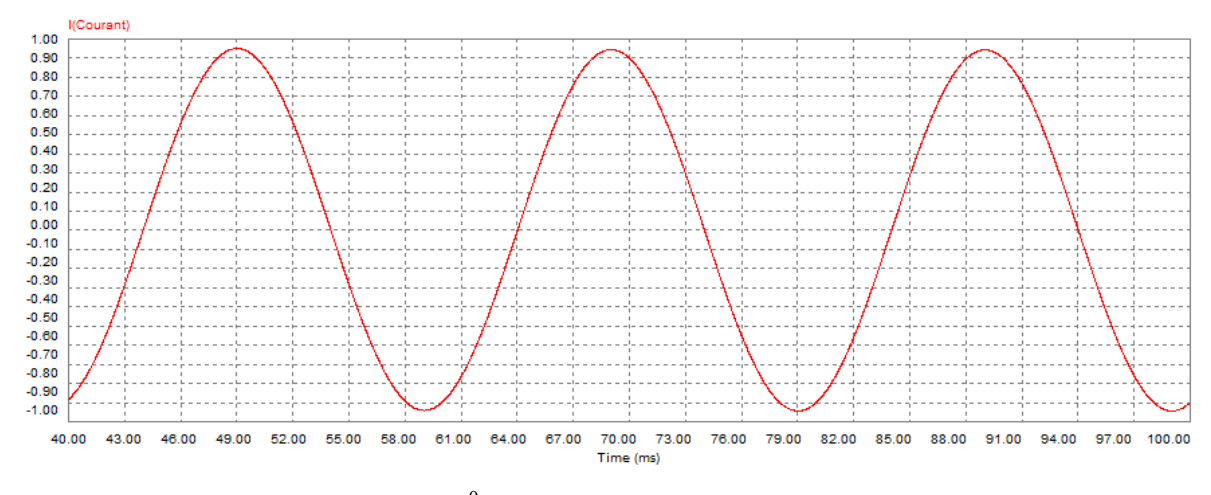

- le déphasage  $\varphi$ =arctg(Lω/R)=72.34<sup>0</sup>

2) i(t)=I<sub>max</sub>. sin( $\omega t + \varphi i$ )=0.93.sin(100 $\pi t$ -72.34<sup>0</sup>).

3) Le montage sous Psim est montré ci-dessous. Le circuit électrique est construit à partir des éléments de la bibliothèque de Psim qui contient une grande variété d'éléments et d'appareils électriques.

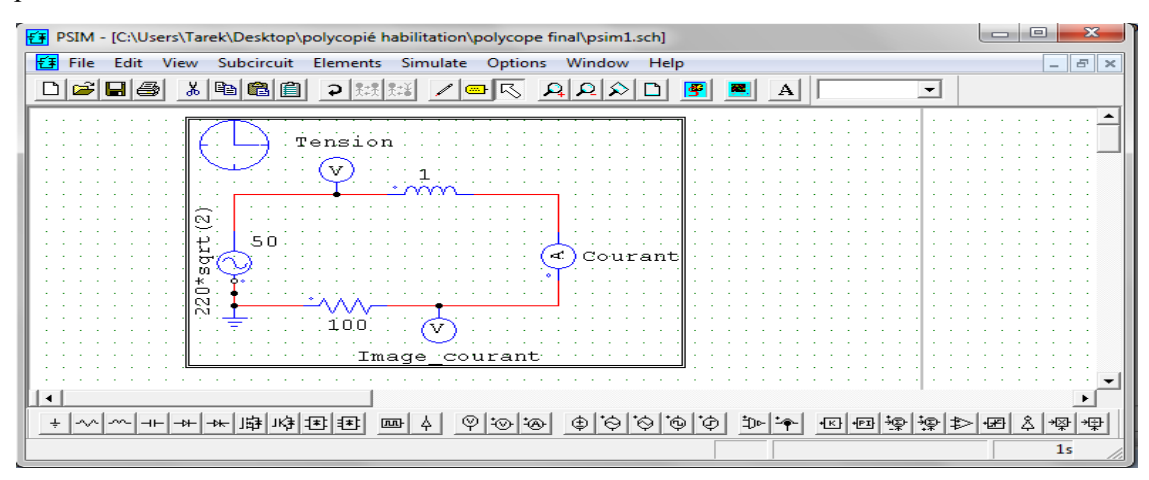

#### 4) Comparaison des résultats analytiques et graphiques

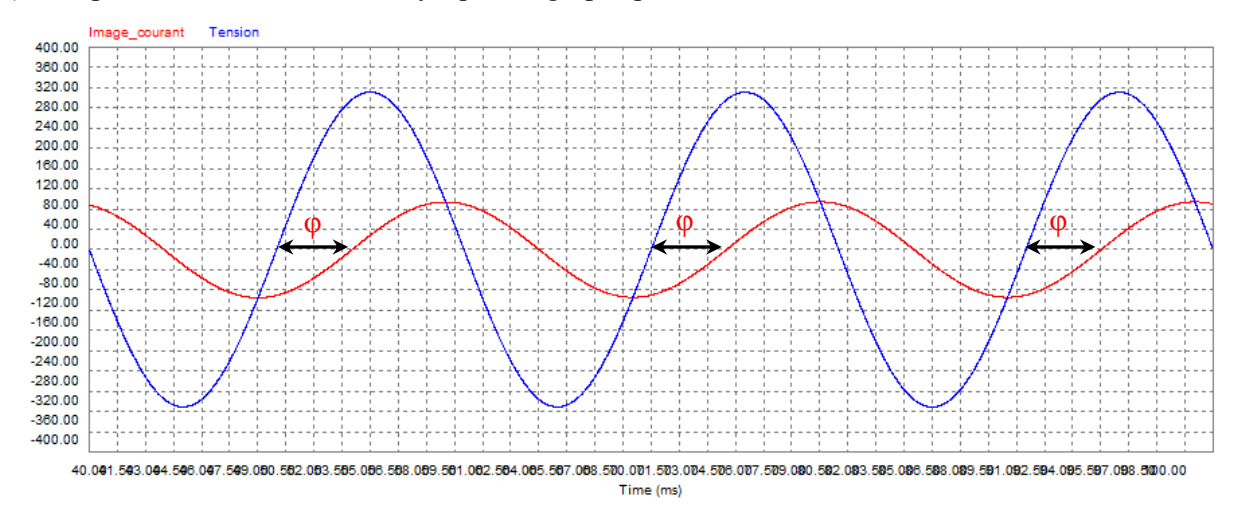

*Université KASDI Merbah Ouargla- S3 - 2ème ST – Cours : Electrotechnique Fondamentale (I) Dr. Tarik . BOUCHALA* 24

D'après ces oscillogrammes on peut faire sortir les résultats suivants:

Le déphasage  $\varphi$  est de 2.8 div=2.8.(180/7)=72<sup>0</sup>. On voit bien que cette valeur est presque identique à celle calculée analytiquement.

D'autre part, Imax=0.94A. Donc, correspond à celui calculé analytiquement.

# **3.3. Etude des dipôles R-L-C**

## **3.3.1. La résistance R**

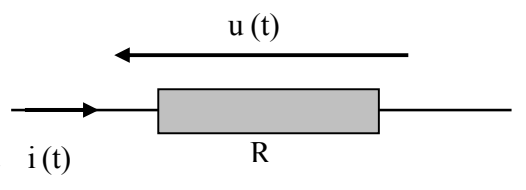

Soit le schéma suivant

Les oscillogrammes de la tension u (t) et du courant i (t) sont donnés ci-dessous :

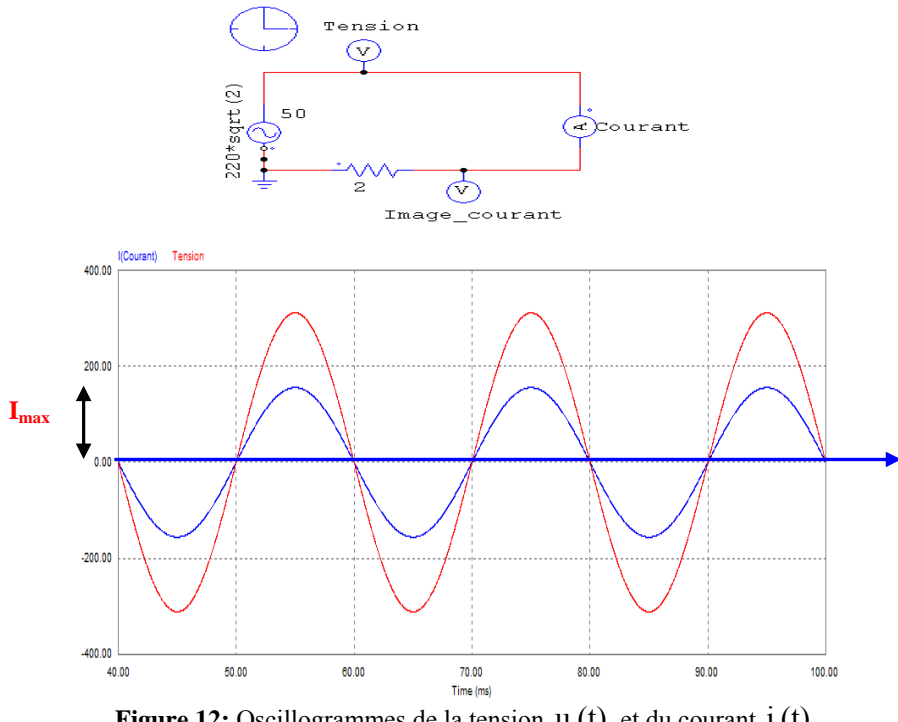

Figure 12: Oscillogrammes de la tension u (t) et du courant i (t)

## **a. Relation entre les valeurs efficaces**

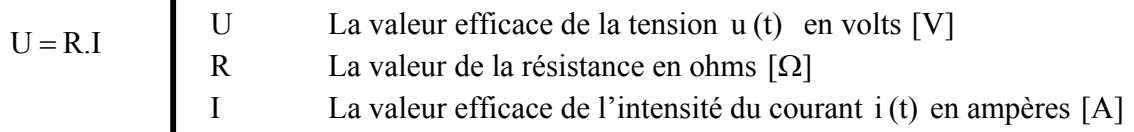

## **b. Le déphasage entre u(t) et i(t)**

La tension u (t) et le courant i (t) sont en phase, le déphasage est donc nul entre ces deux grandeurs dont les valeurs instantanées s'expriment par les relations:

 $\triangleright$   $u(t) = \hat{U} \cos(\omega t)$  $\triangleright$   $i(t) = \hat{I} \cos(\omega t)$ 

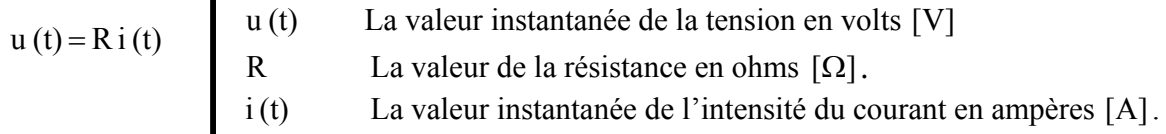

#### **c. Relations complexes entre U et I**

 $\blacksquare$ 

 $U = R I$ 

Le rapport entre *U* et <u>*I*</u> e st appelée impédance [4]. Son expression est :

$$
\underline{Z} = R
$$

La représentation des vecteurs représentant  $u(t)$  et i $(t)$  est la suivante :

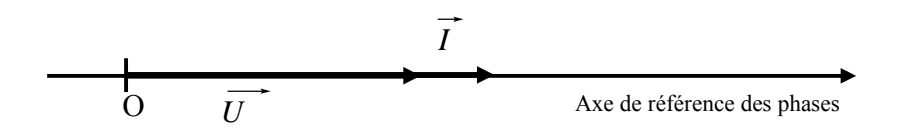

**Figure 13:** Représentation de Fresnel pour une résistance

## **3.3.2. Le condensateur C**

Soit le schéma suivant

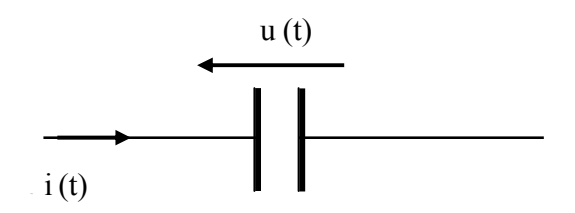

La figure ci-dessous montre l'évolution de la tension aux bornes du condensateur et le courant qui le parcourt.

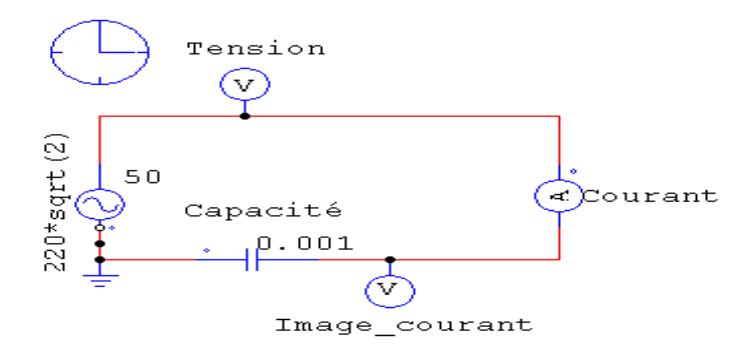

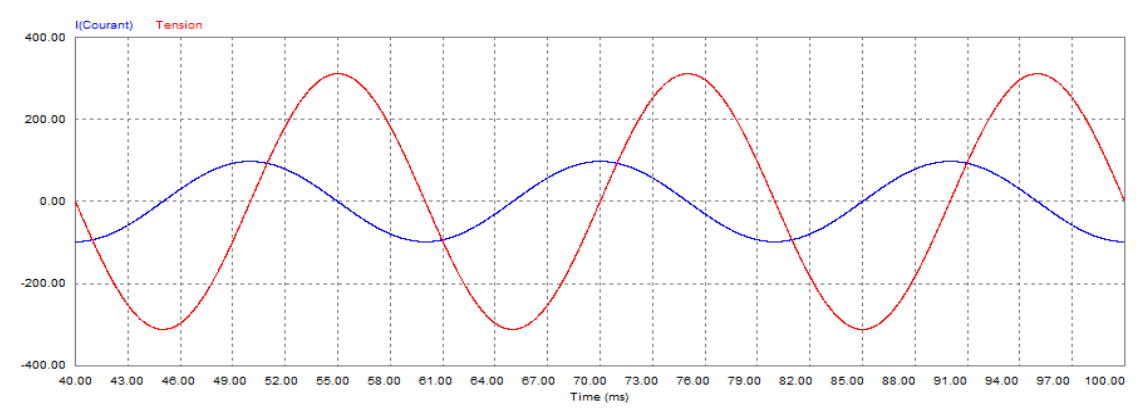

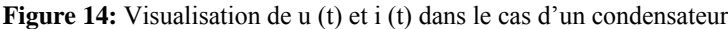

#### **a. Relation entre les valeurs efficaces**

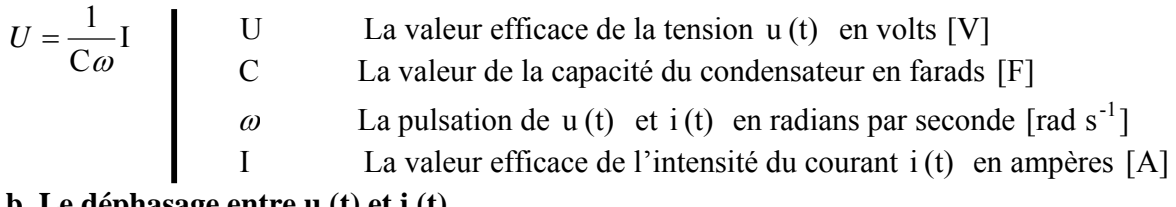

#### **b. Le déphasage entre u (t) et i (t)**

La tension  $u(t)$  et le courant i(t) sont déphasés de 90° ou en radians,  $\frac{\pi}{2}$ , le courant est en avance sur la tension, les valeurs instantanées de ces deux grandeurs s'expriment par les relations.  $\triangleright$   $u(t) = \hat{U} \cos(\omega t)$ 

$$
\frac{\partial}{\partial t} \vec{i}(t) = \hat{i} \cos \left( \omega t + \frac{\pi}{2} \right)
$$
  
\n
$$
\vec{i}(t) = C \frac{du(t)}{dt}
$$
\n
$$
\begin{bmatrix}\nu(t) & La valeur instantanée de la tension en volts [V] \\
C & La valeur de la capacité du condensateur en farads [F] \\
\frac{du(t)}{dt} & La dérivée de la tension u (t) par rapport au temp.
$$

#### **c. Relations complexes entre U et I**

$$
\underline{U} = \frac{1}{jC \omega} \underline{I}
$$

Le rapport entre *U* et *I* est appelée impédance. Son expression est :

$$
\underline{Z} = \frac{1}{jC \omega}
$$

La représentation des vecteurs représentant u (t) et i (t) est la suivante :

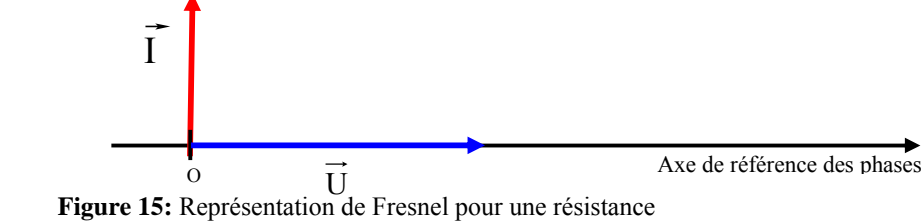

*Université KASDI Merbah Ouargla- S3 - 2ème ST – Cours : Electrotechnique Fondamentale (I) Dr. Tarik . BOUCHALA* 27

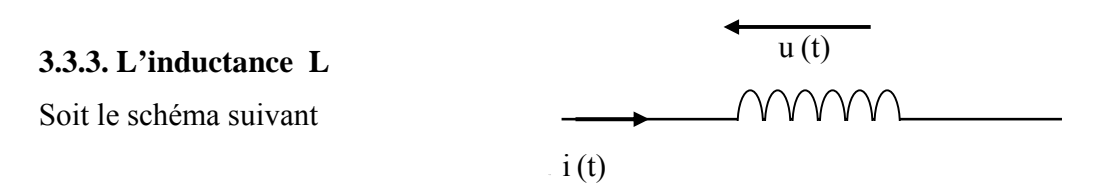

Les oscillogrammes de la tension u (t) et du courant i (t) sont donnés ci-dessous :

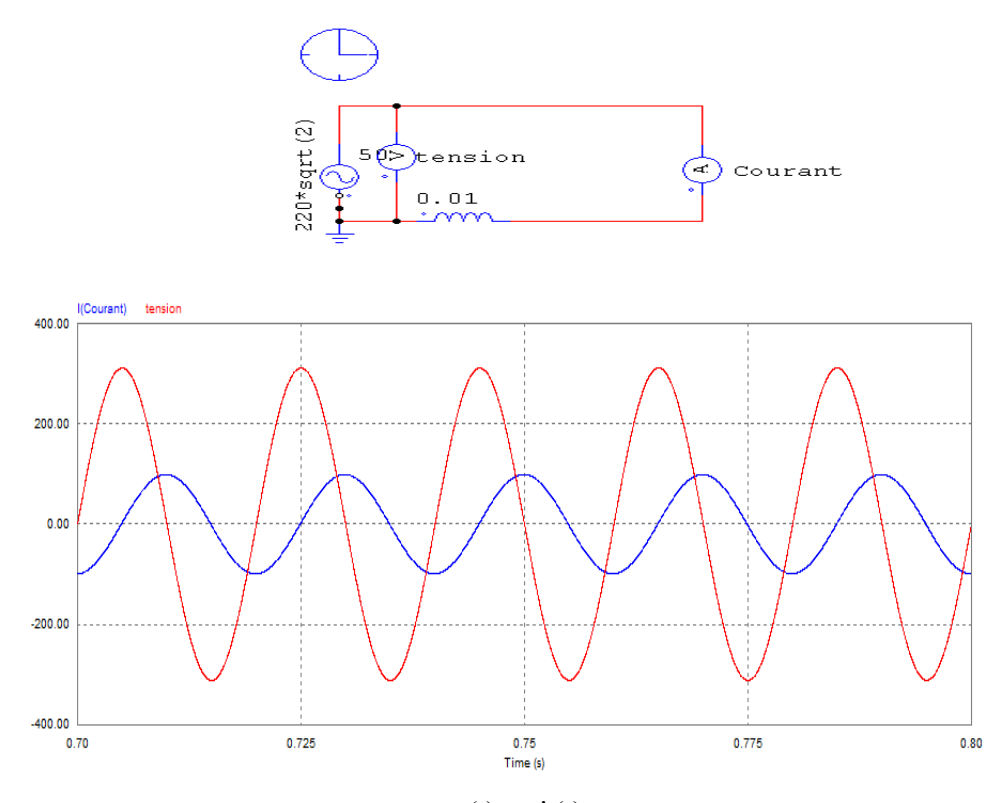

**Figure 16:** Visualisation de  $u(t)$  et  $i(t)$  dans le cas d'un condensateur

## **a. Relation entre les valeurs efficaces**

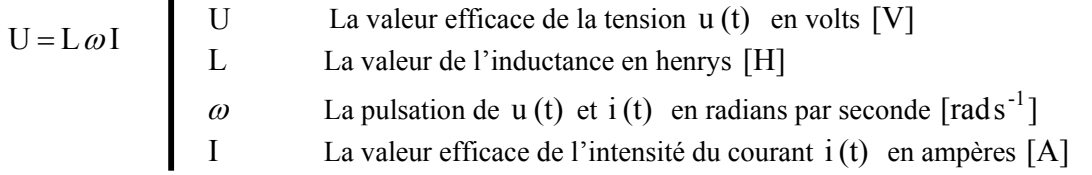

#### **b. Le déphasage entre u (t) et i (t)**

⎠

La tension  $u(t)$  et le courant  $i(t)$  sont déphasés de 90° ou en radians,  $\frac{\pi}{2}$ , le courant est en retard sur la tension, les valeurs instantanées de ces deux grandeurs s'expriment par les relations.  $\triangleright$   $u(t) = \hat{U} \cos(\omega t)$  $\triangleright$   $i(t) = \hat{I} \cos |\omega t - \frac{\pi}{2}|$  $\left(\omega t-\frac{\pi}{2}\right)$  $i(t) = \hat{I} \cos \left(\omega t - \frac{\pi}{2}\right)$ 

$$
u(t) = L \frac{di(t)}{dt}
$$
\n
$$
\begin{bmatrix}\nu(t) & La valeur instantanée de la tension en volts [V] \\
L & La valeur de l'inductance en henrys [H] \\
\frac{di(t)}{dt} & La dérivée du courant i (t) par rapport au temps\n\end{bmatrix}
$$

#### **c. Relations complexes entre U et I**

 $\blacksquare$ 

 $U = jL \omega I$ 

Le rapport entre *U* et *I* est appelée impédance. Son expression est :

$$
\underline{Z} = jL\omega
$$

La représentation des vecteurs représentant  $u(t)$  et i $(t)$  est la suivante :

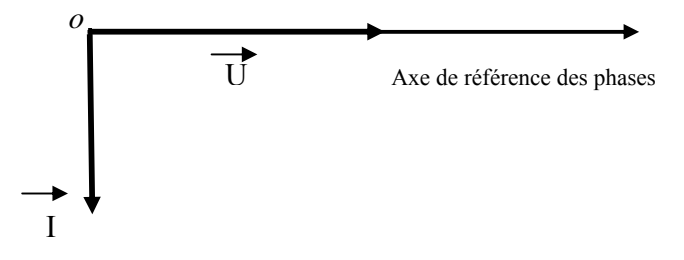

**Figure 17:** Représentation de Fresnel pour une résistance

#### **3.4. Etude des puissances consommées, [10]**

Soit le dipôle D, traversé par un courant d'intensité i (t) , soumis à une tension u (t) .

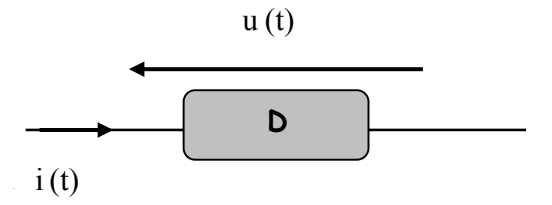

#### **3.4.1. Puissance active**

Ĭ.

Les deux grandeurs sinusoïdales  $u(t)$  et i  $(t)$  sont déphasées d'un angle  $\varphi$ , la puissance active instantanée consommée par le dipôle D s'exprime par la relation :

$$
p(t) = u(t) i(t)
$$
\n
$$
p(t) = u(t) i(t)
$$
\n
$$
u(t) = u(t) i(t)
$$
\n
$$
u(t) = u(t)
$$
\n
$$
u(t) = u(t)
$$
\n
$$
u(t) = u(t)
$$
\n
$$
u(t) = u(t)
$$
\n
$$
u(t) = u(t)
$$
\n
$$
u(t) = u(t)
$$
\n
$$
u(t) = u(t)
$$
\n
$$
u(t) = u(t)
$$
\n
$$
u(t) = u(t)
$$
\n
$$
u(t) = u(t)
$$
\n
$$
u(t) = u(t)
$$
\n
$$
u(t) = u(t)
$$
\n
$$
u(t) = u(t)
$$
\n
$$
u(t) = u(t)
$$
\n
$$
u(t) = u(t)
$$
\n
$$
u(t) = u(t)
$$
\n
$$
u(t) = u(t)
$$
\n
$$
u(t) = u(t)
$$
\n
$$
u(t) = u(t)
$$
\n
$$
u(t) = u(t)
$$
\n
$$
u(t) = u(t)
$$
\n
$$
u(t) = u(t)
$$
\n
$$
u(t) = u(t)
$$
\n
$$
u(t) = u(t)
$$
\n
$$
u(t) = u(t)
$$
\n
$$
u(t) = u(t)
$$
\n
$$
u(t) = u(t)
$$
\n
$$
u(t) = u(t)
$$
\n
$$
u(t) = u(t)
$$
\n
$$
u(t) = u(t)
$$
\n
$$
u(t) = u(t)
$$
\n
$$
u(t) = u(t)
$$
\n
$$
u(t) = u(t)
$$
\n
$$
u(t) = u(t)
$$
\n
$$
u(t) = u(t)
$$
\n
$$
u(t) = u(t)
$$
\n
$$
u(t) = u(t)
$$
\n
$$
u(t) = u(t)
$$
\n
$$
u(t) = u(t)
$$
\n
$$
u(t) = u(t)
$$
\n
$$
u(t) = u(t)
$$
\n
$$
u(t) = u(t)
$$
\n
$$
u(t) = u(t)
$$
\n
$$
u(t) = u(t)
$$
\n<math display="</math>

Le bilan des puissances consommées par ce dipôle est le suivant :

*Université KASDI Merbah Ouargla- S3 - 2ème ST – Cours : Electrotechnique Fondamentale (I) Dr. Tarik . BOUCHALA* 29

$$
P = U I \cos(\varphi)
$$
\n  
\n
$$
P = U I \cos(\varphi)
$$
\n  
\n
$$
I
$$
\n  
\n
$$
L \text{a valeur efficace de la tension } u \text{ (t) en volts } [V]
$$
\n  
\n
$$
L \text{a valeur efficace de l'intensité du courant i (t) en ampères } [A]
$$
\n  
\n
$$
\varphi
$$
\n  
\n
$$
L' \text{angle de déphasage entre } u \text{ (t) et i (t) en radians } [rad]
$$

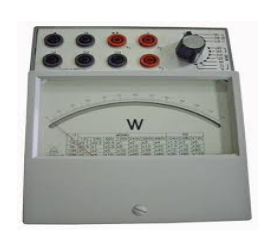

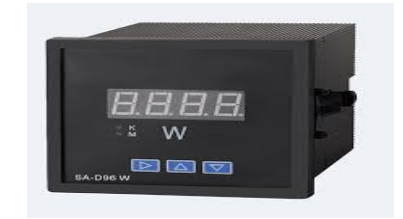

**Figure 18:** Wattmètre analogique et numérique.

# **3.4.2. Puissance réactive**

$$
Q = U I \sin{(\varphi)}
$$

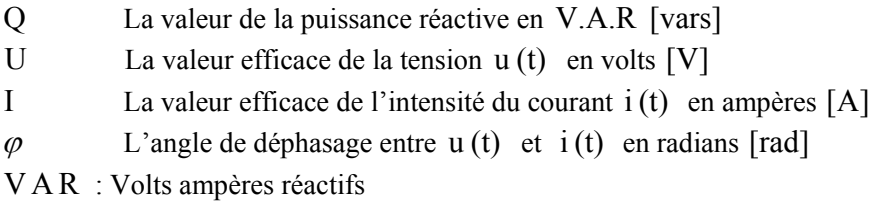

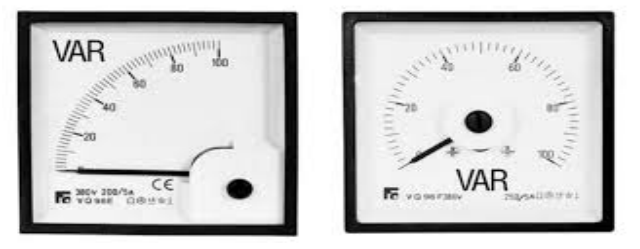

**Figure 19:** Varmètre analogique et numérique.

# **3.4.3. Puissance apparente**

S = U I S La valeur de la puissance apparente en V.A [VA] U La valeur efficace de la tension u (t) en volts [ ] V I La valeur efficace de l'intensité du courant i (t) en ampères [A]

# **3.4.4. Facteur de puissance**

Le facteur de puissance est :

$$
k = cos(\phi) \frac{P}{S}
$$
\n  
\n
$$
\begin{array}{ccc}\n & k & \text{Le facteur de puissance en radians [rad]} \\
P & La valeur de la puissance active en watts [W] \\
S & La valeur de la puissance apparente en V.A[VA]\n\end{array}
$$
### **3.4.5. Théorème de Boucherot**

La puissance active totale consommée par un système (voir figure ci-dessous) est la somme des puissances actives consommées par chaque élément, soit, [11,12] :

$$
P = \sum_{1}^{n} P_i
$$

La puissance réactive totale consommée par un système est la somme des puissances réactives consommées par chaque élément, soit :

$$
Q = \sum_{1}^{n} Q_i
$$

La puissance apparente consommée par un système se calcule à partir de la relation :

$$
S=\sqrt{P^2+Q^2}
$$

Le facteur de puissance d'un système se calcule à partir de la relation :

$$
k = \cos \varphi = \frac{P}{\sqrt{P^2 + Q^2}}
$$

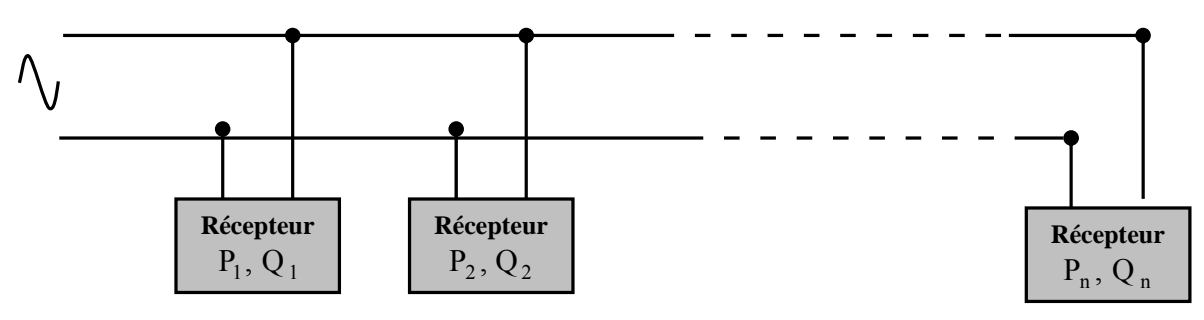

### **3.4.6. Exercice corrigé**

Une installation électrique monophasée comporte :

- dix ampoules de 75 W chacune :
- $\blacksquare$  un radiateur électrique de 1,875 kW ;
- trois moteurs électriques identiques absorbant chacun une puissance de 1,5 kW avec un facteur de puissance de 0,80.

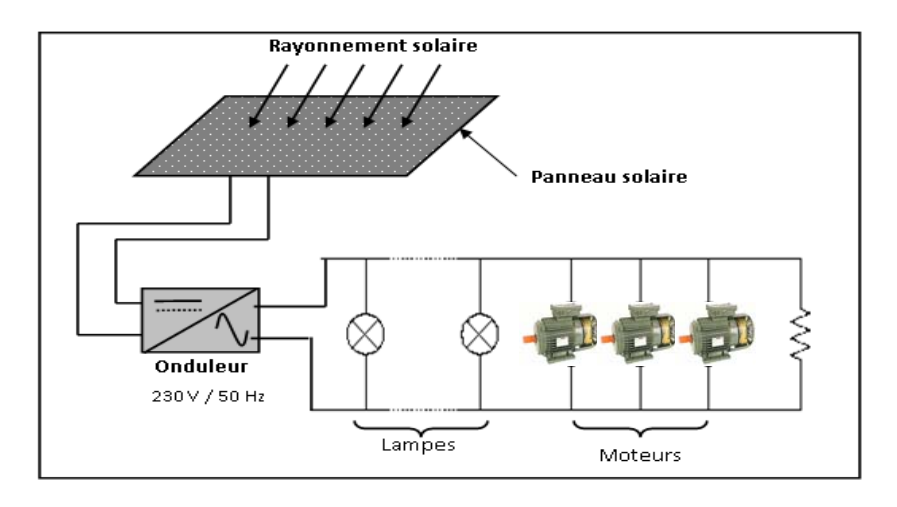

Ces différents appareils fonctionnent simultanément.

- 1- Quel est le rôle du panneau solaire?
- 2- Quel est le rôle de l'onduleur?
- 3- Quelle est la puissance active consommée par les ampoules?
- 4- Quelle est la puissance réactive consommée par un moteur?
- 5- Quelles sont les puissances active et réactive consommées par l'installation?
- 6- Quel est son facteur de puissance ?
- 7- Quelle est l'intensité efficace du courant dans le câble de ligne?

### *Réponses*

- 1- Le rôle du panneau solaire est de convertir l'énergie du rayonnement solaire à une énergie électrique (tension continu).
- 2- L'onduleur convertit la tension continue en une tension alternative sinusoïdale.
- 3- La puissance consommée par les ampoules est  $P_{\text{ann}}=10.75=750W$
- 4- On a tg( $\varphi$ )= $Q_{\text{mot}}/P_{\text{mot}}$ . Donc, on a:  $Q_{\text{mot}}$ =1.5 10<sup>3</sup>tg (36.86)=1.125kVAR.
- 5- La puissance active consommée par l'installation est:  $P = \Sigma P_{\text{mot}} + \Sigma P_{\text{amp}} + \Sigma P_{\text{res}} = 3.1.5.10^3 + 750 + 1.875.10^3 = 7.125 \text{kW}$ la puissance réactive consommée par l'installation est:  $Q = \Sigma Q_{\text{mot}} + \Sigma Q_{\text{amp}} + \Sigma Q_{\text{res}} = \Sigma Q_{\text{mot}} = 3.1.25.10^3 \text{var} = 3.375 \text{kVAR}.$
- 6- tg( $\phi$ )= $O/p$ =0.47. Donc, on aura: cos( $\phi$ )=0.90.
- $7 I = P/(U \cos(\varphi)) = 34.41A$ .

## **4. Régime transitoire**

L'étude du régime transitoire présente une grande importance, [13] :

- Utilisation du régime transitoire: filtrage; lissage du courant et de la tension après redressement; stockage momentané d'énergie; découplage; déphasage entre la tension et le courant; temporisateurs, oscillateurs.
- Effets indésirables (ex.): le démarrage ou l'arrêt d'un moteur d'asservissement doit être le plus bref possible pour une meilleure précision.
- Pour diverses raisons techniques et/ou économiques, il peut être nécessaire de connaître ce temps ou du moins d'avoir un ordre de grandeur.

### **4.1. Régime permanent**

On s'est placé jusqu'à présent en régime permanent : la tension ou le courant du circuit de  $t \in ]-\infty; +\infty[$ .

Exemple : régime sinusoïdal.

## **4.2. Régime transitoire**

En réalité il existe une période de « mise en route » au moment où l'utilisateur allume le générateur, courant et tension vont évoluer avant d'atteindre le régime permanent. Cette phase correspond au régime transitoire, [14].

Plus généralement, il existe un régime transitoire entre deux régimes permanents. Exemple :

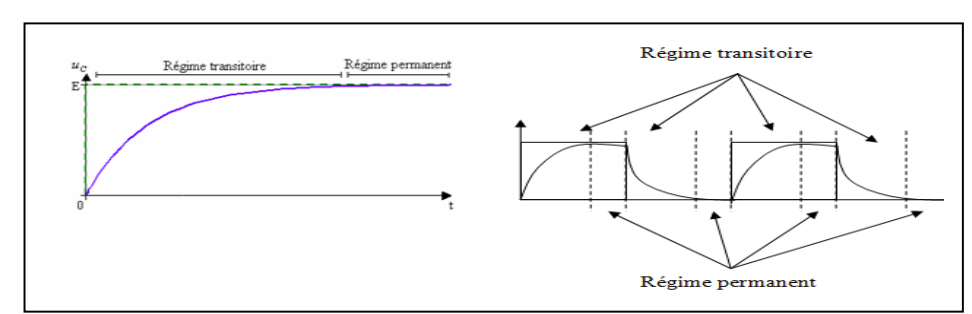

**Figure 20:** Régime transitoire entre deux régimes permanents.

L'étude du régime transitoire d'un circuit permet de déterminer de nombreuses caractéristiques de celui-ci.

### **4.3. Circuit électrique de premier ordre**

Un circuit électrique du premier ordre est un circuit dont les variations de tension aux bornes d'un composant vérifient une équation différentielle linéaire du premier ordre [15].

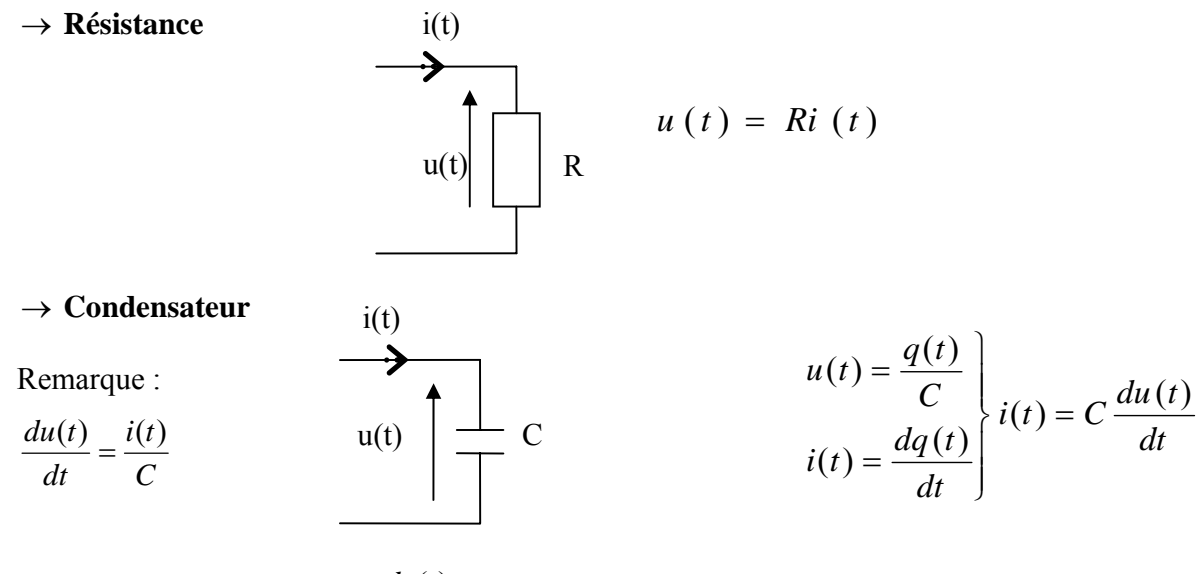

C est différent de zéro, donc  $\frac{du(t)}{dt}$  ne peut pas être infinie.

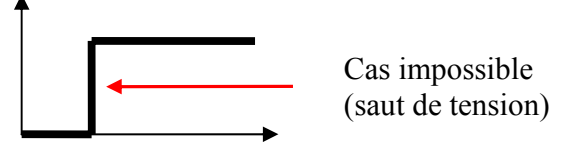

Par conséquent la tension aux bornes d'un condensateur varie de façon continue.

$$
\rightarrow \text{Inductance}
$$
\n\n
$$
\begin{array}{c}\n u(t) \\
\hline\n u(t) \\
\hline\n \end{array}\n\begin{array}{c}\n u(t) = L \frac{di(t)}{dt} \\
\hline\n \end{array}
$$

*Université KASDI Merbah Ouargla- S3 - 2ème ST – Cours : Electrotechnique Fondamentale (I) Dr. Tarik . BOUCHALA* 33

$$
\frac{di(t)}{dt} = \frac{u(t)}{L}
$$

L est différent de zéro, donc  $\frac{di(t)}{dt}$  ne peut pas être infinie. L'intensité du courant traversant une inductance varie de façon continue.

**4.4. Exemples de circuit du premier ordre Circuit n°1 :** 

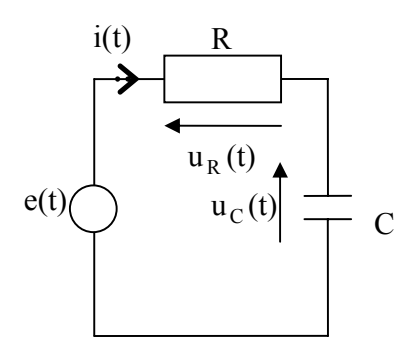

Maille du circuit :  $e(t) = u_R(t) + u_C(t) = Ri(t) + u_C(t)$ 

Or 
$$
i(t) = C \frac{di(t)}{dt}
$$
  
\nOn a donc :  $e(t) = RC \frac{du(t)}{dt} + u_c(t)$   
\n $\Rightarrow \frac{du_c(t)}{dt} + \frac{1}{RC}u_c(t) = \frac{e(t)}{RC}$ 

**Circuit n°2** :

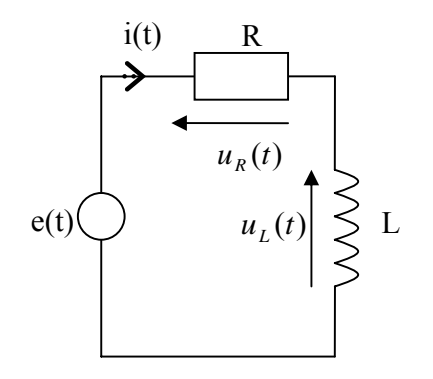

On a :

$$
e(t) = u_R(t) + u_L(t) = u_R(t) + L\frac{di(t)}{dt}
$$

Or  $u_R(t) = Ri(t) \implies \frac{du(t)}{dt} = \frac{1}{R} \frac{du_R}{dt}$  $du_R(t)$ *dt R*  $\frac{di(t)}{dt} = \frac{1}{t} \frac{du_R(t)}{dt}$ On a donc : *dt*  $du_{R}$ (t *R*  $e(t) = u_R(t) + \frac{L}{R} \frac{du_R(t)}{dt}$ ⇒ *R L*  $u_R(t) = \frac{e(t)}{I}$ *R dt L*  $du_R(t)$  $\frac{R(t)}{L} + \frac{1}{L} u_R(t) = \frac{e(t)}{L}$ 

### **4.5. Méthode de résolution d'une équation différentielle du premier ordre**

Les deux équations différentielles des circuits précédents sont de la forme :

$$
\frac{dx(t)}{dt} + \frac{1}{\tau}x(t) = \frac{1}{\tau}y(t)
$$

Remarque :

t est homogène à un temps (seconde).

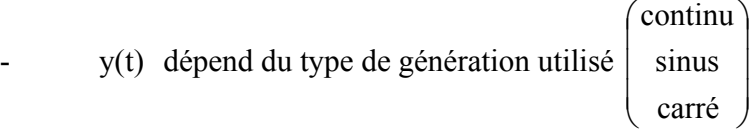

La solution générale de cette équation s'écrit :

$$
x(t) = x_1(t) + x_2(t)
$$

Avec  $x_1(t)$  solution de l'équation sans second membre (ESSM) :  $\frac{dx_1(t)}{dt} + \frac{1}{\tau}x_1(t) = 0$ τ Et  $x_2(t)$  solution particulière de l'équation qui dépend de la nature de y(t).

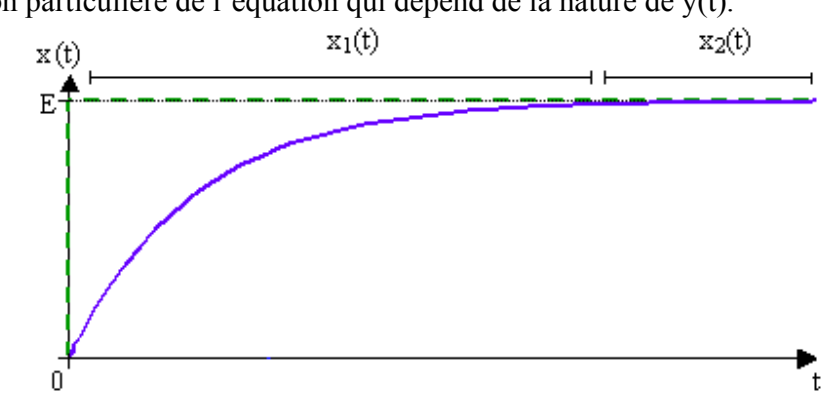

Cherchons l'expression de  $x_1(t)$ :

$$
\frac{dx_1(t)}{dt} + \frac{1}{\tau} x_1(t) = 0 \implies (ESSM)
$$
\n
$$
\Leftrightarrow \frac{dx_1(t)}{dt} = \frac{-x_1(t)}{\tau} \iff \frac{dx_1(t)}{x_1(t)} = \frac{-dt}{\tau} \iff \int \frac{dx_1(t)}{x_1(t)} = \int \frac{-dt}{\tau} \iff \ln |x_1(t)| + K_1 = \frac{-t}{\tau_1} + K_2
$$
\n
$$
\Leftrightarrow \ln |x_1(t)| = \frac{-t}{\tau_1} + K_3 \qquad (K_3 = K_2 - K_1)
$$

*Université KASDI Merbah Ouargla- S3 - 2ème ST – Cours : Electrotechnique Fondamentale (I) Dr. Tarik . BOUCHALA* 35

$$
\Leftrightarrow x_1(t) = e^{\frac{-t}{\tau_1} + K_3} \Leftrightarrow x_1(t) = e^{K_3} \cdot e^{\frac{-t}{\tau_1}}
$$
  
Soit :  $x_1(t) = Ke^{\frac{-t}{\tau_1}}$  avec  $k = e^{K_3}$   
Finalement :  $x(t) = x_1(t) + x_2(t) \implies x(t) = Ke^{\frac{-t}{\tau_1}} + x_2(t)$ 

#### → **Circuit (RC)**

$$
\frac{du_c(t)}{dt} + \frac{1}{RC}u_c(t) = \frac{e(t)}{RC} \Rightarrow u_c(t) = K_c e^{\frac{-t}{RC}} + u_{c2}(t)
$$

→ **Circuit (RL)** 

$$
\frac{du_R(t)}{dt} + \frac{1}{L}u_R(t) = \frac{e(t)}{L} \qquad \Rightarrow u_R(t) = K_R e^{\frac{-t}{R}} + u_{R2}(t)
$$

Pour connaître parfaitement  $u_c(t)$  et  $u_R(t)$ , il faut :

Déterminer K<sub>C</sub> et K<sub>R</sub> à partir de conditions expérimentales.

Déterminer  $u_{C2}(t)$  et  $u_{R2}(t)$  à partir du type de générateur utilisé.

### **4.6. Charge d'un condensateur sous une tension constante à travers une résistance**

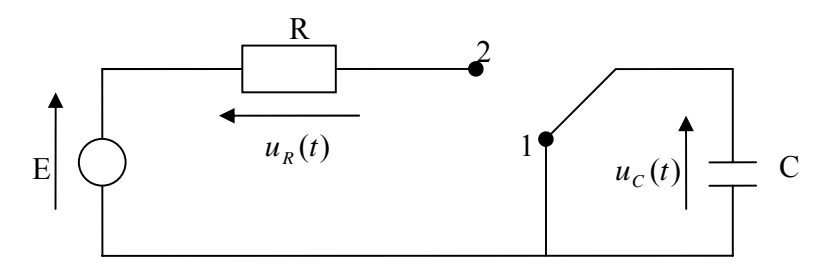

 $\hat{A}$  t = 0, on commute l'interrupteur, il passe alors en position 2.

### **4.6.1. Equation différentielle du circuit**

 $\rightarrow$  t < 0 : interrupteur en position 1.

$$
u_c(t) = 0
$$

 $\rightarrow$  t = 0 : interrupteur passe en position 2.

$$
E = u_c(t) + u_R(t)
$$

$$
= u_c(t) + Ri(t)
$$
  
=  $RC \frac{du_c(t)}{dt} + u_c(t)$   

$$
\Rightarrow \frac{du_c(t)}{dt} + \frac{1}{\tau}u_c(t) = \frac{1}{\tau}E
$$
 avec t = RC en seconde.

### **4.6.2. Solution de l'équation différentielle**

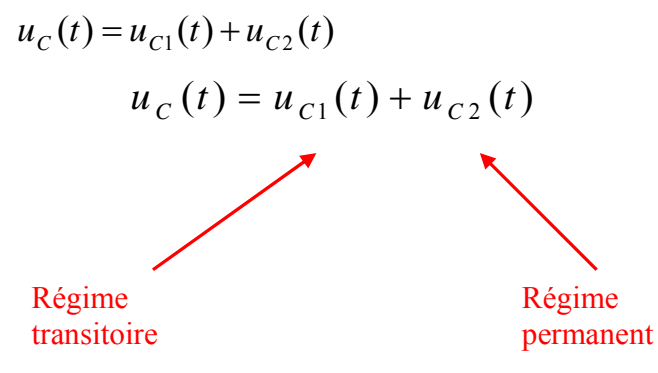

 $u_{C_1}(t)$ : cette tension est solution de :  $\frac{du_{C_1}(t)}{dt} + \frac{1}{\tau}u_{C_1}(t) = 0$  $\frac{C1^{(1)}}{L}$  +  $\frac{1}{L}$   $u_c$ τ  $\Rightarrow u_{c_1}(t) = Ke^{-\tau}$ *t*  $u_{C_1}(t) = Ke$ −  $_1(t) =$ 

 $u_{c}(t)$  croit de façon exponentielle jusqu'à atteindre le régime permanent.

 $u_{c2}(t)$ , le générateur délivre une tension constante. E  $\rightarrow u_{c2}(t)$  (régime permanent).

Donc :

$$
\frac{du_{C2}(t)}{dt} + \frac{1}{\tau}u_{C2}(t) = \frac{E}{\zeta}
$$
\n  
\n
$$
u_{C2}(t) \text{ est une constante}
$$
\n  
\n
$$
\Rightarrow u_{C2}(t) = E
$$
\n  
\n
$$
u_C(t) = u_{C1}(t) + u_{C2}(t) = Ke^{\frac{-t}{\tau}} + E
$$
\n  
\nQue vaut K ?

On utilise les conditions initiales :

à  $t = 0$ , interrupteur en position (1) et u<sub>C</sub> (t = 0) = 0.

La tension aux bornes d'un condensateur ne peut pas connaître de discontinuité.

$$
\implies
$$
  $u_c(t = 0^-) = u_c(t = 0^+) = 0$ 

*Université KASDI Merbah Ouargla- S3 - 2ème ST – Cours : Electrotechnique Fondamentale (I) Dr. Tarik . BOUCHALA* 37

$$
\Rightarrow u_C(t=0^+) = 0
$$
  

$$
u_C(t=0^+) = \left(Ke^{\frac{-t}{t}} + E\right)_{t=0} = K + E = 0 \Rightarrow K = -E
$$

Par conséquent  $\mu$ 

$$
u_C(t) = E\left(1 - e^{\frac{-t}{\tau}}\right)
$$

## **4.6.3. Représentation a) Représentation de**  $u<sub>C</sub>(t)$

 $t = 0$ ,  $u_C (t = 0) = 0$  $t \to \infty$ ,  $u_c(t \to \infty) = E$ 

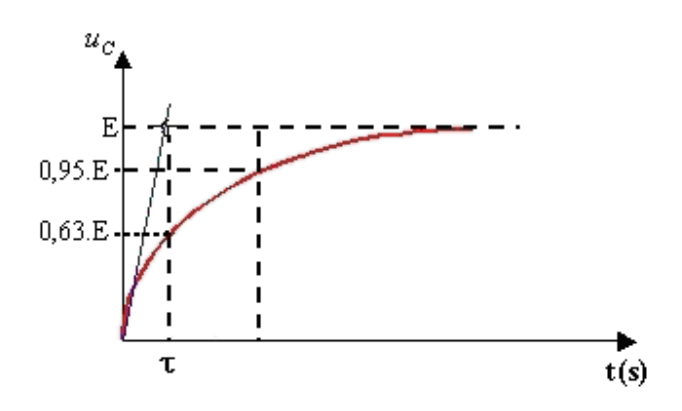

 $t = \tau Y(t) = E$ 

La vitesse à laquelle u<sub>c</sub>(t) atteint le régime permanent  $\epsilon$  dépend du paramètre t = *RC* (en seconde).

- Comment déterminer t sur ce graphe :

Déterminons l'équation de la tangente à l'origine  $y(t) = at$  avec 0  $(t)$ = ⎟ ⎠  $\left(\frac{du_c(t)}{dt}\right)$ ⎝  $=\bigg($ *t C dt*  $a = \left(\frac{du_c(t)}{dt}\right)$ ,

$$
\hat{a} \ u_C(t) = E - E e^{\frac{-t}{\tau}}, \text{ donc } a = \left(\frac{E}{\tau} e^{\frac{-t}{\tau}}\right)_{t=0} = \frac{E}{\tau}
$$

Par conséquent  $y(t) = \frac{E}{\tau}t$ 

L'équation de la tangente à l'origine : A t =  $\tau$ ,  $u_c(\tau) = E(1 - e^{-1}) \approx 0.63E$ , la tension u<sub>C</sub> a atteint 63% de sa valeur finale.  $A t = 3\tau A t$ ,  $u_c(3\tau) = E(1 - e^{-3}) \approx 0.95E$  $A t = 5\tau$ ,  $u_C(5\tau) = E(1 - e^{-5}) \approx 0.99E$ 

On peut considérer que le circuit se trouve en régime permanent au bout de  $t = 5\tau$ .

#### **Remarque :**

Pourrait-on prévoir (sans calcul) qu'en régime permanent  $u_C(t) = E$  ?

$$
A \text{vec } i(t) = C \frac{du_C(t)}{dt}
$$

Régime permanent  $\Rightarrow \frac{u u_c}{u} = 0$ *dt*  $\frac{du_c}{dt} = 0$ ,  $\Rightarrow$  i(t) = 0

Le circuit est équivalent (en régime permanent) à :

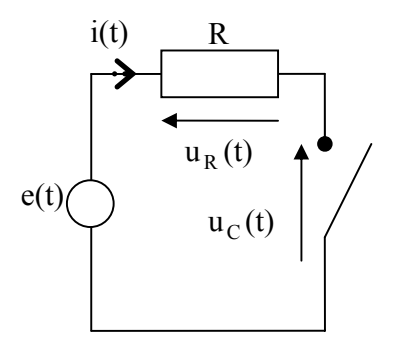

$$
E = u_R(t) + u_C(t) \implies u_C(t) = E
$$

### **b) Représentation de i(t)**

Aux bornes du condensateur  $i(t) = C \frac{du_C(t)}{dt} = C \frac{L}{\tau} e^{-\tau}$ *t*  $\frac{C(t)}{t} = C \frac{E}{t} e$ *dt*  $i(t) = C \frac{du_c(t)}{dt} = C \frac{E}{e^{\tau}} e^{-\frac{t}{t}}$ , avec t = RC.

$$
i(t) = C \frac{E}{\tau} e^{\frac{-t}{\tau}}
$$
homogène.  

$$
i(t = 0) = \frac{E}{R}
$$
  

$$
i(t \to \infty) = 0
$$

#### **Remarque :**

La tension aux bornes d'un condensateur ne peut être discontinue, ce qui n'est pas le cas du courant qui le traverse.

### **4.6.4. Exercice corrigé**

- 1) Réaliser sous Psim un circuit contenant une capacité de 0.1 mF en série avec une résistance de 10Ω alimenté par une source de tension carrée de fréquence 50Hz et de d'amplitude 10v.
- 2) tracer l'oscillogramme de la tension uc (t) aux bornes du condensateur et le courant qui l'a traverse Ic(t). Monter les zones du régime transitoire et le régime permanent.

*Université KASDI Merbah Ouargla- S3 - 2ème ST – Cours : Electrotechnique Fondamentale (I) Dr. Tarik . BOUCHALA* 39

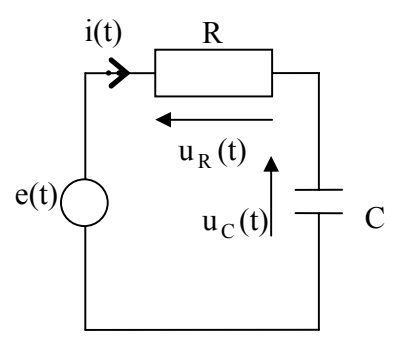

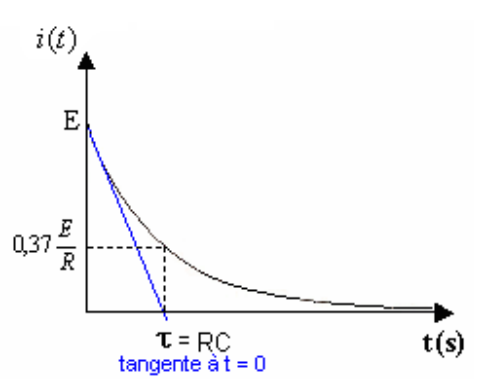

### *Réponses*

1) le circuit électrique sous Psim est le suivant:

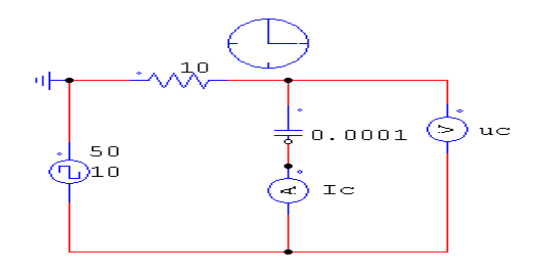

2) l'oscillogramme de la tension uc (t) aux bornes du condensateur et le courant qui l'a traverse Ic(t) est donné ci-dessous.

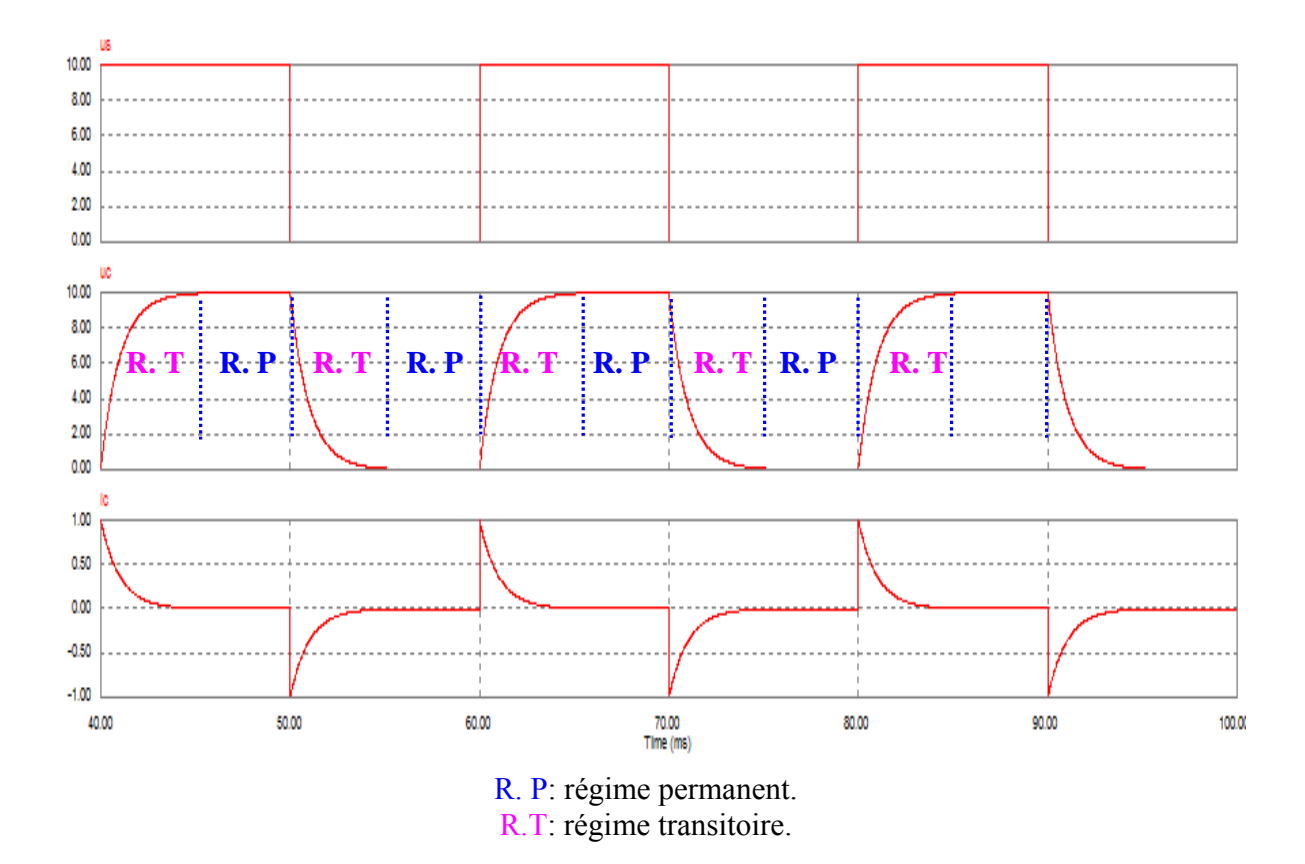

### **4.7. Etablissement du courant dans une bobine.**

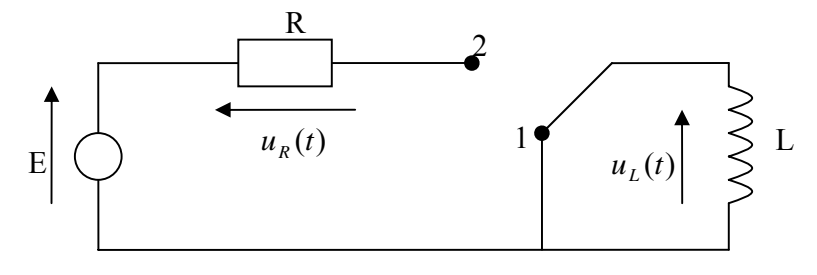

#### **4.7.1. Mise en équation**

$$
E = u_R(t) + u_L(t) = Ri(t) + L\frac{di(t)}{dt}
$$
  
\n
$$
\Rightarrow \frac{di(t)}{dt} + \frac{1}{\tau} = \frac{E}{\tau} \quad \text{avec } \tau = \frac{L}{R}
$$

#### **4.7.2. Résolution**

$$
i(t) = Ke^{\frac{-t}{\tau}} + E
$$

Le courant traversant une bobine ne peut pas connaître de discontinuité.

$$
\Rightarrow i(t = 0^{-}) = i(t = 0^{+}) = 0
$$
  
\n
$$
\Leftrightarrow K + \frac{E}{R} = 0 \Rightarrow K = \frac{-E}{R}
$$
  
\n
$$
i(t) = \frac{E}{R}(1 - e^{\frac{-t}{\tau}})
$$
  
\n
$$
u_{L}(t) = L \frac{di(t)}{dt} = L \frac{1}{\tau} \cdot \frac{E}{R} e^{\frac{-t}{\tau}} = L \frac{R}{L} \cdot \frac{E}{R} e^{\frac{-t}{\tau}}
$$
  
\n
$$
u_{L}(t) = E_{R} e^{\frac{-t}{\tau}}
$$

Pour une bobine :

- Continuité du courant.
- Discontinuité de la tension.

En régime permanent 
$$
i(t) = \frac{E}{R}
$$
 = constante.

$$
\Rightarrow u_L(t) = L \frac{di(t)}{dt} = 0
$$

### **5. Logiciel de simulation des circuits électriques**

Actuellement, plusieurs logiciels sont disponibles pour la simulation des circuits électriques en régime continu, harmonique ou transitoire. On cite: Matlab, Proteus, Psim, PsPice Schematics, etc.

### **6. Conclusion**

Dans ce chapitre les lois fondamentales de de l'électricité sont présentées en régime continu, en régime harmonique sinusoïdale et en régime transitoire. En plus, un aperçu a été donné sur les appareils de mesure et de visualisation permettant de déterminer les caractéristiques des différentes grandeurs électriques. Nous rappelons que ces lois ne sont pas tous valables pour le cas des régimes polyphasés. D'où la nécessité d'étudier, séparément, le régime triphasé car il est le plus utilisé dans la production, le transport et l'exploitation de l'électricité : générateurs triphasées, transformateurs triphasés, machines asynchrones triphasées, etc., [8].

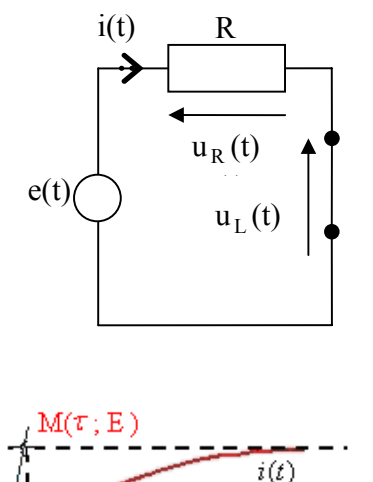

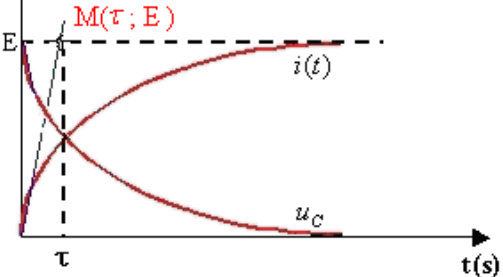

# **CHAPITRE 3**

# **Circuits et Puissance Electrique en Régime Alternatif Triphasé**

## **1. Introduction**

Un système triphasé est un ensemble de 3 grandeurs (tensions ou courants) sinusoïdales de même fréquence, déphasées les unes par rapport aux autres.

Le système est symétrique si les valeurs efficaces des grandeurs sinusoïdales sont égales et si le déphasage entre deux grandeurs consécutives vaut  $2\pi/3$ .

Le régime triphasé présente plusieurs avantages par rapport au régime monophasé puisque les machines triphasées ont des puissances de plus de 50% supérieures aux machines monophasées de même masse et donc leurs prix sont moins élevés (le prix est directement proportionnel à la masse de la machine). En outre, lors du transport de l'énergie électrique, les pertes sont moindres en triphasé [15, 16]. En effet, la distribution se fait à partir de quatre bornes :

- Trois bornes de **phase** repérées par 1, 2, 3 ou A, B, C ou R, S, T ;
- Une borne **neutre** N.
- Le réseau triphasé est présenté soit avec des tensions simples  $(v_1, v_2 \text{ et } v_3)$  ou des tensions composées ( $u_{12}$ ,  $u_{23}$  et  $u_{31}$ ) tel que montré ci-dessous.

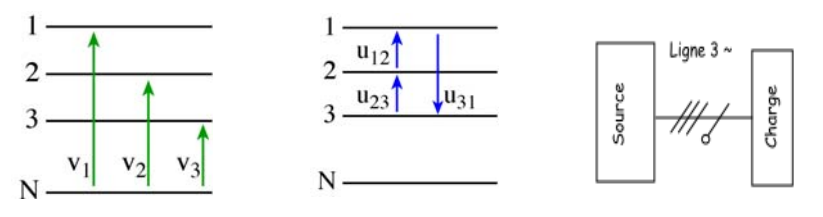

**Figure 22:** Système triphasé symboles et notation

## **2. Etude des tensions simples**

## **2.1 Observation à l'oscilloscope**

• Les tensions sont déphasées de  $\frac{2\pi}{3}$ 3 l'une par rapport à l'autre ;

• Elles ont la même valeur efficace.

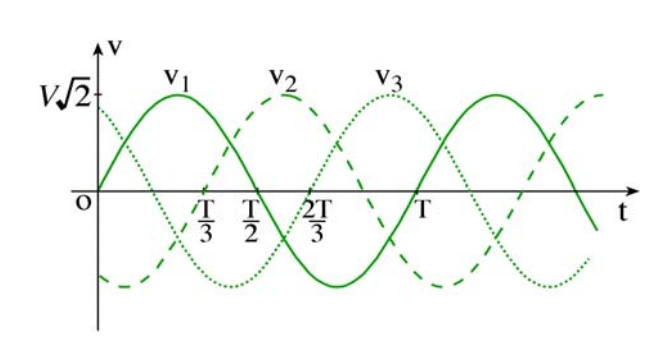

**Figure 23:** Évolution des tensions triphasées simples

Un système triphasé est équilibré lorsque les trois tensions possèdent la même valeur efficace et qu'elles sont déphasées de  $2\pi/3$  l'une par rapport à l'autre, [16].

### **2.2 Equations horaires**

 $v_1(t) = V\sqrt{2} \sin(\omega t)$  $v_2(t) = V \sqrt{2} \sin(\omega t - \frac{2\pi}{3})$  $v_3(t) = V\sqrt{2} \sin(\omega t - \frac{4\pi}{3})$ 

### **2.3 Vecteurs de Fresnel associés**

On déduit des équations horaires les vecteurs suivants :

$$
\vec{V}_1 \begin{pmatrix} V \\ 0 \end{pmatrix} ; \ \vec{V}_2 \begin{pmatrix} V \\ -2\pi \\ 3 \end{pmatrix} ; \ \vec{V}_3 \begin{pmatrix} V \\ -4\pi \\ 3 \end{pmatrix}
$$

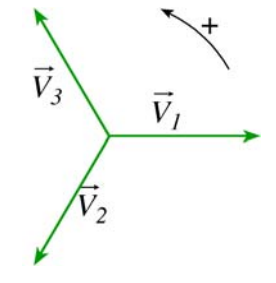

## Le système est **équilibré direct**

Equilibré car la construction de Fresnel montre que  $\vec{v}_1 + \vec{v}_2 + \vec{v}_3 = \vec{0} \Rightarrow v_1 + v_2 + v_3 = 0$ Direct car un observateur immobile verrait les vecteurs défiler devant lui dans l'ordre 1, 2 et 3.

### **3. Etude des tensions composées**

### **3.1 Définition**

Les tensions composées ont même fréquence que les tensions simples.

$$
u_{12} = v_1 - v_2 \implies \qquad \vec{U}_{12} = \vec{V}_1 - \vec{V}_2 \n u_{23} = v_2 - v_3 \implies \qquad \vec{U}_{23} = \vec{V}_2 - \vec{V}_3 \n u_{31} = v_3 - v_1 \implies \qquad \vec{U}_{31} = \vec{V}_3 - \vec{V}_1
$$

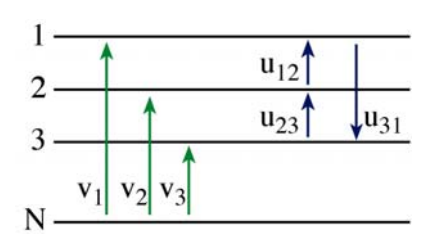

### **3.2 Vecteurs de Fresnel associés**

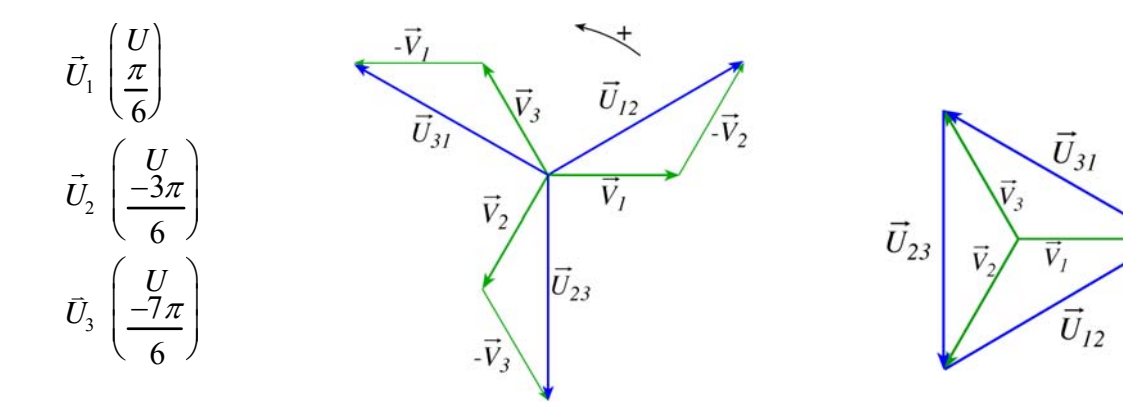

Si le réseau est équilibré :  $\vec{U}_{12} + \vec{U}_{23} + \vec{U}_{31} = \vec{0} \Leftrightarrow u_{12} + u_{23} + u_{31} = 0$ Le système des trois tensions composées est équilibré direct.

### **3.3 Equations horaires et oscillogrammes**

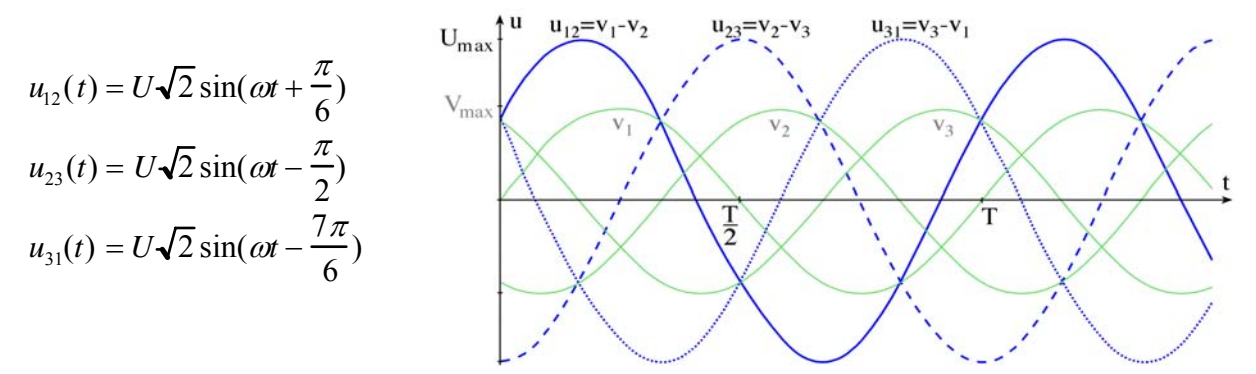

**Figure 24:** Oscillogramme des tensions triphasées simples et composées

### **4. Relation entre U et V**

$$
U = 2V\cos 30 \quad \text{soit} \quad U = 2V\frac{\sqrt{3}}{2}
$$

Finalement :  $U = V\sqrt{3}$ 

Cette relation est toujours vraie quelque soit la charge.

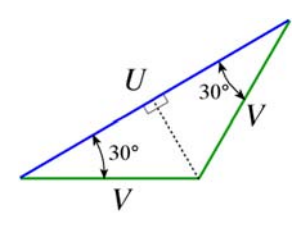

## **5. Exercice corrigé**

- 1) Réaliser sous le logiciel de simulation des circuits électriques et électroniques Multisim (Work Bunch) un système de tension triphasées de valeurs efficace 220V et 50Hz alimentant trois résistances chacune de 100Ω.
- 2) En utilisant deux voltmètres numériques, mesurer la tension de phase V et la tension entre phase U. Déduire le rapport de U/V.
- 3) Tracer les oscillogrammes des tensions de phase.

## *Réponses*

Le logiciel Multisim est un outil très intéressant pour la simulation des circuits électriques et électronique, car il dispose d'une bibliothèque très riche et permet de réaliser des circuits dans des conditions très proches de la pratique.

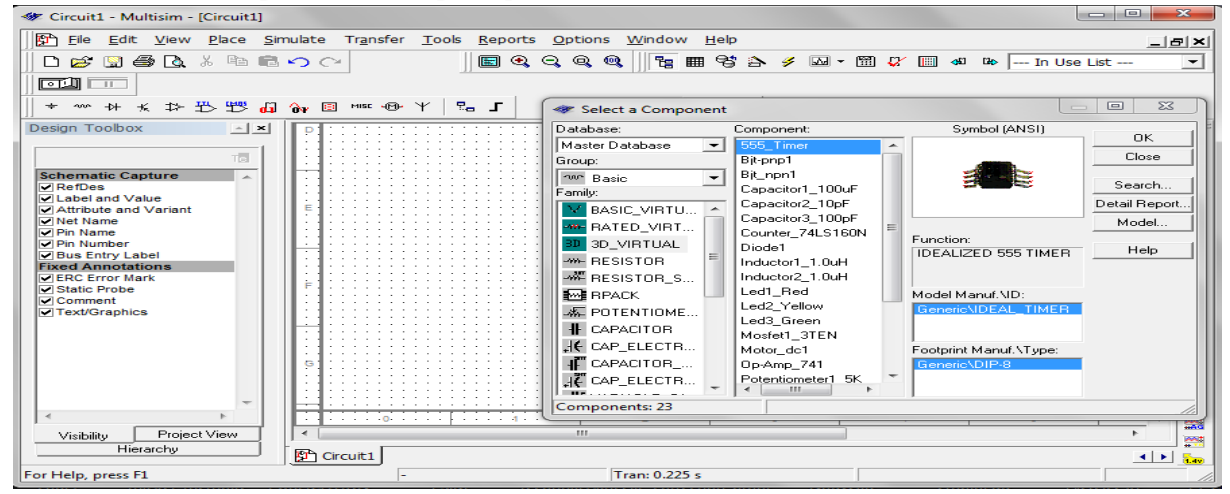

1) Le montage sous Multisim est le suivant:

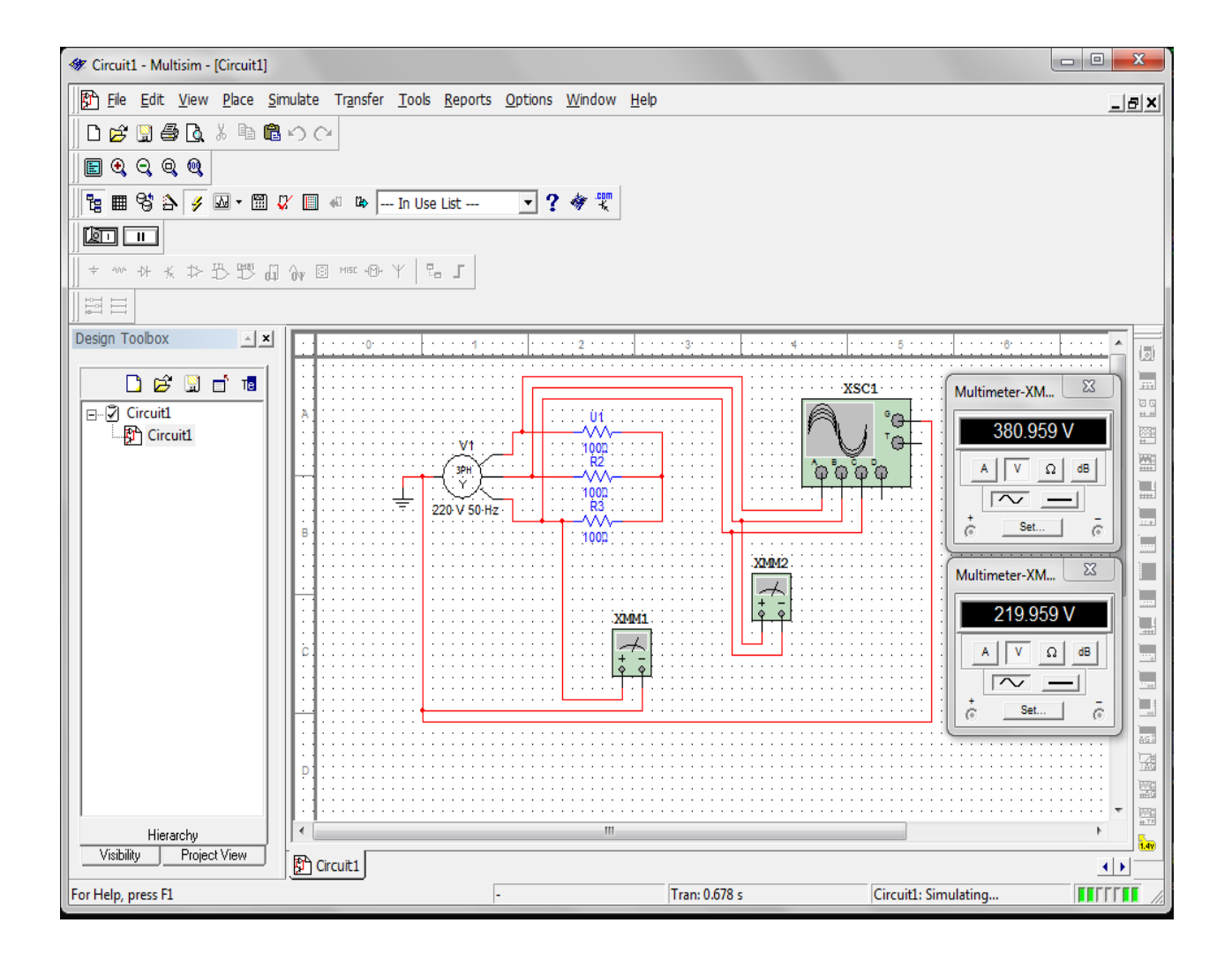

- 2) Tel que montré sur la figure ci-dessus, les voltmètres indiquent une tension composée de 380.959V et une tension simple de 219.959V. U/V= 380.959/219.959 ≈√2.
- 3) L'oscillogramme des tensions simples est le suivant:

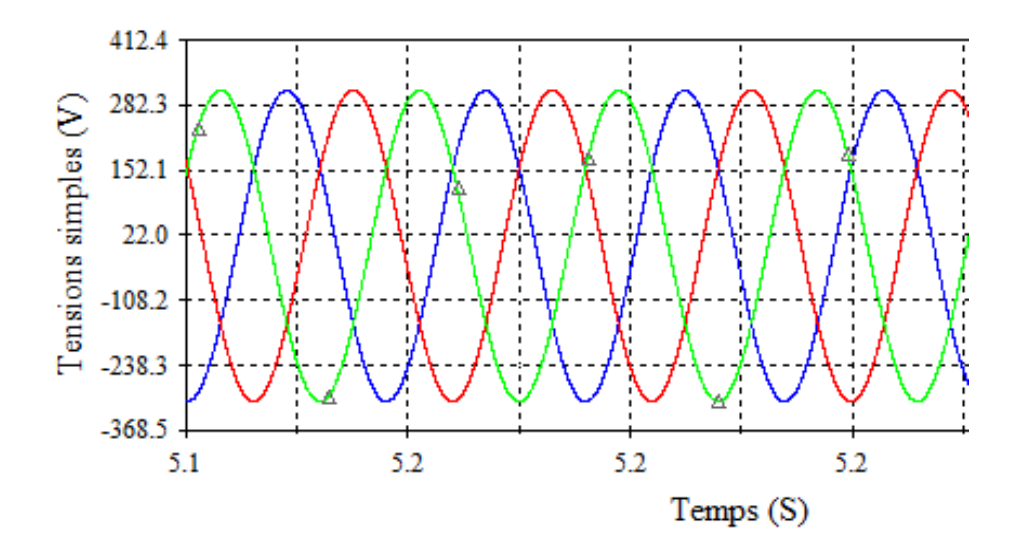

### **6. Récepteurs triphasés équilibrés**

# **6.1 Définitions**

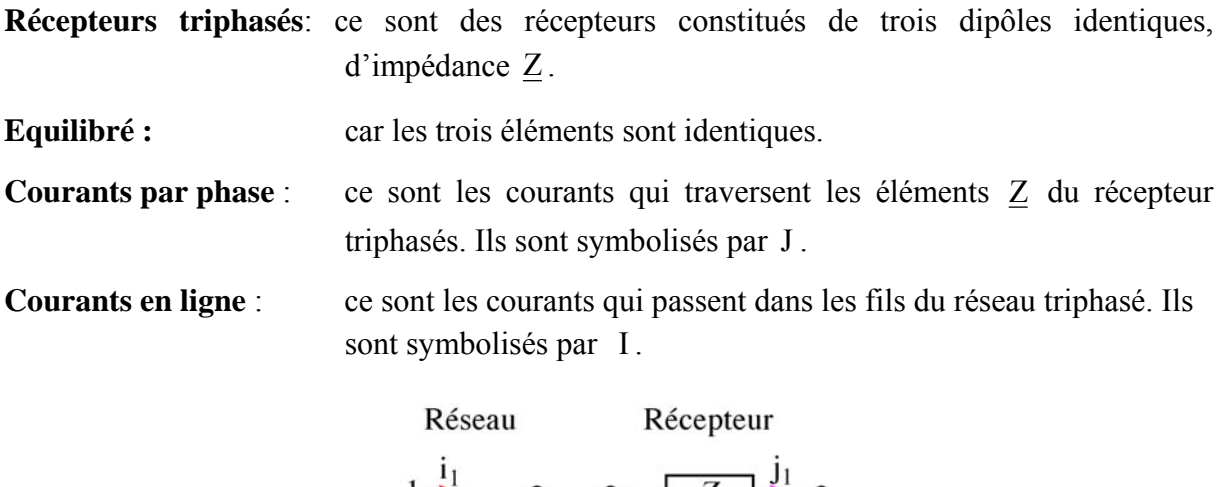

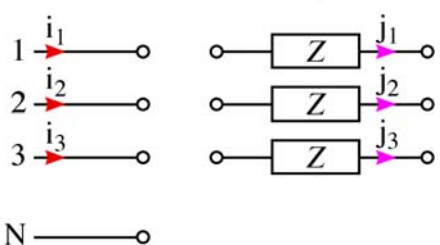

Le réseau et le récepteur peuvent se relier de deux façons différentes : en étoile ou en triangle.

### **6.2 Théorème de Boucherot (rappel)**

Les puissances active et réactive absorbées par un groupement de dipôles sont respectivement égales à la somme des puissances actives et réactives absorbées par chaque élément du groupement, [10].

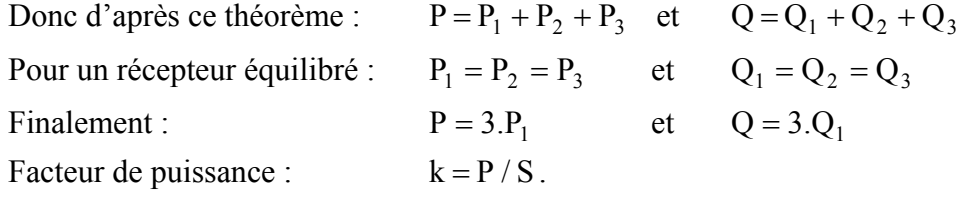

### **7. Couplage étoile**

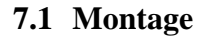

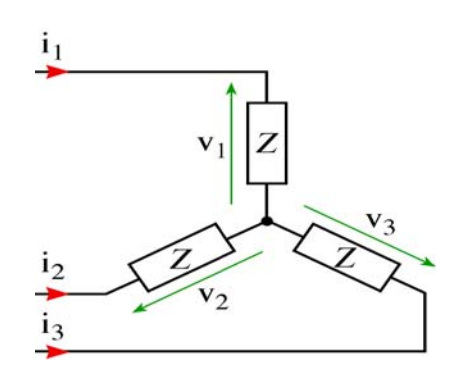

**Figure 25:** Couplage étoile.

Même branchement représenté de deux façons différentes.

Le premier schéma explique le terme « étoile ».

# **Symbole :**

Comme il s'agit des mêmes impédances, de ce fait  $i_1 + i_2 + i_3 = 0$ , donc  $i_n = 0$ . Le courant dans le fil neutre est nul. Le fil neutre n'est donc pas nécessaire. Pour un système triphasé équilibré, le fil neutre ne sert à rien.

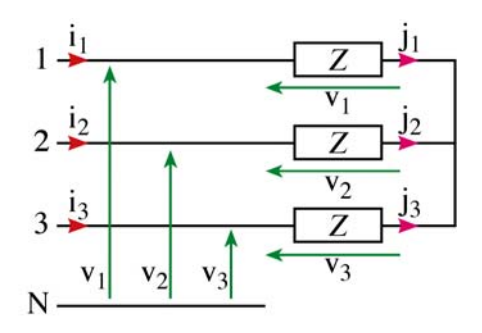

Figure 26: Courant de ligne et courant de phase.

## **7.2 Relations entre les courants**

On constate sur les schémas du paragraphe 6.1 que les courants en ligne sont égaux aux courants par phase.

 $i_1 = j_1$ ;  $i_2 = j_2$ ;  $i_3 = j_3$ De plus la charge et le réseau sont équilibrés, donc :  $I_1 = I_2 = I_3 = I = J$ On retiendra pour le couplage étoile :  $I = J$ 

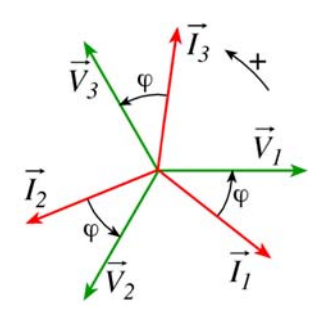

## **7.3 Puissances**

Pour une phase du récepteur :  $P_1 = VI\cos\varphi$  avec  $\varphi(\vec{I}, \vec{V})$ 

Pour le récepteur complet :  $P = 3.P_1 = 3VI \cos \varphi$ 

de plus  $V = \frac{U}{\sqrt{2}}$ 

Finalement pour le couplage étoile :  $P = \sqrt{3}UI\cos\varphi$ de la même façon :  $Q = \sqrt{3}UI \sin \varphi$ et :  $S = \sqrt{3}UI$ Facteur de puissance :  $k = \cos \varphi$ 

## **7.4 Pertes par effet Joule**

Considérons que la partie résistive du récepteur.

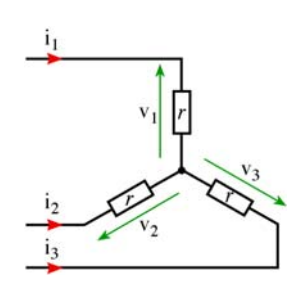

Pour une phase du récepteur :  $P_{J1} = rI^2$ 

Résistance vue entre deux bornes :  $R = 2r$ 

Pour le récepteur complet :

$$
P = 3.P_{J1} = 3rI^2 = \frac{3}{2}RI^2
$$

Finalement pour le couplage étoile :  $P = \frac{3}{2} R l^2$ 2  $P = \frac{3}{5} R l$ 

## **8. Couplage triangle**

### **8.1 Montage**

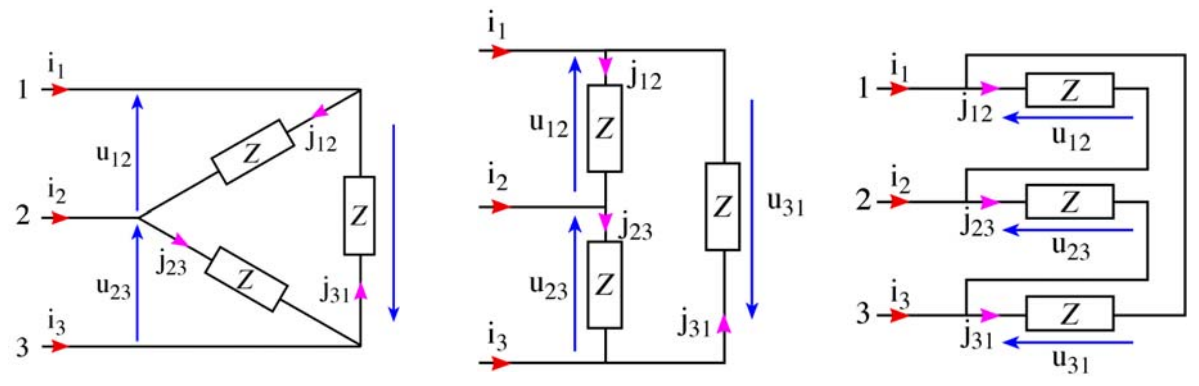

**Figure 27:** Couplage triangle.

Même branchement représenté de trois façons différentes. Le premier schéma explique le terme « triangle ».

# **Symbole :**

Comme il s'agit des mêmes impédances,  $i_1 + i_2 + i_3 = 0$  et  $j_{12} + j_{23} + j_{31} = 0$ Ici en aucun cas le fil neutre n'est nécessaire.

### **8.2 Relations entre les courants**

D'après les schémas du paragraphe 6.3.1.

$$
i_1 = j_{12} - j_{31} \implies \vec{I}_1 = \vec{J}_{12} - \vec{J}_{31}
$$
  
\n $i_2 = j_{23} - j_{12} \implies \vec{I}_2 = \vec{J}_{23} - \vec{J}_{12}$   
\n $i_3 = j_{31} - j_{23} \implies \vec{I}_3 = \vec{J}_{31} - \vec{J}_{23}$ 

Le système triphasé est équilibré :  $I_1 = I_2 = I_3 = I$  et  $J_{12} = J_{23} = J_{31} = J$ .

Pour le couplage triangle, la relation entre I et J est la même que la relation entre V et U.

Pour le couplinge triangle : 
$$
J = \frac{I}{\sqrt{3}}
$$

### **Remarque :**

Les déphasages pour les deux montages étoile et triangle sont les mêmes. Il s'agit du déphasage provoqué par le dipôle Z du montage.

$$
\varphi_{\Delta}(\vec{j}, \vec{U}) = \varphi_{\perp}(\vec{i}, \vec{V})
$$

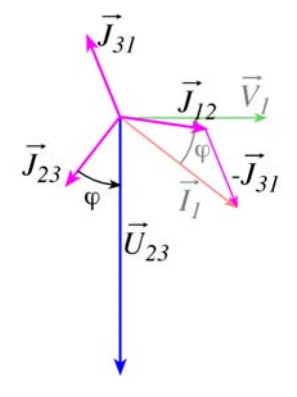

## **8.3 Exercices corrigés**

- 1) Réaliser sous le logiciel de simulation des circuits électriques et électroniques Multisim un système de tension triphasées de valeurs efficace 220V et 50Hz alimentant trois résistances chacune de 1kΩ.
- 2) En utilisant deux ampèremètres numériques, mesurer le courant de ligne I et le courant de phase J. Déduire le rapport de I/J.

### *Réponses*

1) Le circuit est le suivant:

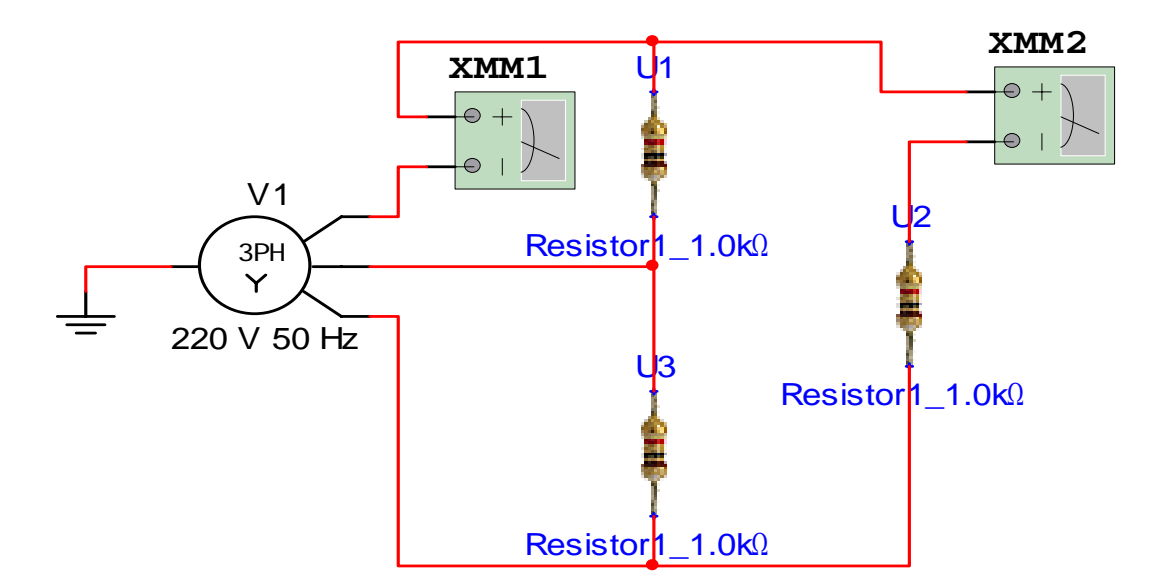

2) Les ampèremètres indiquent un courant de ligne de 660.097mA et un courant de phase de 381.097mA. I/J=660.097mA/381.097mA=1.732=√3.

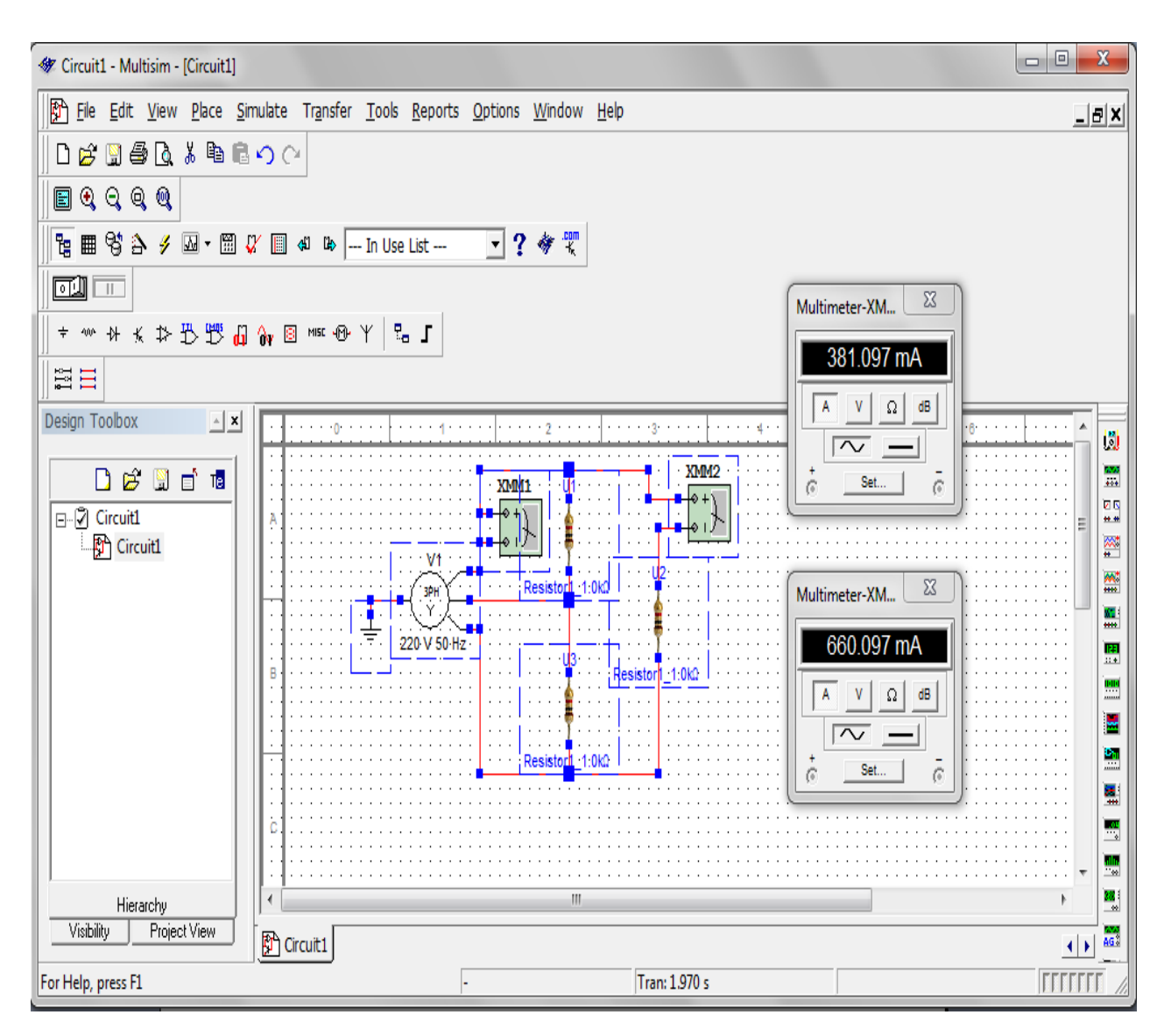

## **8.4 Puissances**

Pour une phase du récepteur :  $P_1 = UJ\cos\varphi$  avec  $\varphi(\vec{J}, \vec{U})$ 

Pour le récepteur complet :  $P = 3.P_1 = 3UJ\cos\varphi$  de plus  $J = \frac{I}{\sqrt{3}}$ 

Finalement pour le couplage étoile :  $P = \sqrt{3}UI\cos\varphi$ De la même façon :  $Q = \sqrt{3}UI \sin \varphi$ et :  $S = \sqrt{3}UI$ Facteur de puissance :  $k = \cos \varphi$ 

# **8.5 Pertes par effet Joule**

Considérons que la partie résistive du récepteur.

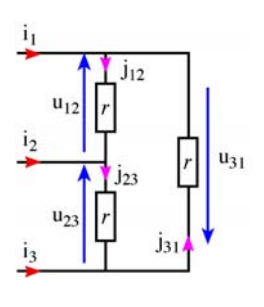

Détail du calcul de la résistance équivalente vue entre deux bornes du récepteur :

Nous avons 2r en parallèle avec r ;

$$
R = \frac{2r.r}{2r + r} = \frac{2}{3}r
$$

2

 $R(\frac{I}{I})$ 3  $y^2 = \frac{3}{2}$ 2  $RI<sup>2</sup>$ 

Pour une phase du récepteur :  $P_{11} = rJ^2$ 

Résistance vue entre deux bornes :

Pour le récepteur complet :  $P = 3.P_{J1} = 3rJ^2 = 3\frac{3}{2}$ 

Finalement pour le couplage étoile :  $P = \frac{3}{2} R I^2$ 2  $P = \frac{3}{3} R l$ 

**8.6 Remarques** 

Quel que soit le couplage, les puissances s'expriment de la même façon en fonction :

3 *r*

- de la tension composée U
- du courant en ligne I

Ces deux grandeurs sont les seules qui soient toujours mesurables quel que soit le couplage, même inconnu, du récepteur utilisé.

Lecture 220/380 V

# **9. Mesure de puissance : le wattmètre**

Le wattmètre permet de mesurer la puissance active P en monophasé ou triphasé.

Il possède au moins quatre bornes : deux bornes pour mesurer la tension et deux bornes pour mesurer le courant. Il y a donc deux branchement à réaliser : un branchement en parallèle comme un voltmètre) pour mesurer la tension, et un branchement en série (comme un ampèremètre) pour mesurer le courant. Le wattmètre tient compte du déphasage.

# **9.1. Mesure en triphasé lorsque le fil neutre est accessible (ligne à quatre fils)**

**Montage** :

**Remarque** : il n'est pas nécessaire de connaître le couplage du récepteur.

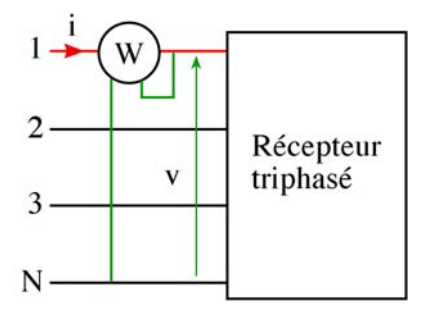

**Figure 28:** Mesure avec un wattmètre.

Le wattmètre branché de cette façon mesure (puissance lue) :  $P' = VI\cos\varphi$ 

La puissance du récepteur s'exprime (puissance absorbée) :  $P = \sqrt{3}UI\cos\varphi$ La relation entre la puissance lue et la puissance absorbée par le récepteur est donc : *P* = 3*P*′

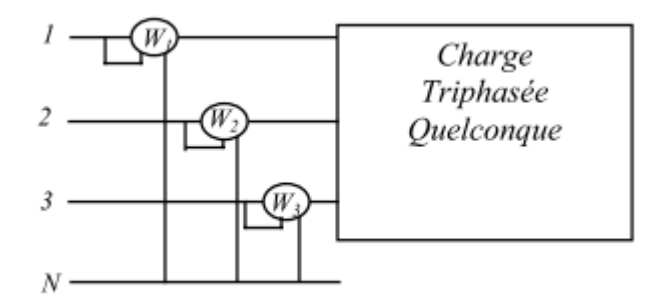

**Figure 29:** Mesure de puissance avec trois wattmètres.

**Inconvénients** : Nécessité de présence du neutre (donc montage triangle exclu) et utilisation de 3 wattmètres

**Avantage** : fonctionne quelle que soit la charge

## **9.2. Mesure de puissance active et réactive d'un montage quelconque (méthode générale)**

C'est une méthode très pratique et très classique qui permet de mesurer la puissance active dans tous les cas et la puissance réactive et réactive si le récepteur est équilibré, [15].

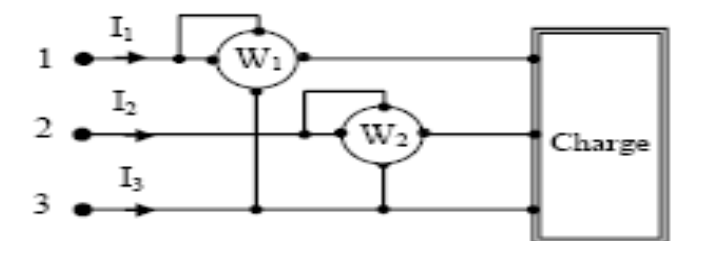

**Figure 30:** Méthode des deux Wattmètres (méthode générale)

# $P = W 1 + W 2$

**Conditions de validité** : P = W1 + W2 : valable si le s  $Q = \sqrt{3}(W1-W2)$  déséquilibré sans neutre.  $Q = (W1 - W2)$  n'est vrai que si le système est équilibré.

**Inconvénients** : conditions de validité à ne pas oublier

**Avantage** : ne nécessite que 2 wattmètres ou un seul wattmètre avec un commutateur.

Le tableau ci-dessous récapitule les différentes techniques de mesure des différentes puissances, pour différents montages, [17].

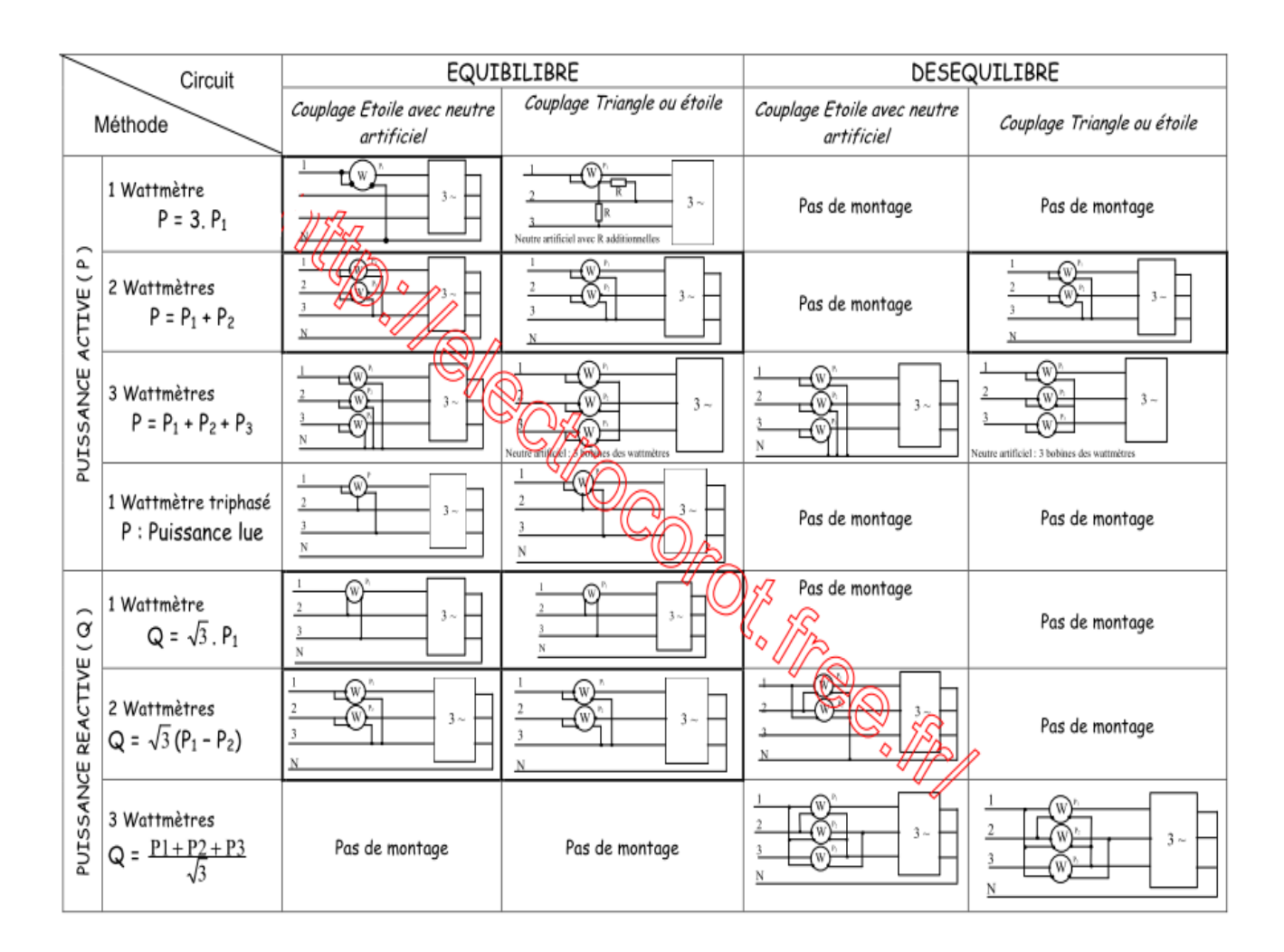

### **10. Relèvement du facteur de puissance en triphasé**

### **10.1 Couplage des condensateurs en triangle**

**Figure 30:** Connexion des condensateurs en triangle pour relever le facteur de puissance

Tension aux bornes d'un condensateur : U

Puissance réactive absorbée par un condensateur :

$$
Q_{C1}=-C\omega U^2
$$

Puissance réactive absorbée par les trois condensateurs :

$$
Q_C = 3Q_{C1} = -3C\omega U^2
$$

On en déduit la capacité du condensateur de la manière suivante :

$$
Q_C = -3C\omega U^2 = Q' - Q
$$

$$
-3C\omega U^2 = P \, t g \, \varphi' - P \, t g \varphi
$$

$$
Finalement : C = \frac{P(t g \, \varphi - t g \, \varphi')}{3\omega U^2}
$$

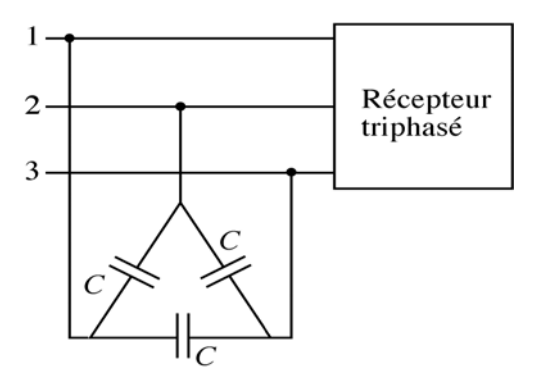

## **10.2 Couplage des condensateurs en étoile**

En utilisant le même raisonnement que précédemment, on montre que la capacité du condensateur est donnée par la relation :

$$
C = \frac{P(tg\varphi - tg\varphi')}{\omega U^2}
$$

Le couplage en étoile est donc moins intéressant puisque la capacité des condensateurs nécessaires est trois fois plus grande que pour le couplage en triangle. Plus la capacité est grande, plus le condensateur est volumineux et onéreux.

## **11. Exercices corrigés**

## **11.1. Exercice 1**

Trois récepteurs monophasés, purement résistifs, sont montés en triangle sur le secteur 220/380V 50Hz. Sous 380V ils consomment 5.7kW chacun.

- 1) Calculer le courant dans chacun d'eux et le courant dans un fil de ligne.
- 2) Le récepteur monté entre les phases 2 et 3 est coupé . Déterminer les différents courants en ligne.
- 3) Les trois récepteurs sont maintenant en étoile. Calculer la puissance active totale et la comparer à la puissance active totale dans le cas d'un montage triangle.

## **Réponses 1**

- 1) Couplage triangle : 5,7kW par récepteur soit  $P = 3*5,7=17,1kW$ 
	- $P=\sqrt{3}$  UIcos  $\omega \Rightarrow I=P/(\sqrt{3} \text{ U cos }\omega)$  26A et J= I/  $\sqrt{3}$  = 15A

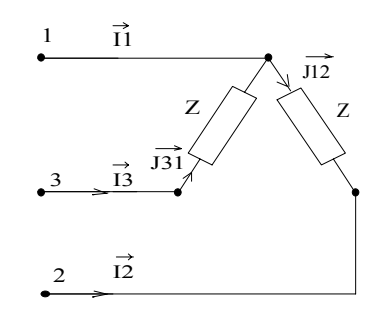

2) Monatge ci-contre: I<sub>1</sub> est inchangé  $I_1=26A$   $I_3=J_{31}=15A$   $I_2=J_{12}=15A$ 

3) Couplage étoile I=V/Z (en triangle on a Z=U/J =  $25,3\Omega$ ) I=220/25.3=8.69 A et P<sub>Y</sub>= $\sqrt{3}$  UIcos  $\varphi$  = 5700W . P<sub>A</sub>=3\*P<sub>Y</sub>

# **11.2. Exercice 2**

Sur un réseau (230 V / 400 V, 50 Hz) sans neutre, on branche en étoile trois récepteurs capacitifs identiques de résistance  $R = 20 \Omega$  en série avec une capacité C = 20 µF.

- 1- Déterminer l'impédance complexe de chaque récepteur. Calculer son module et son argument.
- 2- Déterminer la valeur efficace des courants en ligne, ainsi que leur déphasage par rapport aux tensions simples.
- 3- Calculer les puissances active et réactive consommées par le récepteur triphasé, ainsi que la puissance apparente.

## **Réponses 2**

1)<br> $Z = R - \frac{J}{C\omega}$  $Z = \sqrt{R^2 + \left(\frac{1}{C\omega}\right)^2} = 160,4 \Omega$  $\arg(\underline{Z}) = \arctan\left(-\frac{1}{RC\omega}\right) = -82.8^{\circ}$ 2)  $I = \frac{V}{Z} = \frac{230}{160.4} = 1,43 \text{ A}$ 

$$
\phi_{\rm{wi}}~=-82.8
$$

3)

$$
P = 3RI^{2} = 123.3 W
$$
  
Q = -3 $\frac{I^{2}}{C\omega}$  = -3 $\frac{I^{2}}{2\pi fC}$  = -981.6 vars  
S = 3ZI<sup>2</sup> = 989.3 VA

### **12. Cas d'un système triphasé déséquilibré**

Un récepteur triphasé linéaire est déséquilibré ou asymétrique s'il possède au moins deux impédances de branche différentes.

Le réseau d'alimentation est supposé être une source de tension triphasée équilibrée parfaite

Les récepteurs sont linéaires

### **12.1. Récepteurs couplés en étoile avec neutre**

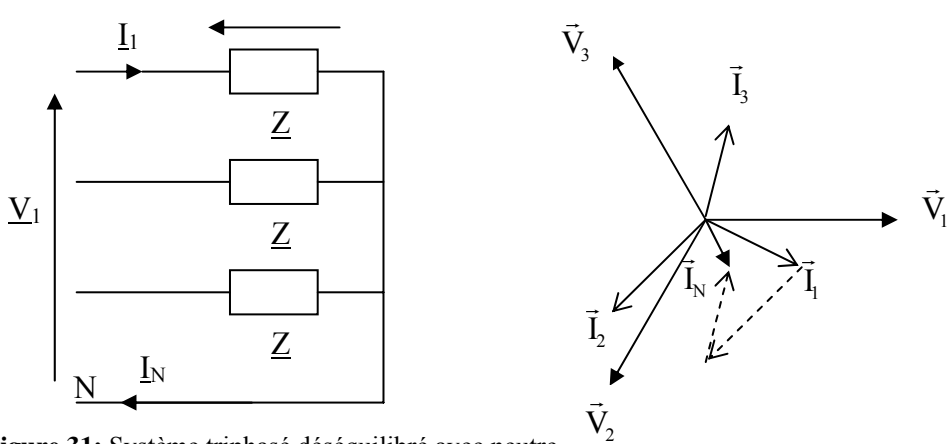

**Figure 31:** Système triphasé déséquilibré avec neutre.

Le réseau impose  $V_1$ ,  $V_2$  et  $V_3$  qui forment un système triphasé équilibré de tensions mais on a : 1  $\underline{I}_1 = \frac{\underline{V}_1}{\underline{Z}_1}$ ,  $\underline{I}_2 = \frac{\underline{V}_2}{\underline{Z}_2}$  et 3  $\underline{I}_3 = \frac{\underline{V}_3}{\underline{Z}_3}$ 

 $\&$  Les courants ne constituent plus un système triphasé équilibré et généralement  $\underline{I}_N=\underline{I}_1+\underline{I}_2+\underline{I}_3\neq 0$ 

### **12.2. Récepteurs couplés en étoile sans neutre**

*Université KASDI Merbah Ouargla-* S3 -  $2^{eme} ST - Cours$ : Electrotechnique Fondamentale (I)  $\left|\overrightarrow{D_{X}}\right\rangle$ Tarik . B  $\vec{U}_{31}$  A 55  $\overline{U}_{31}$ r

r

Ū

3

 $\Omega$ 

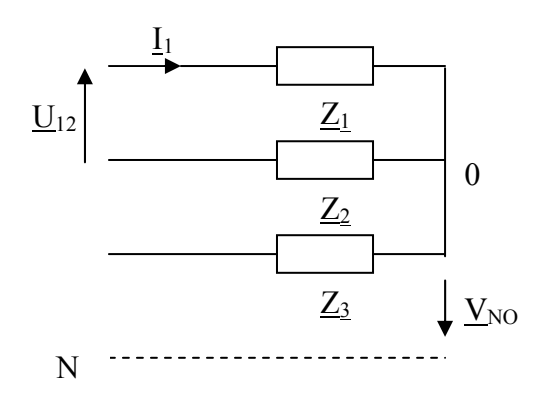

**Figure 32:** Système triphasé déséquilibré sans neutre.

Seules les tensions composées  $(U_1, U_2, U_3, U_4)$  sont imposées par le réseau et forment un système triphasé équilibré. Les courants et les tensions simples sont déséquilibrées.

 $\&$  Le point 0 n'est pas équipotentiel du neutre de l'installation (N) : il apparaît une tension  $V_{\text{N0}}$  dite homopolaire telle que :

$$
\begin{aligned} &\underline{V}_{10} = \underline{V}_{1N} + \underline{V}_{N0} \\ &\underline{V}_{20} = \underline{V}_{2N} + \underline{V}_{N0} \\ &\underline{V}_{30} = \underline{V}_{3N} + \underline{V}_{N0} \end{aligned}
$$

### *Remarques :*

- Le système  $(V_{10} V_{20} V_{30})$  apparaît comme la superposition du système équilibré  $(\underline{V}_{1} \cdot \underline{V}_{2} \cdot \underline{V}_{3N})$  et du système dit homopolaire  $(\underline{V}_{N0} \cdot \underline{V}_{N0} \cdot \underline{V}_{N0})$ .
- $\underline{V}_{N0} = \frac{1}{3} \times (\underline{V}_{10} + \underline{V}_{20} + \underline{V}_{30})$ -

### **12.3. Récepteurs couplés en triangle**

Le réseau impose les tensions composées. Les courants simples et les courants de ligne forment des systèmes triphasés déséquilibrés de courants.

### **Composantes symétriques**

L'utilisation des lois de Kirchoff et de la loi d'Ohm devient vite fastidieuse pour calculer les différentes tensions et les différents courants d'une installation déséquilibrée. La méthode des composantes symétriques permet une résolution beaucoup plus facile en se ramenant à la superposition de trois réseaux équilibrés indépendants. On montre en effet que tout système linéaire déséquilibré de grandeurs sinusoïdales peut être décomposé en trois systèmes symétriques :

Un système équilibré direct  $(\underline{V}_d; \underline{a}^2 \times \underline{V}_d; \underline{a} \times \underline{V}_d)$ 

Un système équilibré inverse  $(\underline{V}_i; \underline{a} \times \underline{V}_i; \underline{a}^2 \times \underline{V}_i)$ 

Un système homopolaire formé de trois composantes identiques  $(V_0; V_0; V_0)$ 

La méthode des composantes symétriques consiste donc à :

- calculer les composantes des trois systèmes (transformation de Fortescue inverse)
- établir les schémas monophasés équivalents de chaque système
- calculer les courants et les tensions pour chaque système
- recomposer les courants et les tensions pour l'ensemble (transformation de Fortescue)

## **13. Conclusion**

Dans ce chapitre nous avons mis en évidence la nécessité de l'étude des réseaux triphasés. Ensuite, nous avons donné les caractéristiques essentielles de ces réseaux dans le cas équilibré et déséquilibré. Ensuite, les montages permettant de mesurer les différentes puissances sont présentés tout en précisant les avantages et les inconvénients de chacune d'elles. Pour compléter cette étude, nous avons exposé la technique de l'amélioration du facteur de puissance en utilisant les batteries de condensateurs.

# **CHAPITRE 4 Circuits Magnétiques**

## **1. Introduction**

Le principe de fonctionnement des machines électriques est basé sur l'interaction entre le champ électromagnétique et les matériaux électrotechniques. D'autre part, les performances associées au champ magnétique sont considérablement accrues par l'utilisation de matériaux magnétiques mis en œuvre dans des structures appelées *circuits magnétiques.* Ces circuits peuvent être fabriqués à base de matériaux ferromagnétiques, ferrimagnétique….

## **2. Corps ferromagnétiques**

Corps cristallins pouvant être aimantés sont usinés à base du Fer, Nickel et le Cobalt et leurs alliages. L'aimantation peut être grande et reste permanente en l'absence de champ extérieur.

## **3. Excitation ou champ magnétique**

Le champ magnétique  $H(A/m)$  est créé dans le vide par toute charge électrique en mouvement (**courant électrique**) ou par un **aimant permanent***.* Le champ magnétique H ne dépend que de la source.

## **4. Induction magnétique**

En présence de matière, le champ induit dans cette matière une **polarisation magnétique**  *J* (une orientation et une agitation des molécules ou des atomes de la matière) dont les effets s'ajoutent à ceux de *H* et on est conduit à définir un nouveau vecteur, **l'induction magnétique.**

$$
\vec{B} = \mu_0 \vec{H} + \vec{J} = \mu_0 \mu_r \vec{H}
$$

$$
B = \mu_0 \mu_r H
$$

L'induction magnétique B dépend de la source et du point de mesure.

Perméabilité du vide :  $\mu_0 = 4 \ldots 10$ -7 H.m<sup>-1</sup>.

Perméabilité relative (par rapport au vide) :  $\mu_r$  (sans dimension -  $\mu$ r peut varier en fonction des paramètres telle que la température).

Perméabilité :  $\mu = \mu_0 \mu_r$  (H.m-1).

La perméabilité est la faculté que possède un matériau à canaliser le champ magnétique, c'est à dire à concentrer les lignes de champ du spectre magnétique ou à augmenter la valeur de l'induction magnétique.

# **5. Champ magnétique en présence du matériau magnétique**

Un champ magnétique uniforme est créé à l'aide de deux aimants. En présence d'un élément ferromagnétique les lignes de champ se concentrent pour passer à travers le milieu ferromagnétique.

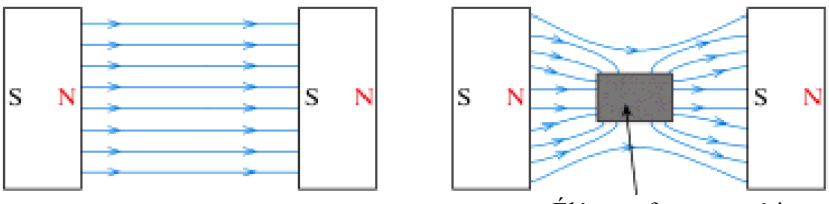

Élément ferromagnétique

**Explication** : sous l'effet de B, le corps ferromagnétique subit une aimantation et crée un champ magnétique qui s'ajoute au premier. Le champ total est donc plus intense autour du corps ferromagnétique.

### **6. Flux magnétique**

Le flux magnétique  $\phi$  de vecteur d'induction  $B$  à travers une surface fermée (S) est définie par:

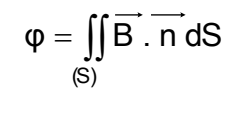

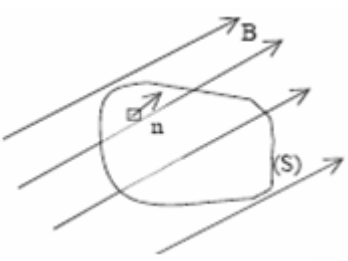

### **6.1 Cas d'une spire inclinée**

On supposera le champ d'induction constant au travers de la spire S. on appellera  $\alpha$  l'angle entre la normale à la spire et le champ B:

$$
\phi = \iint_{(S)} \vec{B} \cdot \vec{n} dS = \iint_{(S)} B \cos(\alpha) dS = B \cos(\alpha) \iint_{(S)} dS
$$
  

$$
\phi = BS \cos(\alpha)
$$

### **6.2 Conservation du flux**

Le flux magnétique est conservé suivant au sein d'un tube de champ.

$$
\Phi s_1 = \Phi s_2
$$
  

$$
\overrightarrow{B_1} \cdot \overrightarrow{S_1} = \overrightarrow{B_2} \cdot \overrightarrow{S_2}
$$

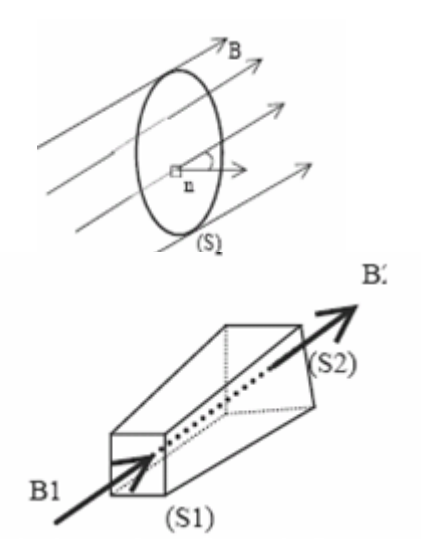

On peut généraliser ce principe en disant qu'au sein d'un volume fermé, le flux entrant est égale au flux sortant.

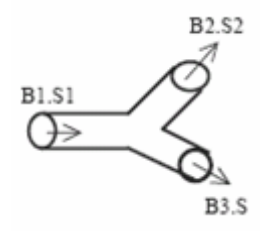

En appliquant la loi de conservation du flux, on a:

$$
\overrightarrow{B_1} \cdot \overrightarrow{S_1} = \overrightarrow{B_2} \cdot \overrightarrow{S_2} + \overrightarrow{B_3} \cdot \overrightarrow{S_3}
$$

### **7. Théorème d'ampère**

La simplification du théorème d'ampère donne la relation reliant le champ magnétique au courant excitateur

$$
\int_C \overrightarrow{H} \overrightarrow{dl} = \sum_{i=1}^n N_i I_i .
$$

 $I_i$ : Les courant qui traversent  $(S)$ .

*Ni* : Nombre de tours du conducteur *i* .

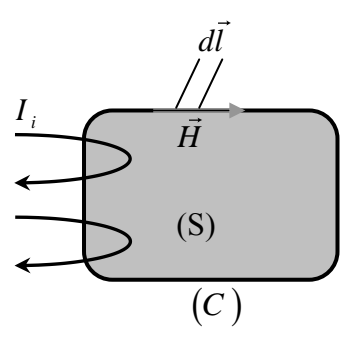

La circulation du vecteur *H* le long d'une courbe fermée (C) quelconque est égale à la somme algébrique des courants traversant la surface s'appuyant sur le contour (C).

Le courant sera pris positivement s'il est dans le sens de la normale à la surface, et négativement s'il est dans le sens contraire de la normale à la surface.

## **8. Notions incontournables et théorème d'Ampère**

Dés lors qu'un courant électrique traverse un bobinage, il crée un champ magnétique dont l'orientation est liée au sens du courant. L'orientation de ce champ dépend aussi du parcours du courant.

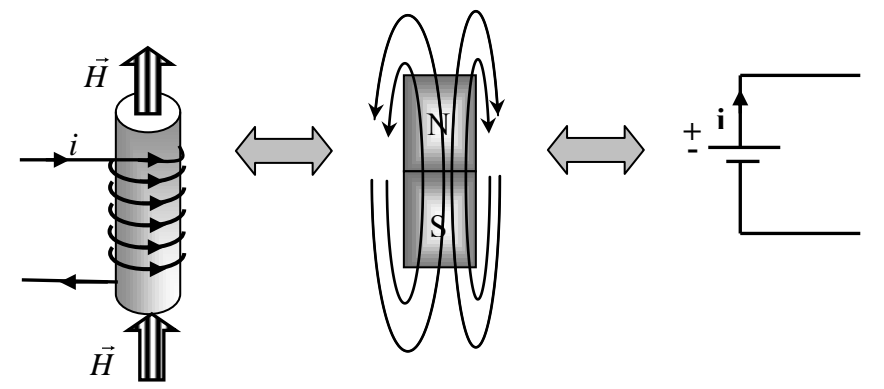

Les lignes de champ magnétique (flux) sortent du pole nord et rentrent du pole sud

Le courant sort de la borne positive et rentre de la borne négative

## **9. Circuit magnétiques homogènes linéaires, relation d'Hopkinson et reluctance**

Les circuits magnétiques homogènes linéaires son réalisés à partir d'un seul type de matériau magnétique, en respectant une géométrie à section constante et en dehors du domaine de saturation  $(c'est-à-dire que le courant d'excitation es$ suffisamment faible pour que l'induction magnétique dans le matériau n'atteigne pas B<sub>sat</sub>) [18].

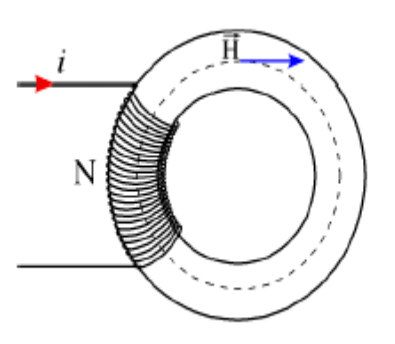

D'après le théorème d'Ampère

$$
H.L\!=\!N.I
$$

L : longueur moyenne des lignes de champ (m)

N : nombre de spires de la bobine

I : courant dans la bobine (A)

H : excitation magnétique (A/m)

Le matériau est homogène et hors saturation, il présente une perméabilité constante :  $\mu = \mu_0 \mu_r$ 

I

Ainsi : 
$$
B = \mu H = \mu \frac{NI}{l}
$$

Enfin l'expression du flux de cette induction  $\Phi$ , s'écrit à partir de :

$$
\Phi = BS = \mu \frac{NI}{l} S = \frac{\mu S}{l} NI
$$

La formule obtenue s'appelle la relation d'Hopkinson, il est possible d'y faire apparaitre une grandeur ne dépendant que des caractéristiques fixes du circuit : *S l*  $\mu$  $\mathfrak{R} = \frac{\mu}{\epsilon}$ , appelée **la** 

## **reluctance**.

En résumé : *NI*

## **10. Analogie avec les circuits électriques**

Le circuit magnétique peut être représenté par un circuit électrique équivalent, [8].

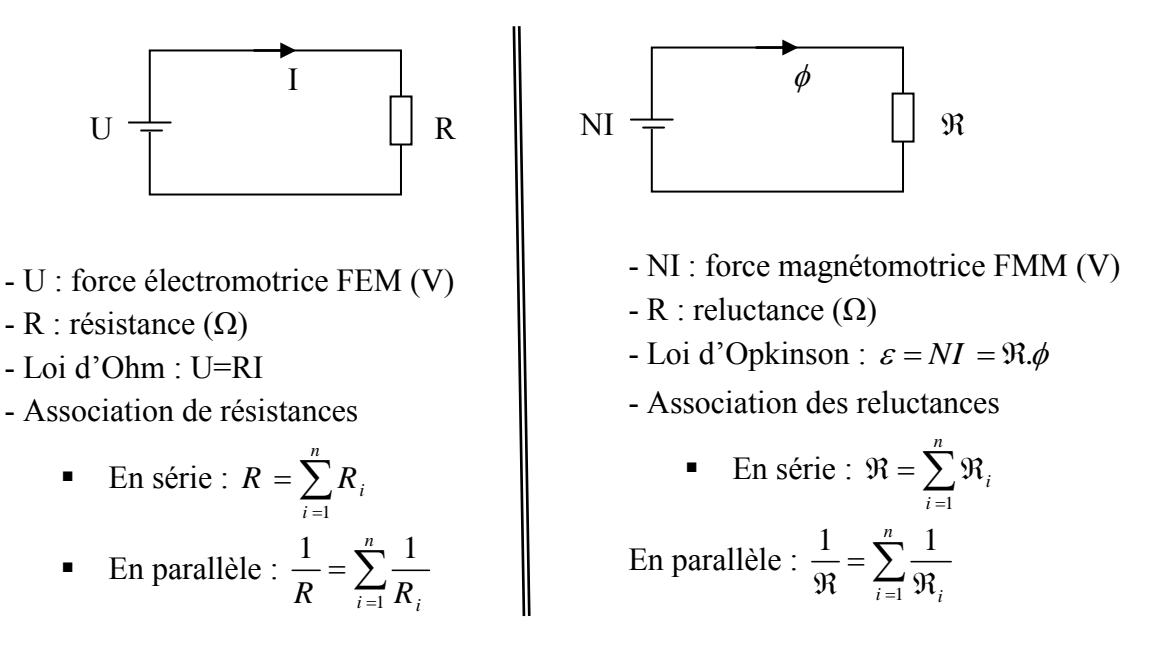

### **11. Courbe de première aimantation, cycle d'hystérésis**

Ces courbes montrent comment un corps ferromagnétique réagit à l'excitation magnétique H. La courbe de première aimantation est celle de  $B = f(H)$  lorsque le corps ferromagnétique ne possède aucune aimantation (Figure 33). Etant donné que le cycle d'hystérésis est la courbe  $B = f(H)$  lorsque le corps ferromagnétique possède déjà une aimantation.

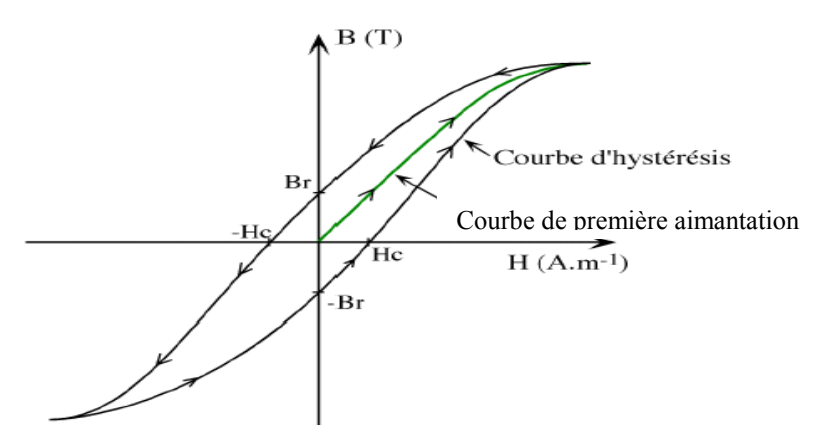

**Figure 33:** Cycle d'hystérésis d'un matériau magnétique

En pratique, le cycle d'hystérésis peut être tracé en utilisant le montage suivant:

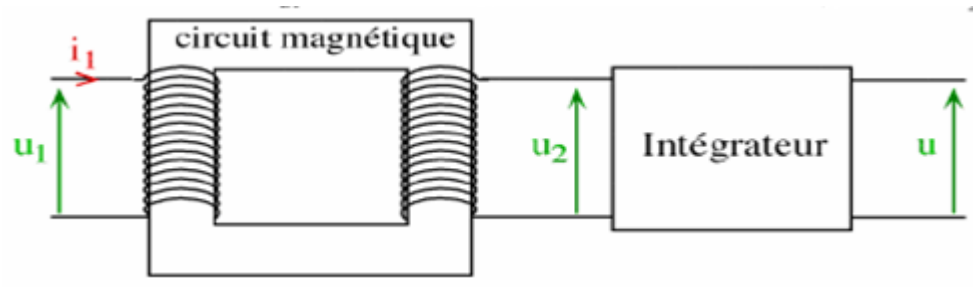

**Figure 34:** Montage de mesure du cycle d'hystérésis d'un matériau magnétique

La tension  $u_1$  crée un flux magnétique canalisé par le circuit magnétique qui traverse donc le secondaire du transformateur.

$$
H = \frac{N_1 i_1}{l}, u_1 = N_1 \frac{d\Phi}{dt} \text{ et } u_2 = -N_2 \frac{d\Phi}{dt}
$$
  

$$
\Phi = BS, u_2 = -N_2 S \frac{dB}{dt}. \text{ Enfin: } B = \frac{-1}{N_2 S} \int u_2 dt
$$

En mesurant  $i_1$ , nous pouvons connaitre *H* et en mesurant *u*, nous pouvons connaitre *B*.

- **Zone linéaire :** dans cette zone,  $B = \mu H$  avec  $\mu$  constante. C'est cette zone qui est généralement exploitée pour les transformateurs et les machines tournantes.
- **Saturation du milieu ferromagnétique :** lorsque H devient trop grand, B ne varie presque plus. Le matériau magnétique est dit saturé. On a toujours  $B = \mu.H$ , mais  $\mu$  n'est plus constant.
- **Champ rémanent**  $B_r$ **: champ qui subsiste lorsque**  $H = 0$  **(i<sub>1</sub> = 0).**
- **Excitation coercitive H<sub>c</sub>:** excitation H nécessaire pour annuler le champ rémanent B<sub>r</sub>.
- **Hystérésis :** c'est le dédoublement de la caractéristique B(H) du matériau magnétique.

Donc B dépend non seulement de H, mais aussi de l'aimantation antérieure. Les substances ferromagnétiques sont douées de mémoire.

**Remarque :** hystérésis = retard en grec - retard à la désaimantation.

## **12. Pertes**

## **12.1. Pertes par hystérésis**

Ce type de perte est lié au cycle d'hystérésis du matériau. Le parcours du cycle B(H) fait apparaître une perte d'énergie qui correspond alors à un échauffement de la matière. Elles sont donc proportionnelles à la fréquence et sont liées à la structure du matériau.

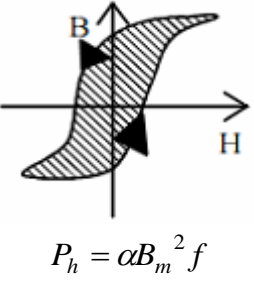

Dans le cadre de transformateur, on utilise des matériaux doux pour cette simple raison.

## **12.2. Pertes par courants de Foucault**

La variation du champ magnétique dans la matière génère par induction des courants induits qui se rebouclent sur eux mêmes. Il y a donc échauffement par effet joule. Cette fois-ci ces pertes sont proportionnelles au carré de la fréquence.

$$
P_f = \beta B_m^2 f^2
$$

Afin de les limiter, on cherche à réduire le parcours des courants induits, c'est pour cette raison que l'on utilise des circuits magnétiques feuilletés isolés.

Afin de minimiser ces pertes, il existe deux possibilités qui sont en général conjuguées : Tout d'abord utiliser comme matériau de l'acier au silicium, ce dernier ne modifie presque pas les propriétés magnétiques du noyau tout en augmentant considérablement sa résistivité. Dans les applications en régime alternatif, remplacer les volumes massifs de matériau magnétique par des empilements de tôles d'acier isolées entre elles permet de réduire les pertes par courants de Foucault. La figure ci-contre représente le noyau feuilleté et les nouveaux trajets, considérablement réduits sur l'épaisseur d'une tôle).

# **12.3. Pertes fer**

L'appellation pertes fer représente la totalité des pertes énoncées, qui sont physiquement indissociables, à savoir : les pertes par hystérésis et les pertes par courants de Foucault. On tiendra ainsi :

$$
P_{fer} = P_h + P_f
$$

## **13. Modèle linéaire d'une bobine à noyau de Fer**

On appelle bobine à noyau de fer tout circuit magnétique bobiné utilisé en régime alternatif, le plus souvent sinusoïdal (Figure 35).

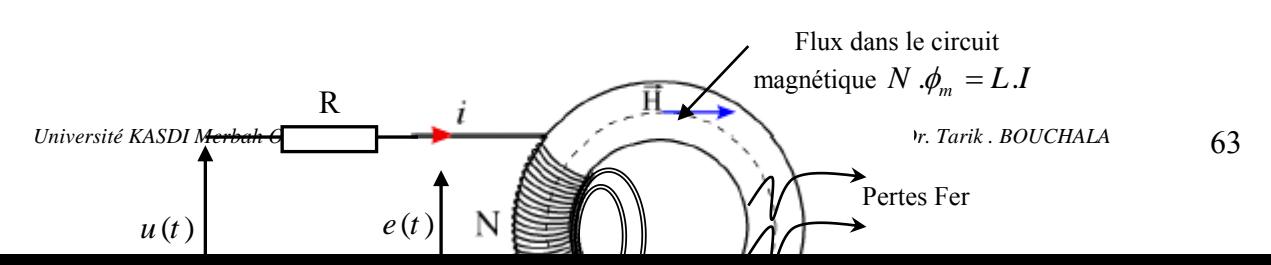

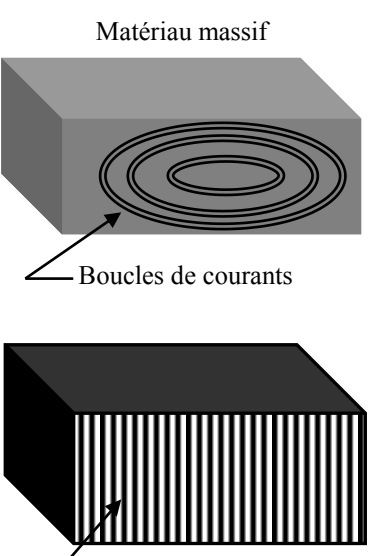

Matériau feuilleté Réduction des boucles de courants

**Figure 35:** Flux magnétique dans une bobine à noyau de fer

Le flux traversant le bobinage est :  $\phi = \phi_m + \phi_f$ 

Let that have  
is an exponential bounded by 
$$
e(t) = N \frac{d\phi}{dt} = N \frac{d\phi_m}{dt} + N \frac{d\phi_f}{dt}
$$

$$
N \frac{d \phi_m}{dt} + N \frac{d \phi_f}{dt} = \frac{N^2}{\Re} \frac{di}{dt} + \frac{N^2}{\Re_f} \frac{di}{dt}
$$

$$
L_m = \frac{N^2}{\Re} \int_{\gamma}^{\gamma} L_f = \frac{N^2}{\Re_f}
$$

 $L_m$ : est l'inductance de magnétisation en série avec  $L_f$  l'inductance de fuite.

Par ailleurs, on montre que les pertes fer sont quasiment proportionnelles au carré de la valeur efficace de la force électromotrice *dt*  $e(t) = L_m \frac{di}{dt}$ . Ces pertes sont alors représentées classiquement par une résistance  $R_f$  en parallèle avec une inductance magnétisante  $L_m$ .

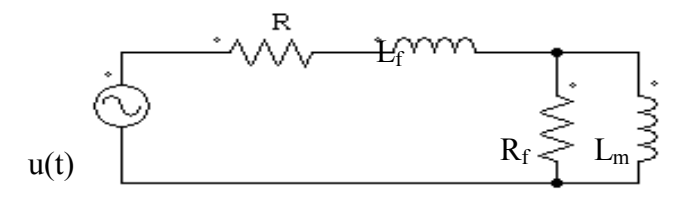

### **14. Exercice corrigé**

*Université KASDI Merbah Ou*<sup> $\vert$ </sup> **H** (At/m)

 $B(T)$ 

 $B(T)$ 

 $B(T)$ 

H (At/m)

 $H$  (At/m)

 $0, 6$ 

76

 $1,1$ 

 $1,4$ 

1 200

 $0,7$ 

90

 $1,2$ 

1,45

2 0 0 0

 $0,8$ 

110

1,25

 $1,5$ 

3 000

Le matériau du circuit magnétique représenté sur la figure ci-dessous a une caractéristique de magnétisation donnée par le tableau suivant, [18].

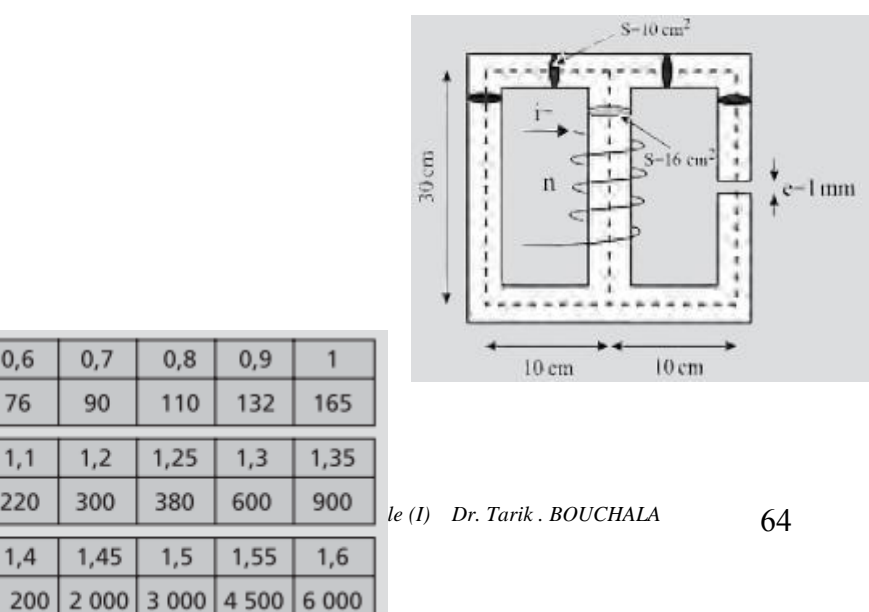

Le flux dans l'entrefer de la colonne de droite a pour valeur  $\phi_e = 1.110^{-3} Wb$ .

La section de 10 cm<sup>2</sup> est la même partout sauf dans la colonne centrale ou elle vaut 16 cm<sup>2</sup> Les dimensions du circuit sont données par la figure.

Calculer l'intensité du courant *i* dans la bobine.

### **Corrigé**

Dans l'entrefer :  $B = \frac{\phi_e}{S} = \frac{1.1 \cdot 10^{-3}}{10^{-3}} = 1.1$  T et  $H_0 = \frac{1,1}{4\pi 10^{-7}} = 875 \cdot 10^3$  At/m. Dans la colonne  $3: B = 1, 1$  T et  $H_3 = 220$  At/m, d'où  $H_0e + H_3I_3 = 985$  A. Dans la colonne 1 :  $H_1 l_1 = 985 \text{ A} \longrightarrow H_1 = \frac{985}{0.5} = 1970 \text{ At/m}$  et  $B = 1,45$  T d'où  $\varphi_1 = B_1 S = 1,45 \cdot 10^{-3}$  Wb.  $\varphi_2 = \varphi_1 + \varphi_3 = (1.45 + 1.1)10^{-3} = 2.55 \cdot 10^{-3}$  Wb.  $B = \frac{\Phi_2}{S_2} = \frac{2{,}55 \cdot 10^{-3}}{16 \cdot 10^{-3}} = 1{,}59 \text{ T} \longrightarrow H_2 = 6000 \text{ At/m}$ et  $H_2 l_2 = 6000 \times 0.3 = 1800$  At. Finalement  $ni = H_2l_2 + H_1l_1 = 985 + 1800 = 2785$  A  $\longrightarrow i = \frac{2785}{500} = 5.57$  A.

### **15. Conclusion**

Dans ce chapitre, nous avons donné les notions fondamentales sur les circuits magnétiques à savoir le rôle, les différentes pertes ainsi que le schéma électrique équivalent d'un circuit magnétique en régime alternatif. Nous rappelons que les inductances, transformateurs, alternateurs, machines asynchrones, etc., sont basés sur l'utilisation de circuits magnétiques, c'est-à-dire de masses de matériaux dits ''magnétiques'' propres à canaliser les lignes de champs et à développer de fortes valeurs d'induction, [8]. En effet, dans le prochain chapitre nous entamons l'étude des transformateurs monophasés qui sont construits principalement par bobinage primaire et secondaire liés magnétiquement par un circuit magnétique.

# **CHAPITRE 5**

# **Transformateur Monophasé**

## **1. Introduction**

Un transformateur est une machine électrique statique permettant un changement de tension alternative avec un excellent rendement. Il peut être utilisé en abaisseur de tension (alimentation des appareils) ou en élévateur de tension (transport de l'énergie électrique). Dans ce chapitre, nous allons donner un aperçu sur le transformateur monophasé idéal et le transformateur monophasé réel. D'autre part, nous présenterons brièvement les autres types de transformateurs (isolement, à impulsion, autotransformateur et transformateurs triphasé).

## **2. Principe de fonctionnement**

Une variation de flux à travers une spire crée une force électromotrice e. Inversement, une force électromotrice dans une spire crée une variation de flux à travers celle-ci, [19].

$$
e = -\frac{d\Phi}{dt}
$$

Pour un transformateur parfait, l'enroulement du primaire, formé de N<sub>1</sub> spires, est le siège d'une f.é.m.:

$$
e_1 = -N_1 \frac{d\Phi}{dt}
$$
 et  $u_1 = -e_1$ 

 $u_1$  est sinusoïdale. Posons  $u_1 = U_1 \sqrt{2} \cos(\omega t)$ 

d'où: 
$$
\frac{d\Phi}{dt} = \frac{U_1\sqrt{2}}{N_1} \cos(\omega t)
$$

et : 
$$
\Phi = \frac{U_1 \sqrt{2}}{N_1 w} \cos(\omega t - \frac{\pi}{2})
$$

Le flux étant défini par la relation  $\Phi = \vec{B} \cdot \vec{S} \cdot \vec{B}$  est le champ magnétique à travers les spires et  $\vec{S}$ la section (supposée constantes) du circuit magnétique.

En effet, quelque soit le transformateur, il n'y a aucun contact électrique entre le circuit primaire et le circuit secondaire.

$$
Soit: B = \frac{U_1\sqrt{2}}{N_1Sw}\cos(\omega t - \frac{\pi}{2})
$$

Posons :  $\hat{B} = \frac{U_1\sqrt{2}}{1}$ 1 1  $N_1$ *Sω*  $\hat{B} = \frac{U_1 \sqrt{2}}{U_1 \sqrt{2}}$  la valeur maximum du champ magnétique *B*.

Comme  $\omega = 2\pi f$  nous obtenons l'expression de la valeur efficace  $U_1$ .

 $U_1 = 4.44N_1 f S B$  c'est la formule de Boucherot.
### **3. Relation entre les tensions**

Pour un transformateur parfait tout le flux créé par l'enroulement primaire traverse l'enroulement secondaire, [20].

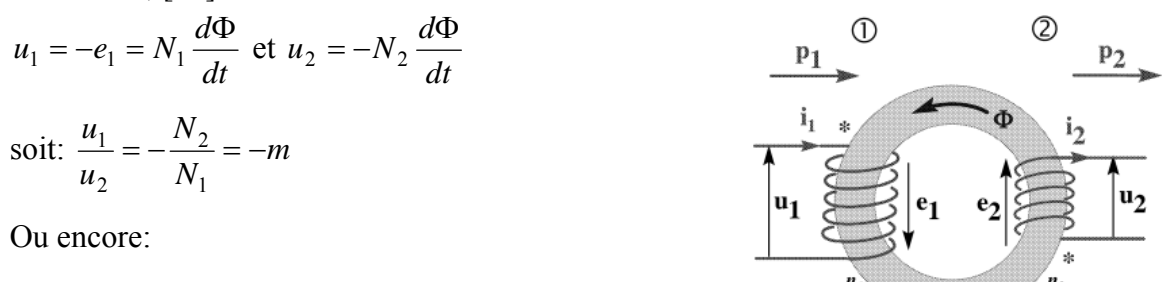

 $u_2 = -mu_1$ 

*m* est le rapport de transformation. Les tensions  $u_1$  et  $u_2$  sont en opposition de phase.

Les valeurs efficaces des tensions sont liées par la relation suivante:

1 2 1 2 *N N V*  $\frac{V_2}{I}$  =

### **4. Les étapes de transformation de l'énergie**

Le schéma ci-dessous montre les étapes de transformation de l'énergie depuis le primaire jusqu'au secondaire, [21].

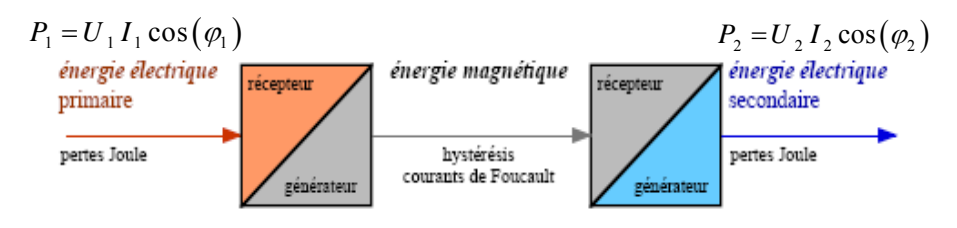

**Figure 36:** Bilan de puissance d'un transformateur monophasé

### **5. Symboles du transformateur**

Plusieurs symboles sont utilisés pour désigner un transformateur monophasé.

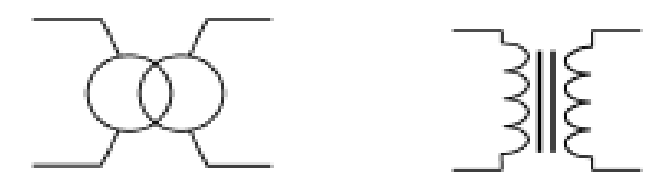

**Figure 37:** Symbole d'un transformateur monophasé

### **6. Transformateur réel**

En réalité la puissance P<sub>1</sub> primaire n'est pas égale à la puissance secondaire P<sub>2</sub> et le rendement  $\eta$  est inférieure à 1, [22]. En effet, cela est du aux différentes pertes que subit l'énergie en partant du primaire au secondaire:

- pertes joule dans les enroulements.
- pertes fer dans le circuit magnétique.
- vibration.

La magnétisation du circuit magnétique demande un peu de puissance réactive  $Q_2 < Q_1$ .

- à vide (pas de charge au secondaire :  $I_2=0$ A):  $I_{1v} \neq 0$ .

- V2 dépend du courant I2 débité dans la charge.

Le rapport de transformation  $m<sub>v</sub>$  à vide est donné par :

$$
m_v = \frac{V_{2\,vide}}{V1}
$$

En pratique, on a:

$$
m_v = \frac{V_{2 \text{ vide}}}{V1} \approx \frac{N_2}{N_1}
$$

Par la suite on suppose que: 1 2 *N*  $m_v = \frac{N}{N}$ 

En utilisant l'hypothèse de Kapp, c'est à dire :

- Transformateur par fait pour les courants 
$$
\frac{I_1}{I_2} = \frac{N_2}{N_1}
$$

- Pas de pertes fer.

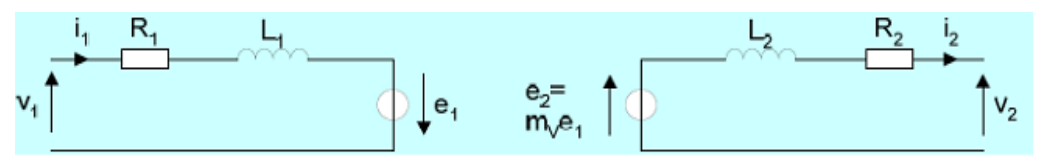

- *R*<sub>1</sub>: résistance de l'enroulement primaire
- *R*<sub>2</sub> : résistance de l'enroulement secondaire
- $L<sub>1</sub>$ : inductance de l'enroulement primaire
- *L*<sup>2</sup> : inductance de l'enroulement secondaire

On peut résumer les deux schémas précédents en un seul. Avec la notation complexe, le schéma est le suivant:

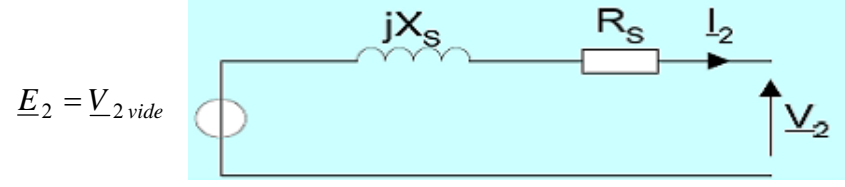

*Rs* : résistancesdes enroulements ramenés au secondaire.

*Ls* : inductance de fuite ramenée au secondaire.

*X<sub>s</sub>*: réactance de fuite ramenée au secondaire.

On montre que:

$$
R_s = R_2 + m_v^2 R_1
$$
  

$$
L_s = L_2 + m_v^2 L_1
$$

En utilisant la loi des mailles, on aura:

 $V_2 = V_2$  *vide*  $-(R_s + jX_s)I_2$ 

### **7. Bilan énergétique**

La puissance électrique absorbée par le transformateur subit plusieurs pertes tel que montré sur la Figure 38, [19].

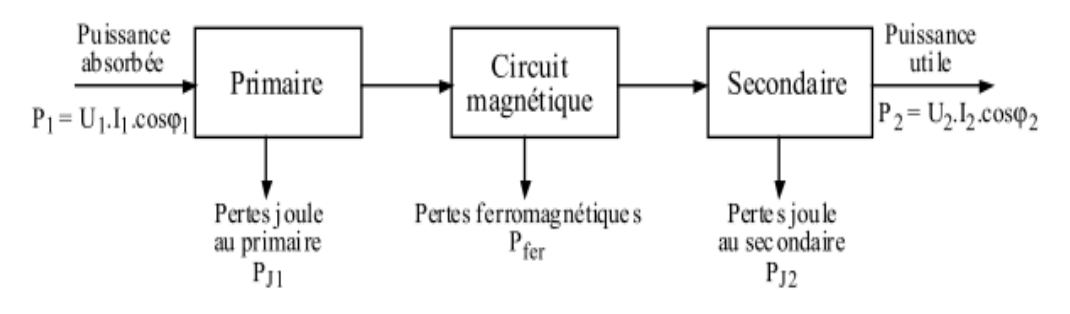

**Figure 38:** Bilan de puissance détaillé d'un transformateur monophasé

Les pertes fer sont dues à l'hystérésis du matériau ferromagnétique et aux courants de Foucault. Les pertes fer sont proportionnelles à  $B_{\text{max}}^2$ , donc à  $U_1^2$  et à la fréquence f.

Le bilan des puissances est:

$$
P_1 = P_{j1} + P_{j2} + P_{fer} + P_2
$$

#### **8. Limitation des pertes fer**

Pour réduire les pertes par hystérésis il faut choisir un matériau ferromagnétique avec un cycle d'hystérésis le plus étroit possible.

Pour réduire les pertes par courants de Foucault, le noyau est feuilleté. C'est à dire qu'il est constitué de tôles vernis, donc isolées les unes des autres. La taille des boucles de courant de Foucault est alors limitée par l'épaisseur de la tôle. Plus les boucles sont petites, plus les pertes sont réduites.

### **9. Rendement**

$$
\eta = \frac{P_{utilise}}{P_{absorbée}} = \frac{p_2}{P_1} = \frac{P_2}{P_2 + P_{fer} + P_j}
$$

$$
\eta = \frac{P_1 - P_{fer} - P_j}{P_1}
$$

$$
P_j = P_{j1} + P_{j2}
$$

Le rendement varie en fonction des conditions d'utilisation du transformateur. Le meilleur rendement s'obtient pour les grandeurs d'utilisation nominales indiquées sur la plaque signalétique du transformateur.

Les bons transformateurs de fortes puissances peuvent atteindre un rendement de 98%.

*Université KASDI Merbah Ouargla- S3 - 2ème ST – Cours : Electrotechnique Fondamentale (I) Dr. Tarik . BOUCHALA* 69

### **10. Calcul du rendement**

### **10.1 Mesure directe**

Cette méthode consiste à mesurer avec deux wattmètres  $P_1$  et  $P_2$ 

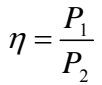

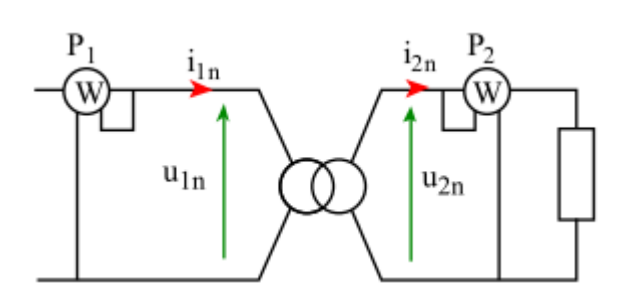

**Figure 39:** Montage de mesure directe

#### **10.2 Mesure par la méthode des pertes séparées**

Cette méthode consiste à évaluer les différentes pertes dans les conditions nominales d'utilisation.

### **10.2.1 Essai à vide : mesure des pertes fer**

Le montage de mesure est le suivant :

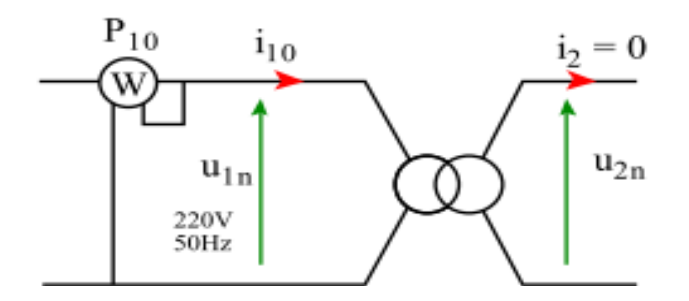

**Figure 40:** Montage de mesure à vide

Mesure à tension nominale.

A vide le circuit secondaire est ouvert :  $I_2 = 0$ . donc  $P_2 = 0$  et  $P_{i2} = 0$ .

$$
P_{10} = P_{j10} + P_{\text{fer}}
$$

Toute l'énergie absorbée au primaire est utilisée pour compenser les pertes fer et les pertes joules au primaire.

Remarque : l'indice 0 (zéro) indique qu'il s'agit de valeurs à vide.

A vide  $I_{10}$  est très faible. Par conséquent:  $P_{j10} \ll P_{10}$ 

Les pertes fer dépendent essentiellement du champ magnétique donc de la tension  $U_1$  et de la fréquence *f* . Comme ces deux grandeurs restent les mêmes à vide ou en charge les pertes fer mesurées à vide sont les mêmes que celles en charge.

# **10.2.2 Essai en court circuit :**

Il permet la mesure des pertes joule en utilisant le montage de la figure ci-dessous sous une tension primaire réduite et courant secondaire nominal.

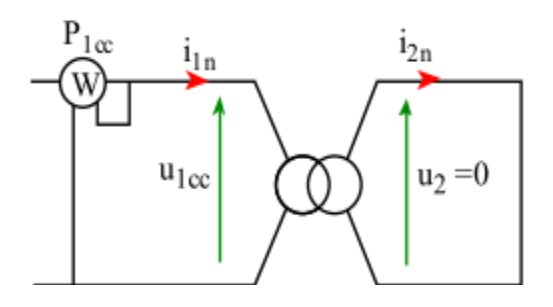

**Figure 41:** Montage de mesure en court-circuit

Le circuit secondaire est en court-circuit (Figure 41), on aura :

 $U_2 = 0$ . Cela implique que :  $P_2 = 0$ 

 $P_{1cc} = P_{j1cc} + P_{j2cc} + P_{fer}$ 

Toute l'énergie absorbée au primaire est utilisée pour compenser les pertes fer et les pertes joules. Remarque : l'indice cc indique qu'il s'agit de valeurs mesurées en court-circuit.

En court-circuit, pour obtenir In, il faut travailler à très faible tension  $U_{\text{loc}}$ . Par conséquent  $P_{\text{fer}}$  est très faible.

Finalement en court-circuit, on a:  $P_{1cc} = Pj$ 

# **10.2.3 Essai en charge**

Le montage de l'essai en charge est montré sur la Figure 42:

Il faut choisir une charge appropriée pour travailler dans les conditions nominales de tension et de courant.

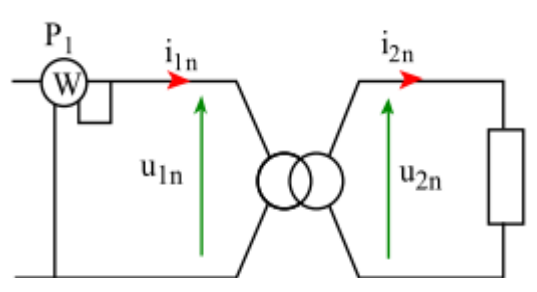

**Figure 42:** Montage de mesure en charge

On mesure  $P_1$ Enfin, le rendement est :

$$
\eta = \frac{P_2}{P_1} = \frac{P_1 - P_{10} - P_{jcc}}{P_1}
$$

### **11. Autres types de transformateur**

En pratique, on rencontre plusieurs types de transformateurs, [21].

### **11.1. Transformateur de mesure**

Transformateur utilisé pour adapter la gamme et assurer l'isolation par rapport au dispositif mesuré d'un voltmètre ou d'un ampèremètre

### **11.2. Transformateur de courant**

Transformateur de mesure abaisseur de courant (donc élévateur de tension), soit : m > 1. On l'utilise notamment pour mesurer l'intensité d'un courant fort. Le primaire peut alors se réduire à une seule spire ! Ce type de transformateur s'utilise avec secondaire en court-circuit (dans le cas contraire, la tension apparaissant au secondaire pourrait être très élevée).

### **11.3. Transformateur d'impédance**

Transformateur utilisé pour adapter l'impédance de deux circuits. Exemples: en audio, sortie d'un ampli BF dont la charge est un haut-parleur d'impédance normalisée (8Ω à 1000Hz); en réseaux, adaptation d'impédance entre lignes de normes différentes.

### **11.4. Transformateur d'impulsions**

Transformateur utilisé pour la commande (isolée) de gâchette des thyristors et des triacs. Il est important de respecter le sens de branchement des bobinages, puisque l'impulsion de courant que le transformateur transmet est orientée dans le sens de conduction des semi-conducteurs.

### **11.5. Transformateur d'isolement :**

Transformateur tel que m = 1 est utilisé pour assurer une isolation galvanique entre circuits, ou encore adapter le régime de neutre (schéma de mise à la terre) aux besoins de l'installation.

### **11.6. Transformateur à écran**

Transformateur d'isolement incluant un écran électrostatique (utilisation : CEM)

### **11.7. Transformateur de sécurité**

Transformateur à écran à isolation renforcée (utilisation : CEM et sécurité électrique)

### **11.8. Transformateur à point milieu**

Transformateur dont le primaire ou le secondaire possède une borne de connexion supplémentaire au milieu de l'enroulement. Il permet un schéma symétrique

### **11.9. Autotransformateur**

Transformateur simplifié à un seul enroulement. Ne permet pas l'isolation galvanique, mais autorise un réglage fin de la tension secondaire par déplacement du curseur servant de connexion de sortie sur l'enroulement.

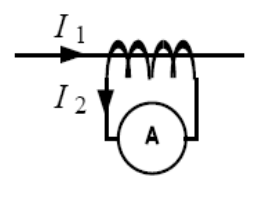

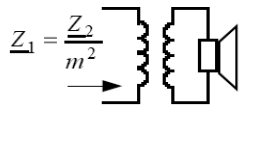

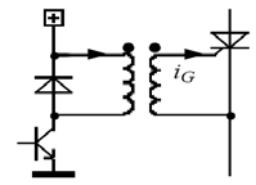

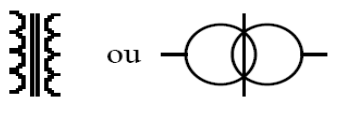

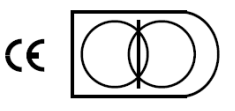

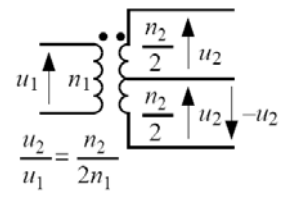

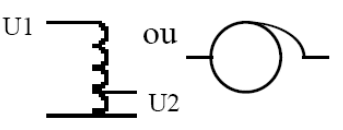

# **11.10. Transformateur triphasé**

La production, le transport est une importante partie de la distribution de l'énergie électrique sont réalisés en courant alternatif triphasé, nécessitant donc l'utilisation de transformateurs triphasés.

Le circuit magnétique d'un transformateur triphasé est de forme identique à celui d'un transformateur monophasé, mais reçoit une paire d'enroulements primaire/secondaire sur chaque "barre" du "E".

Avec les différents couplages, étoile et triangle au primaire et étoile, triangle et zig-zag au secondaire on obtient plusieurs combinaisons (Figure 43).

On note : Y pour étoile, D pour triangle et Z pour zig-zag.

Soit un ensemble de neuf combinaisons possibles : YY, YD, YZ, DD, DY, DZ, ZZ, ZY et ZD.

Une représentation plus significative consiste à utiliser une lettre majuscule pour la haute tension et une lettre minuscule pour la basse tension.

**Exemple**: Yy, Yd (HT/BT)

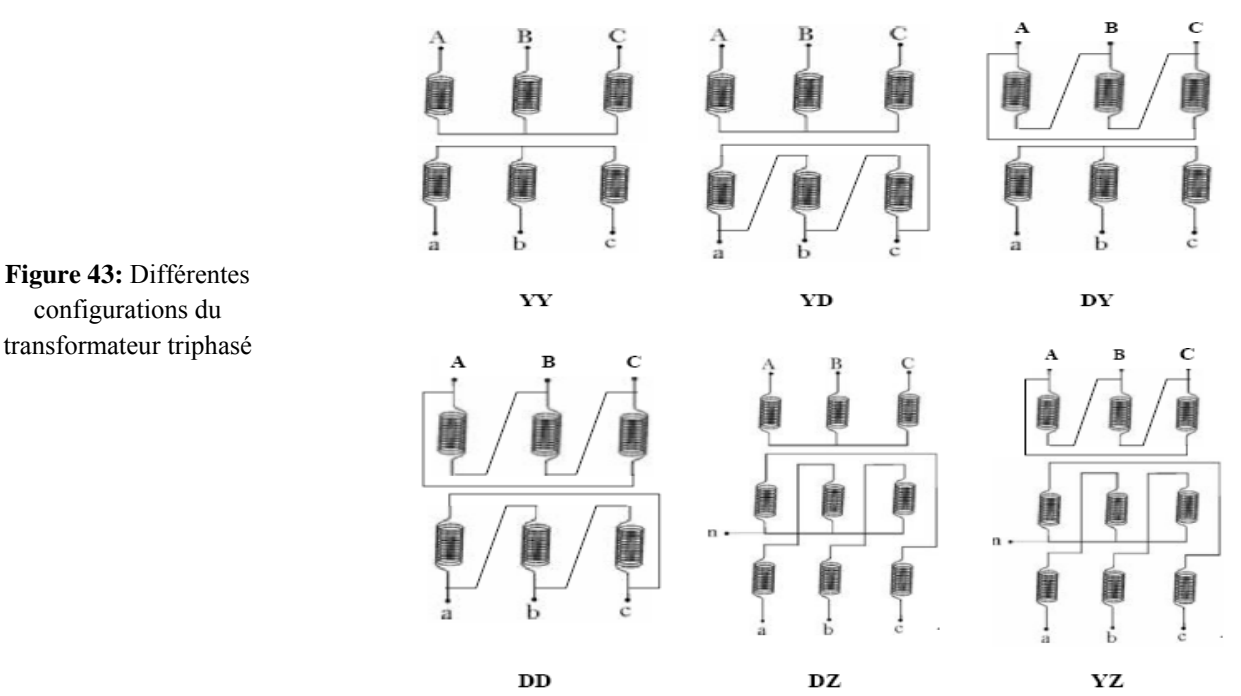

La figure ci-dessous montre les différents composants d'un transformateur triphasé réel.

- 1. Enroulement
- 2. Circuit ferromagnétique
- 3. Traversée
- 4. Anneaux de suspension
- 5. Réservoir d'expansion
- 6. Cuve
- 7. Ailettes de refroidissement

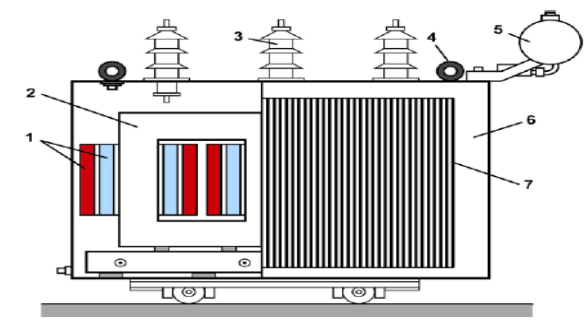

**Figure 44:** Composants d'un transformateur réel

# **12. Exercices corrigés**

# **12.1. Exercices 1**

Faire le bilan de puissance du transformateur à vide.

En déduire que la puissance consommée à vide est sensiblement égale aux pertes fer.

# *Réponse:*

 $P_1 = P_2$  + pertes Joule + pertes fer

- A vide, la puissance fournie au secondaire est nulle :  $P_2 = 0$
- $P_1$  à vide = pertes Joule + pertes fer

On déduit que la puissance consommée à vide est sensiblement égale aux pertes fer.

A vide, un transformateur consomme peu de courant: les pertes Joule sont donc négligeables devant les pertes fer.

P<sub>1</sub> à vide  $\approx$  pertes fer

### **12.2. Exercices 2**

Un transformateur monophasé a les caractéristiques suivantes :

230 V / 24 V 50 Hz, 63 VA 2 kg

- 1- Calculer le courant primaire nominal  $I_{1N}$  et le courant secondaire nominal  $I_{2N}$ .
- 2- A la mise sous tension d'un transformateur, il se produit un courant d'appel très important (de l'ordre de 25  $I_{1N}$ ) pendant une dizaine de millisecondes.

Evaluer le courant de mise sous tension.

### *Réponse:*

 $I_{1N} = S_N / U_{1N} = 63/230 = 0.27$  A  $I_{2N} = S_N / U_{2N} = 63/24 = 2.6$  A

2- A la mise sous tension d'un transformateur, il se produit un courant d'appel très important (de l'ordre de 25  $I_{1N}$ ) pendant une dizaine de millisecondes.

Le courant de mise sous tension est :

 $25 \times 0,27 = 6,8$  A

### **12.3. Exercices 3**

Un transformateur à point milieu possède au secondaire deux enroulements ayant le même nombre de spires :

- 1- Quel est le rôle du circuit magnétique d'un transformateur ?
- 2- Justifier que :  $u_2(t) = -u_1(t)$ .

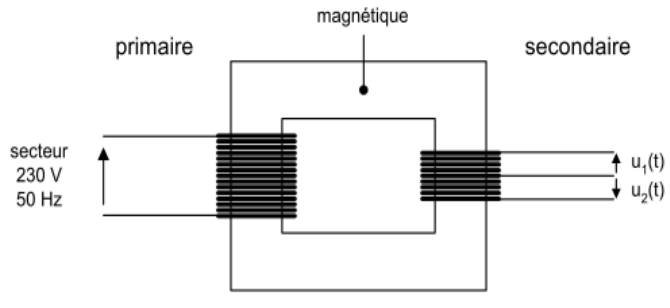

circuit

3- Calculer le nombre de spires des enroulements du secondaire pour que la valeur efficace des tensions  $u_1$  (t) et  $u_2$  (t) soit de 10 volts (le transformateur est supposé parfait).

On donne le nombre de spires du primaire : 460.

### *Réponse:*

- 1- Le circuit magnétique d'un transformateur permet de canaliser les lignes de champ magnétique entre le primaire et le secondaire.
- 2- Les deux enroulements ayant le même nombre de spires, les deux tensions ont la même amplitude. De plus, elles sont en opposition de phase à cause de la convention de signe choisie pour les tensions :  $u_2(t) = -u_1(t)$
- 3- Nombre de spires d'un des enroulements du secondaire : 460 × (10/230) = 20.

### **13. Conclusion**

Dans ce chapitre, nous avons présenté d'une manière relativement détaillée le transformateur monophasé. Ensuite, nous avons évoqué brièvement les autres types de transformateurs: transformateur d'isolement, autotransformateur.... Nous rappelons que les transformateurs font partie des machines statiques. En effet, les machines tournantes feront l'objet du prochain chapitre.

# **CHAPITRE 6**

# **Introduction aux Machines Electriques**

### **1. introduction**

Les machines électriques tournantes sont des convertisseurs d'énergie. Lorsqu'elles transforment de l'énergie électrique en énergie mécanique, on dit qu'elles fonctionnent en moteur. En revanche, si elles transforment l'énergie mécanique apportée par une autre machine en énergie électrique, on dit qu'elles fonctionnent en génératrice, [23].

L'objectif de cette partie est de comprendre le fonctionnement des moteurs électriques. Nous verrons les notions de puissance, de pertes et de rendement. Nous étudierons de manière simplifié comment ces moteurs peuvent être commandé. Une introduction sur le magnétisme et sur le triphasé sont nécessaire pour percevoir le fonctionnement de ses convertisseurs d'énergie. Les moteurs électriques se situent dans la chaîne d'énergie d'un système.

Nous étudierons dans ce chapitre les moteurs à courant continu, à courant alternatif triphasé dit asynchrones triphasés, pas à pas et d'autres types de moteurs. Nous verrons aussi comment se comportent certains de ces moteurs en termes de bilan énergétique.

# **2. Introduction au magnétisme**

# **2.1. Notions de champ magnétique**

Le champ magnétique existe à l'état naturel, c'est le champ magnétique terrestre. Les aimants sont des éléments qui produisent un champ magnétique. Les courants électriques parcourant un conducteur électrique ou mieux encore une bobine produisent des champs magnétiques, [24].

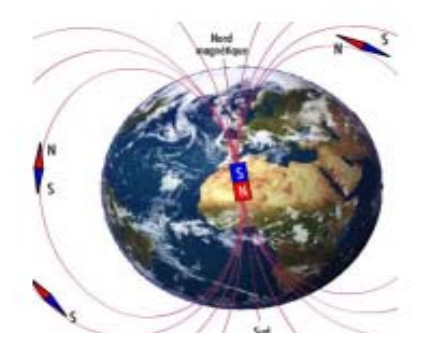

Le schéma ci-dessus illustre l'utilisation de la règle de la

main droite pour trouver le sens du champ magnétique dans une bobine.

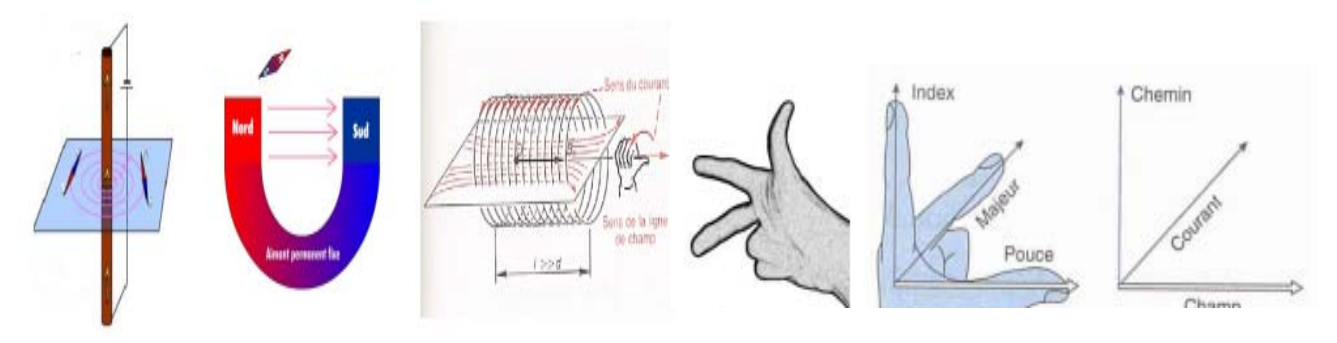

**Figure 45:** Détermination du sens du champ magnétique par la règle de la main droite

Remarque : Dans le cas du fil rectiligne, le pouce indique le sens du courant et les autres doigts indiquent le sens de rotation des lignes de champ.

Le champ magnétique peut être représenté par un vecteur et son unité est le Tesla (T).

# **2.2. Création de la force de Laplace**

Un conducteur parcouru par un courant I et placé dans un champ magnétique B est soumis à une force d'intensité F. C'est la loi de Laplace. Son orientation se détermine à l'aide de la règle des trois doigts de la main droite.

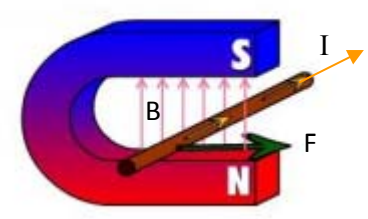

La force de Laplace est donnée par la relation suivante:

$$
\vec{F} = I \; \vec{l} \times \vec{B}
$$

 $\overrightarrow{B}$  : champ créé par l'aimant.

*l* : longueur du conducteur.

*I* : courant qui parcourt le conducteur.

# **2.3. Création d'une force électromotrice induite**

Dan un repère, un conducteur de longueur L est en mouvement à vitesse constante V dans un champ uniforme et orthogonal au plan de mouvement du conducteur.

Entre t et t+dt, la barre parcourt la distance élémentaire dy=V. dt (Figure 46).

Le flux coupé par le conducteur est alors : *d*φ = *BLdy*

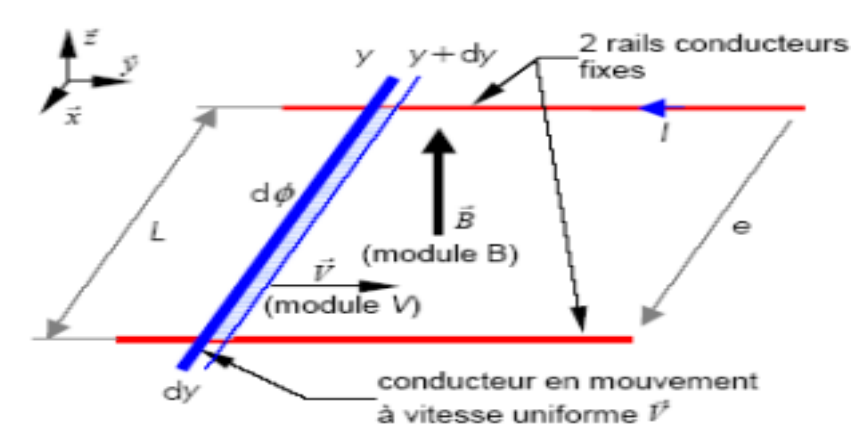

**Figure 46:** Tension induite créée par un fil en mouvement

En appliquant (en module) la loi de Faraday, on obtient l'expression de la f.é.m. induite :

$$
e = \frac{d\phi}{dt} = BLV
$$

# **3. Moteur à courant continu**

Ce moteur est utilisé plutôt pour les petites puissances. Ce moteur est facile à piloter en variation de vitesse. Son principe de fonctionnement repose sur la force de Laplace.

# **3.1. Principe de fonctionnement**

Le fonctionnement du moteur à courant continu est basé sur le principe de la force de Laplace. Le stator permet de créer un champ magnétique qui va à son tour balayer les conducteurs rotoriques qui sont alimentés par un courant continu à travers le système balais-collecteur (Figure 46). En effet, en vertu de la loi de Laplace, cela va donner naissance à une force qui entraînera la rotation du rotor.

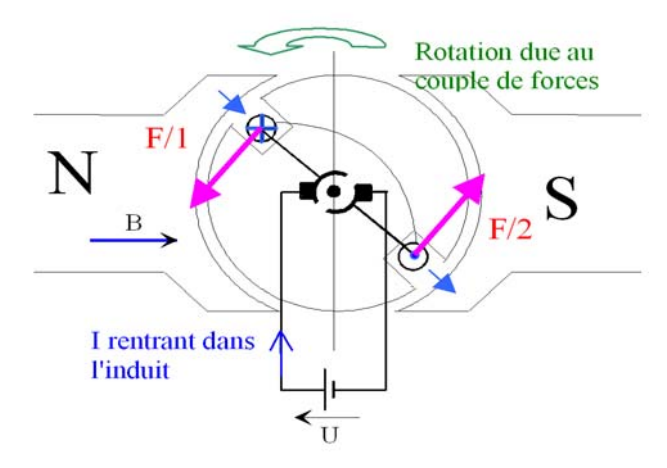

**Figure 47:** Couple de forces de Laplace créées au rotor

La figure ci-dessous montre que la force de Laplace dépend du sens du courant parcourant les conducteurs. D'autre part, en se référant à la loi de Laplace le sens de la force exercée sur le rotor peut être modifié en inversant le sens du champ magnétique.

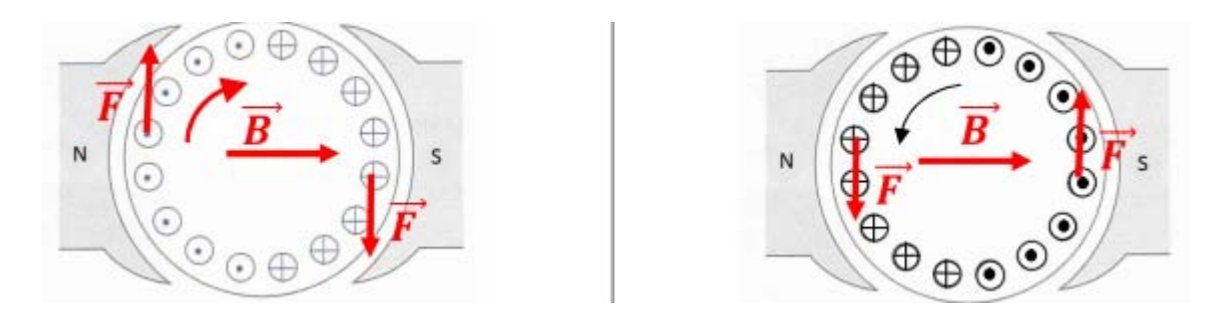

Nous signalons qu'on fonctionnement génératrice, la production de la tension se fait par le principe de l'induction de Faraday.

# **3.2. Constitution de la machine à courant continu**

Cette machine est constituée (Figure 48) d'une partie fixe le **stator** ou inducteur (1) et une partie tournante, le **rotor** ou induit (2) séparées par un **entrefer** (3). Le circuit inducteur, qui est la source de champ magnétique. Il peut être formé soit par des **aimants** (4), soit par des **bobines inductrices** (5) en série (électroaimants). Les bobines sont placées autour de **noyaux polaires** (6). La machine est dite bipolaire si elle ne comporte qu'un pôle Nord et un pôle Sud. Le circuit induit au rotor est formé de conducteurs logés dans des **encoches** (7). Sur l'induit est monté un **collecteur** (8) qui, associé aux **balais** (9), permet de relier le circuit électrique rotorique de l'induit à un circuit électrique extérieur à la machine. Le collecteur est un ensemble de lames de cuivre isolées latéralement les unes des autres, réunies aux conducteurs de l'induit en certains points. Les balais, portés par le stator, frottent sur les lames du collecteur, et permettent d'établir une liaison électrique entre l'induit qui tourne et l'extérieur de la machine qui est fixe.

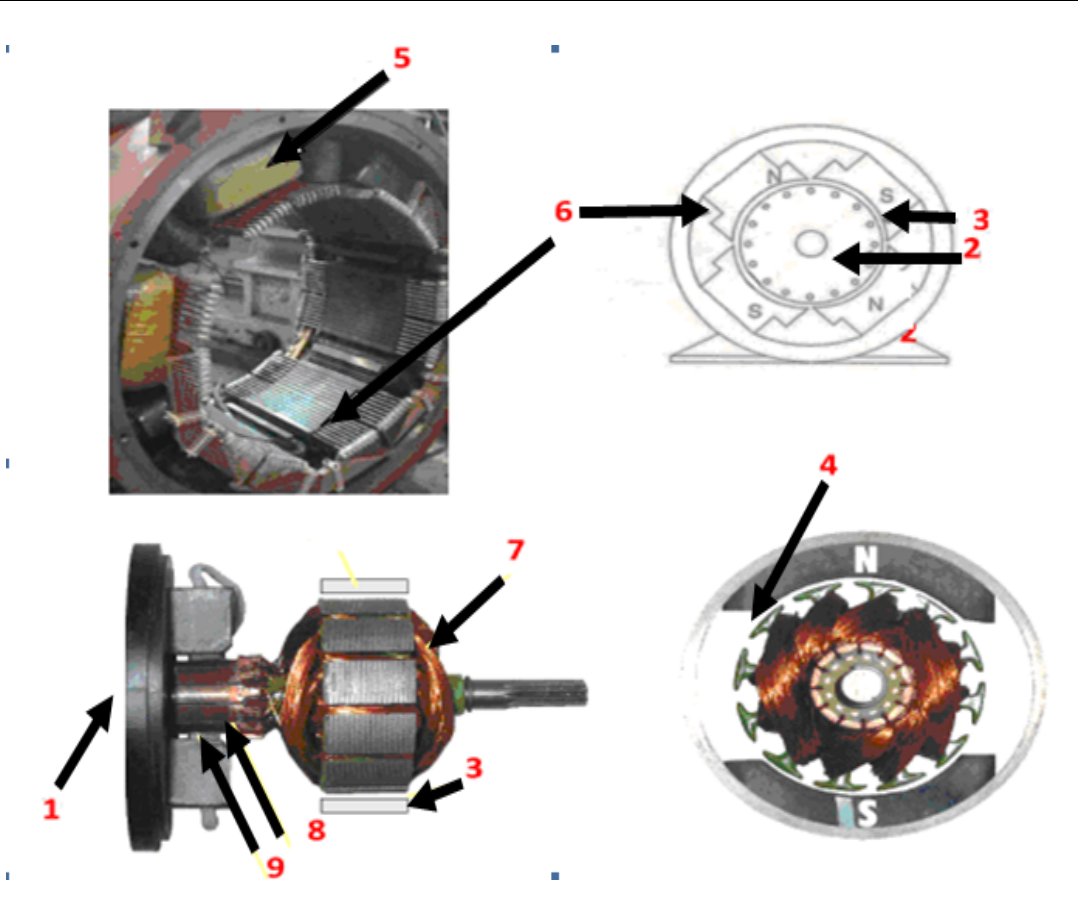

**Figure 48:** Eléments constitutifs d'une machine à courant continu

### **3.3. Symboles et schéma de mise en œuvre**

Les figures ci-dessous montrent le symbole des moteurs à courant continu à excitation séparée et à aimant permanent.

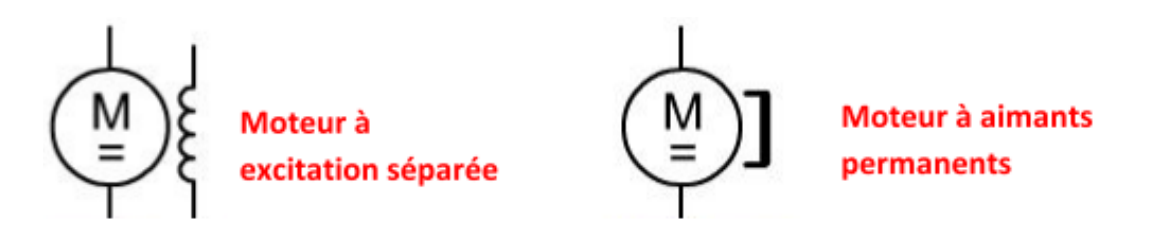

**Figure 49:** Symboles d'une machine à courant continu

### **4. Moteur asynchrone**

### **4.1. Principe de fonctionnement**

Le stator bobiné est composé de trois bobines qui créent 3 champs magnétiques. Ces bobines étant alimentées par un système de courants triphasés créent chacune un champ magnétique variable. La composition de ces trois champs magnétiques crée un champ magnétique tournant qui entraîne le rotor en rotation par la création d'une force électromagnétique.

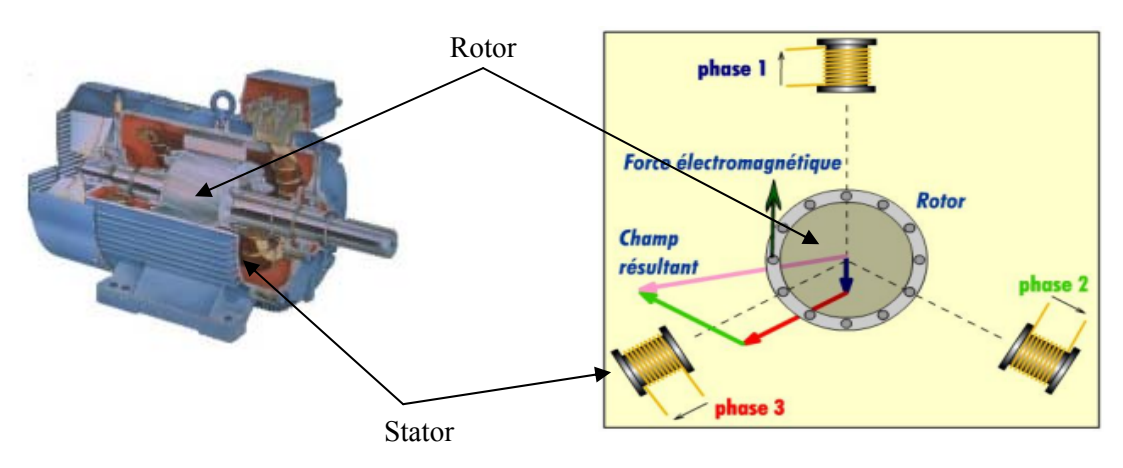

**Figure 50:** Création du champ tournant et la force électromagnétique dans une machine asynchrone

### **4.2. Constitution**

La vue éclatée de la Figure 51 permet d'apprécier l'organisation générale de la machine.

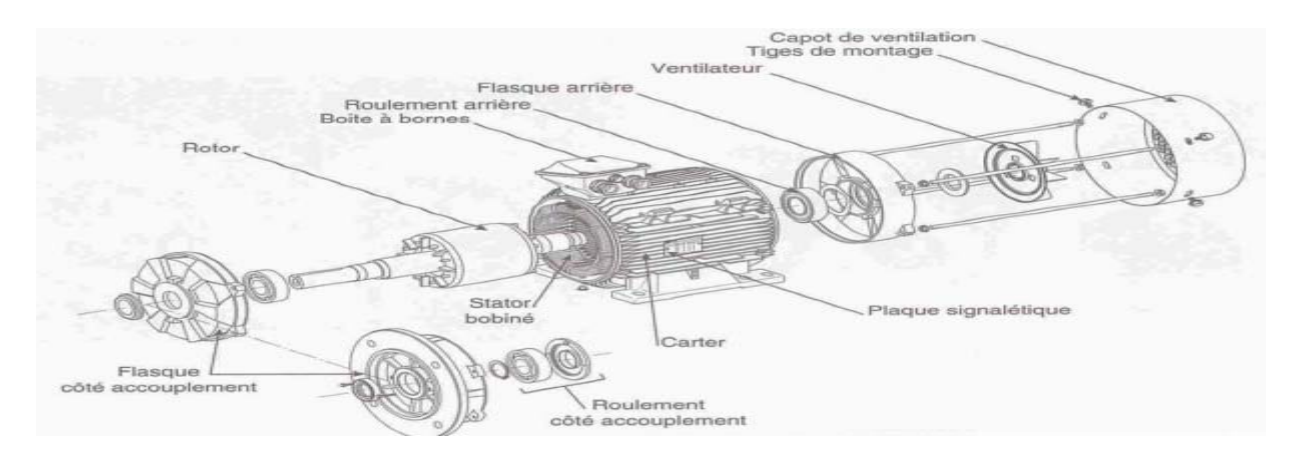

**Figure 51:** Vue éclatée de la machine asynchrone

### **4.3. Vitesse de rotation**

Pour une phase, une bobine crée un champ magnétique variable qui dispose d'un pôle nord et d'un pôle sud. S'il y deux bobines il y 4 pôles soit deux paire de pôles par phases.

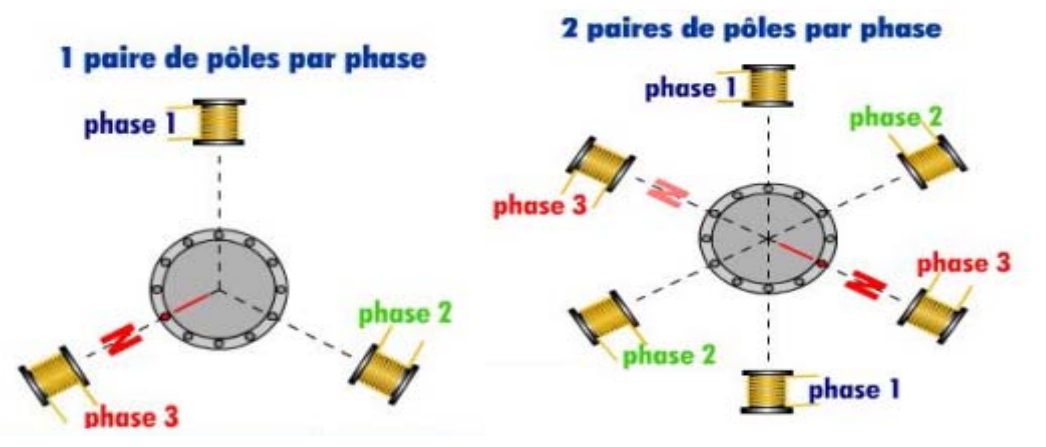

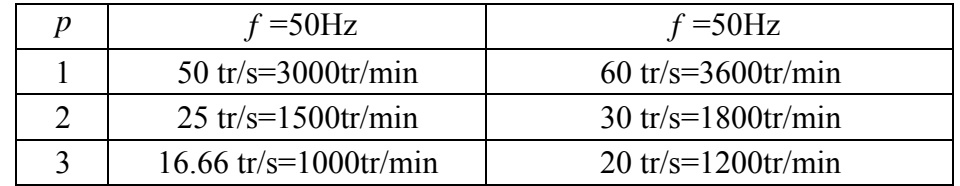

Ns est la vitesse en tr/s du champ magnétique tournant et donnée par:

$$
N_s = \frac{f}{p}.
$$

*p* : nombre de paires de pôles.

*f* : fréquence.

# **4.4. Exercice corrigé**

 $Si$  N<sub>s</sub> est la vitesse en tr/s du champ magnétique tournant, quelle sera sa valeur en tr/min pour un moteur à 8 pôles s'il est alimenté par le réseau britannique en 60 Hz ?

# *Réponses*

 $N_s = 15$  tr/s car f = 60 Hz et p = 4 donc  $N_s = 900$  tr/min

### **4.5. Symbole et couplage d'un moteur asynchrone triphasé**

Les trois bobines d'un moteur asynchrone doivent être couplées et raccordées au réseau triphasé.

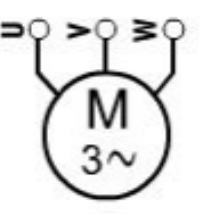

Les deux couplages possibles sont étoile ou triangle (Figure 52).

Le choix du couplage dépend :

- Des tensions du réseau.
- Des indications portées sur la plaque signalétique qui donne les conditions normales de fonctionnement (dites aussi nominales).

Détermination du couplage :

- Si la plus petite tension de la plaque signalétique du moteur correspond à la tension entre phase du réseau on choisit le couplage triangle ∆.
- Si la plus grande tension de la plaque signalétique du moteur correspond à la tension entre phase du réseau on choisit le couplage étoile Y.

La plaque signalétique indique le couplage à utiliser en fonction de la tension présente entre phases.

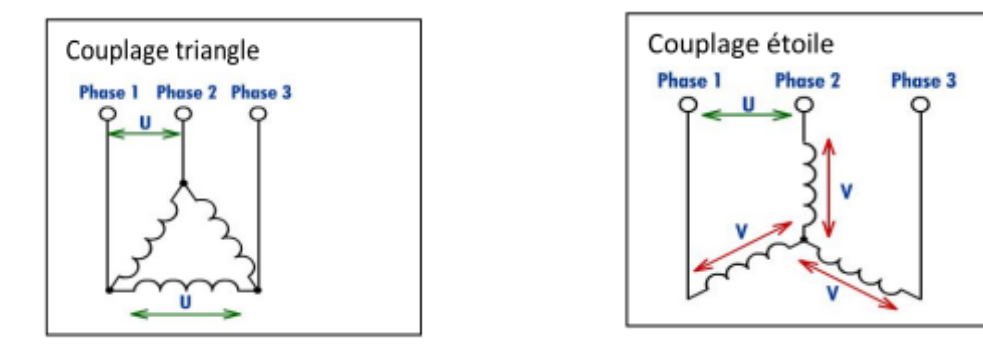

**Figure 52:** Couplage des bobines de la machine asynchrone

**SOMER** 

ANGOLIEME FRANCE

LS 83

1390

50

 $0.73$ 

ASYNCHRONE-ROTOR C<sup>1</sup> C<sup>1</sup>-C 51111

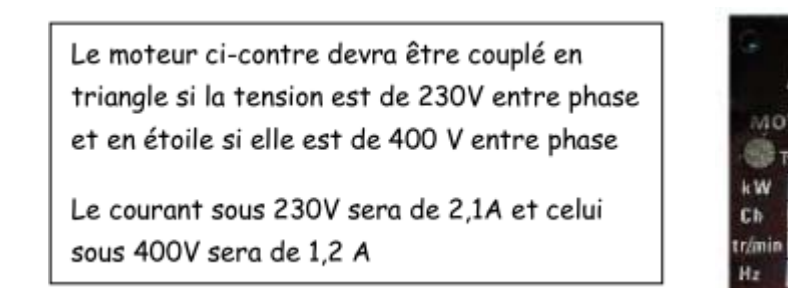

# **5. Moteur pas à pas**

Un moteur pas à pas est un moteur qui est alimenté en courant continu. Son rotor est constitué de N pôles magnétiques (Nord et Sud). Son Stator est constitué de bobines qui sont alimentées par un circuit électronique les unes à la suite des autres pour créer des pôles nord et sud en fonction du sens d'alimentation. On trouve par exemple ce type de moteur dans les imprimantes jet d'encre pour déplacer les têtes d'impression ou entraîner le papier. Aussi, il est un actionneur de choix pour la robotique et pour les machines-outils.

# **5.1. Moteur 4 pas / 4 positions**

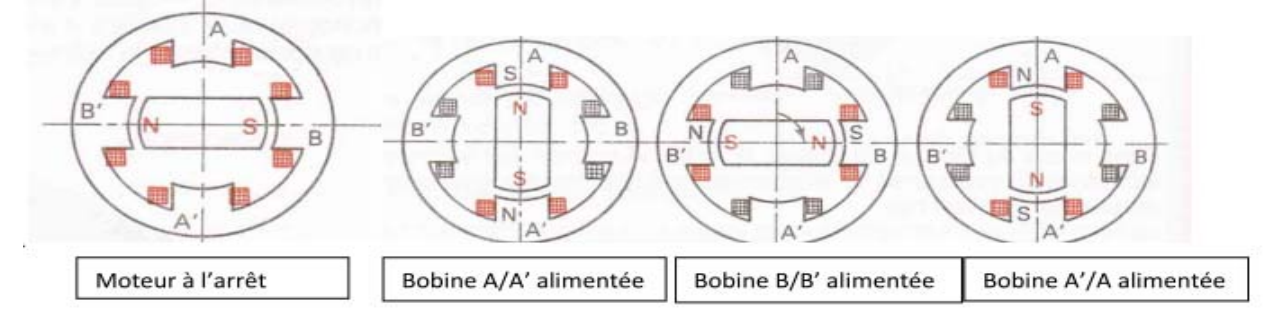

# **5.2. Moteur 6 pas / 6 positions**

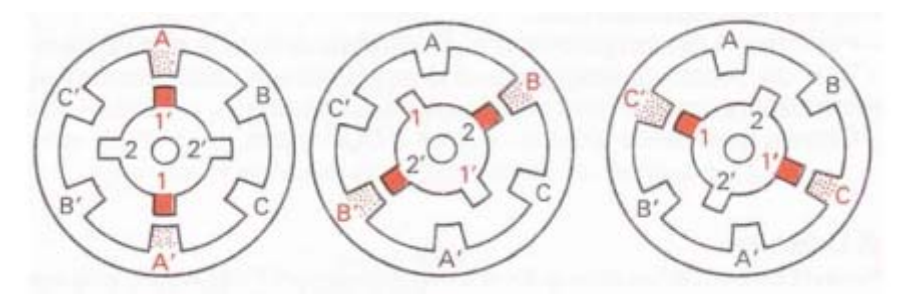

# **6. Autre types de moteurs utilisés**

# **6.1. Moteur synchrone**

L'inducteur alimenté en courant continu est au rotor étant donné que le stator est alimenté en courant alternatif (Figure 53). Si ce moteur est entraîné par une turbine, il produit de l'électricité. On parle d'un alternateur.

Ce moteur ne peut pas démarrer seul. Lorsque l'inducteur est à aimants permanents, que le stator est alimenté par un variateur commandé par un capteur placé sur l'arbre (codeur); on parle d'un moteur à commutation électronique (brushless DC motor).

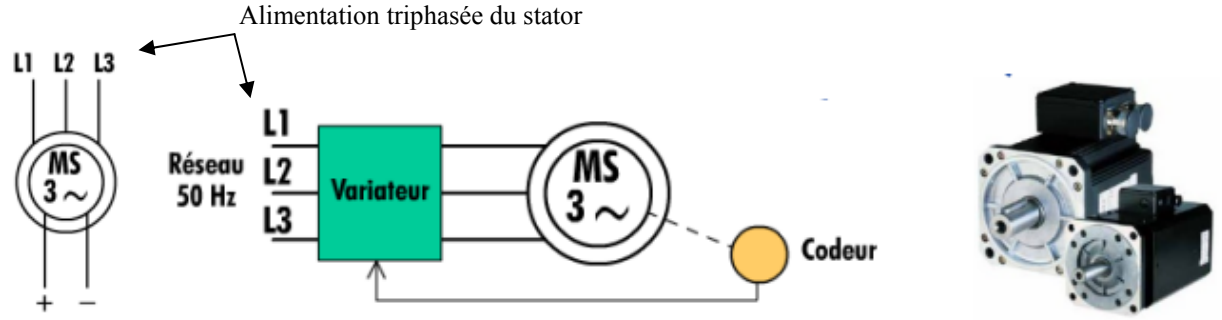

Alimentation continue du rotor

**Figure 53:** Machine synchrone triphasée

### **6.2. Moteur asynchrone monophasé**

Un moteur asynchrone monophasé est constitué de deux bobines et un condensateur pour créer un champ magnétique tournant qui permet d'entraîner le rotor en rotation (Figure 54).

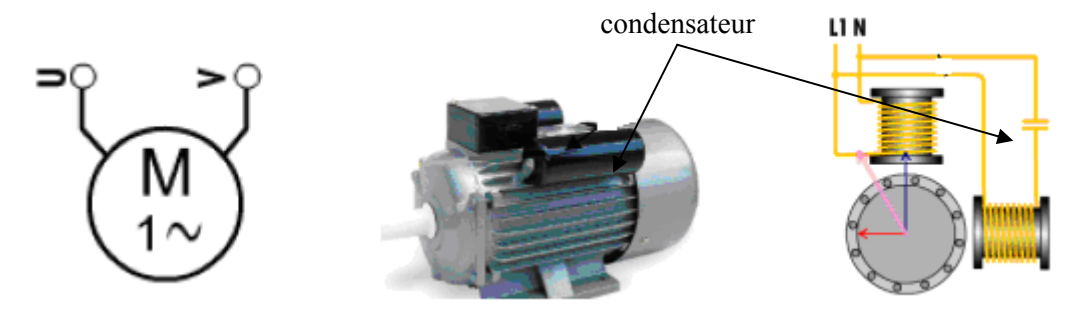

**Figure 54:** Machine asynchrone monophasée

### **6.3. Moteur universel**

Un moteur universel est un moteur à courant continu dont l'inducteur est branché en série avec l'induit (Figure 55). Il est alimenté en courant alternatif 230V ~. Ce moteur est très utilisé dans les jouets et le petit électroménager.

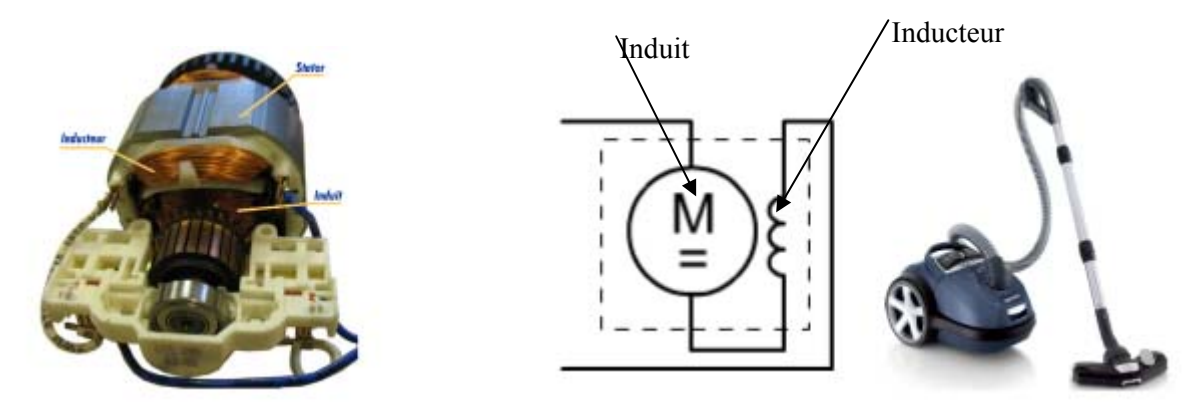

**Figure 55:** Moteur universel

### **7. Approche comportemental des moteurs**

Le rendement est le rapport entre la puissance utile et la puissance absorbée (Figure 56). Il est

donné par l'expression : *a u P*  $\eta = \frac{P_u}{P}$  et 60  $\Omega = \frac{2\pi N}{\sqrt{2\pi}}$ 

*Université KASDI Merbah Ouargla- S3 - 2ème ST – Cours : Electrotechnique Fondamentale (I) Dr. Tarik . BOUCHALA* 82

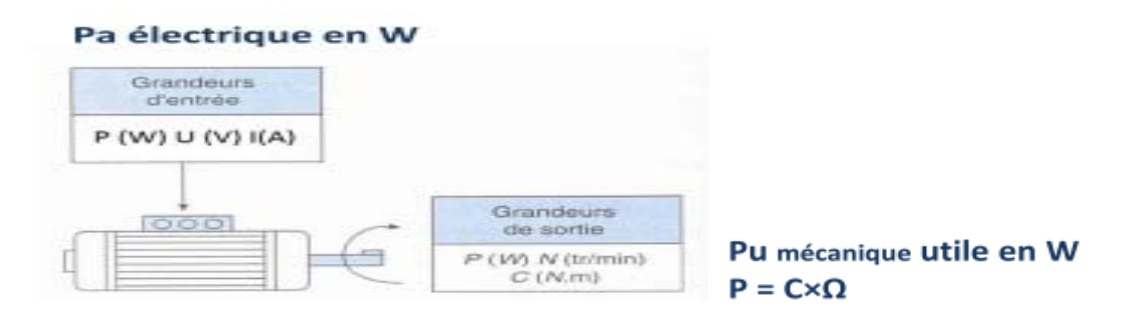

**Figure 56:** Puissance absorbée et puissance utile dans une machine tournante

### **7.1 Problème du rendement / approche globale à une chaîne d'énergie**

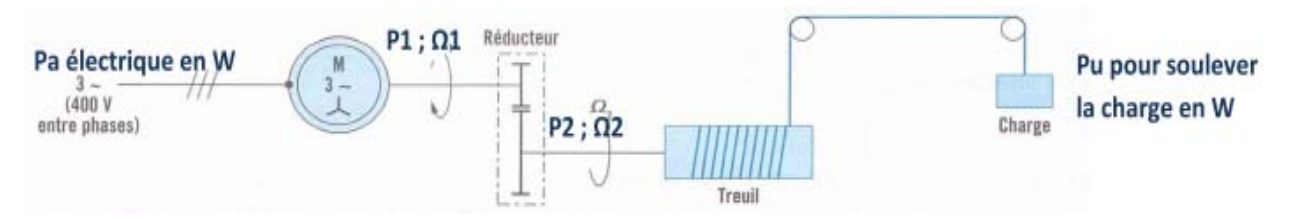

**Figure 57:** Chaîne d'énergie d'une opération de levage.

Dans l'exemple ci-dessus :

- le rendement  $\eta_m$  du moteur est dû aux pertes dans le moteur;
- le rendement  $\eta_r$  du réducteur est dû aux pertes dans le réducteur;
- le rendement  $\eta_t$  du treuil et des organes de transmission est dû aux pertes dans le treuil et les poulies.

#### **7.2. Exercice corrigé**

- Sachant que le rendement d'une chaîne d'énergie ci-dessous est *a u P*  $\eta = \frac{P_u}{P}$  et connaissant la

puissance absorbée P<sub>a</sub> et les différents rendements  $\eta_M$ ,  $\eta_R$  et  $\eta_T$ ; comment pouvez-vous calculer Pu?

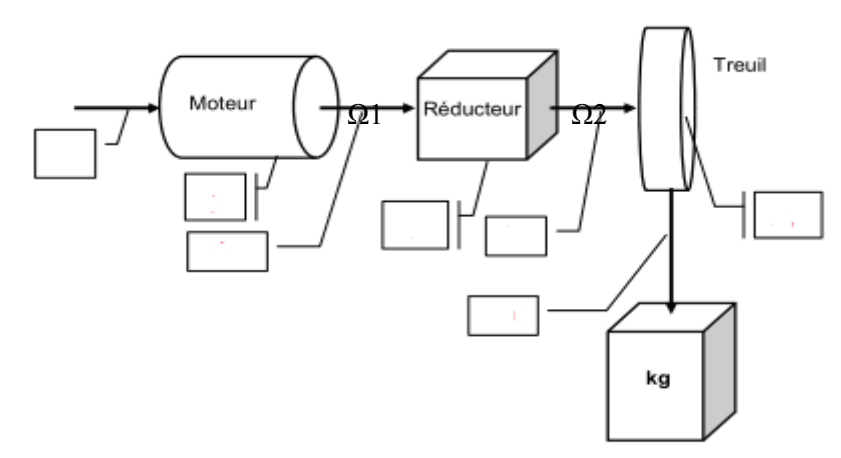

- Compléter le schéma ci-dessous en plaçant les différentes puissances et les différents rendements.
- La vitesse  $\Omega_2$  est-elle plus grande que  $\Omega_1$ ?

### *Réponses*

 $\mathbf{P}_{u} = \eta_{M} \eta_{R} \eta_{T} P_{a}$ 

**-** Le schéma complet est le suivant:

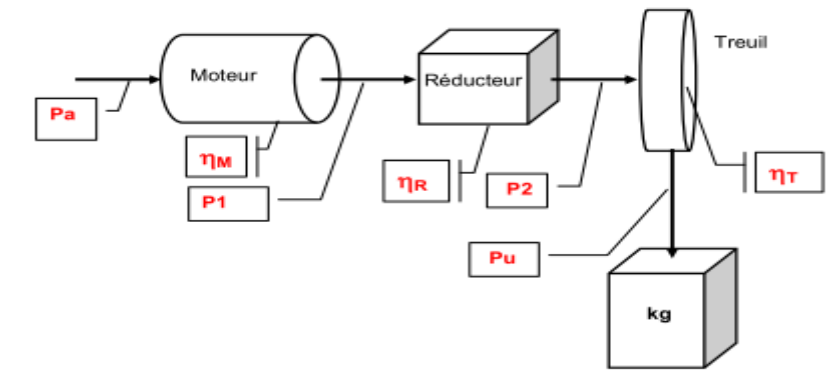

- Non car il y a un réducteur de vitesse

# **7.3. Bilan des puissances d'un moteur à courant continu**

Du fait des différentes pertes (fer, Joule et mécaniques), le rendement d'une machine à courant continu varie entre 80 et 95 %. Le schéma ci-dessous montre l'écoulement de la puissance en partant de la puissance absorbée ainsi que les pertes qu'elle subit pour donner la puissance utile au rotor.

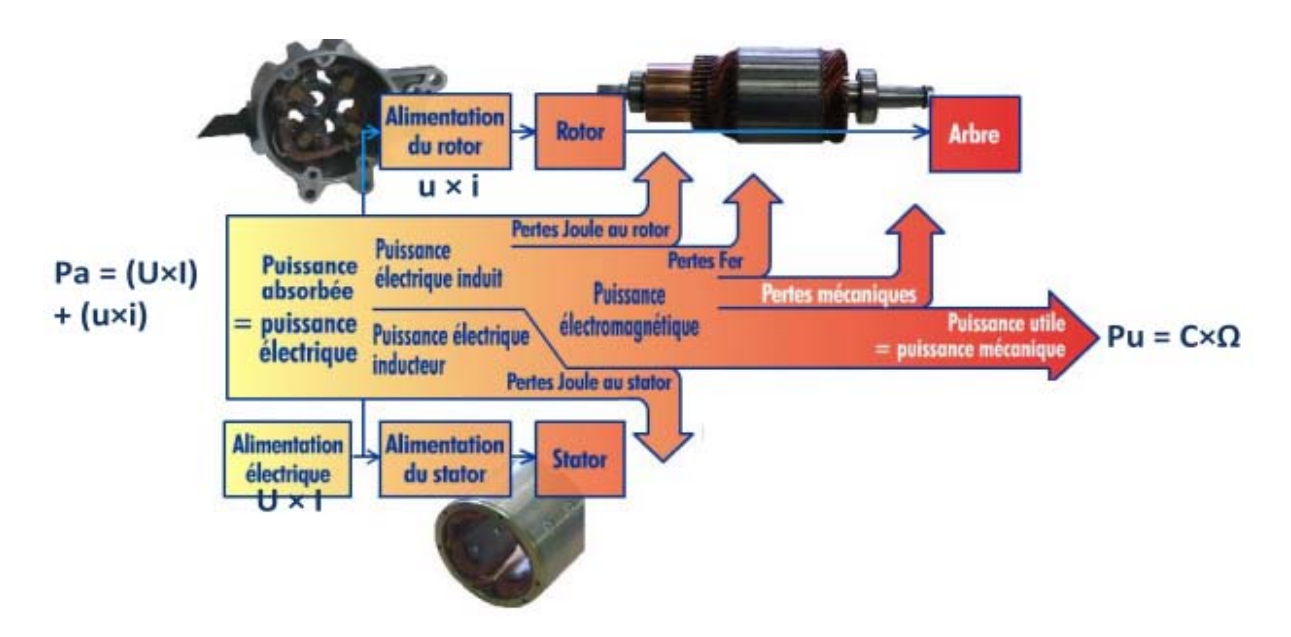

**Figure 58:** Bilan de puissance d'une machine à courant continu

Le rendement du moteur peut être calculé par la loi suivante:

$$
\eta = \frac{P_u}{P_a} = \frac{C \Omega}{UI + ui}
$$

$$
\Omega = \frac{2\pi N}{60}
$$

### **7.4. Exercice corrigé**

On donne la plaque signalétique relevée sur un moteur à courant continu (figure 59).

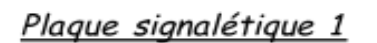

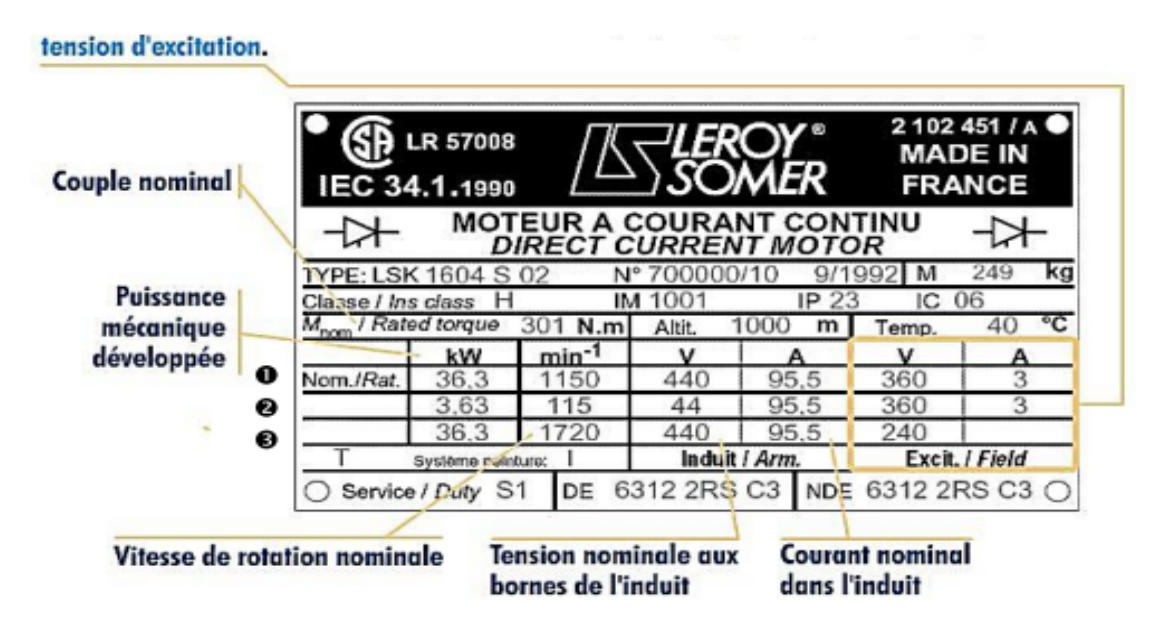

**Figure 59:** Plaque signalétique un moteur à courant continu

- 1. Avec les données de la ligne 1, calculez les puissances électriques absorbées par l'induit et par l'inducteur
- 2. En déduire le rendement
- 3. Calculer avec les données de la ligne 1 le couple en Nm que peut fournir le moteur
- 4. Que pouvez-vous conclure si vous observez la tension d'induit et la vitesse pour les lignes 1 et 2 ?
- 5. La tension d'excitation a-t-elle une influence sur la vitesse ?

# *Réponses*

1. 
$$
P_a = (U \times I) + (u \times i) = (440 \times 95.5) + (360 \times 3) = 43100
$$
 W

2. 
$$
\eta = \frac{P_u}{P_a} = \frac{36}{43.1} = 0.842
$$

3. 
$$
P_u = C \Omega
$$
.  $\Omega = \frac{2\pi N}{60} = 120,43$ 

**Donc:** 
$$
C = \frac{P_u}{\Omega} = \frac{36300}{120.43} = 301,4N.m
$$

- 4. La vitesse est directement proportionnelle à la vitesse
- 5. On peut remarquer que la tension d'excitation à une influence sur la vitesse avec la ligne 3 si u diminue alors N augmente.

# **7.5. Bilan des puissances d'un moteur asynchrone**

Le schéma ci-dessous montre l'écoulement de la puissance en partant de la puissance absorbée ainsi que les pertes qu'elle subit pour donner la puissance utile au rotor.

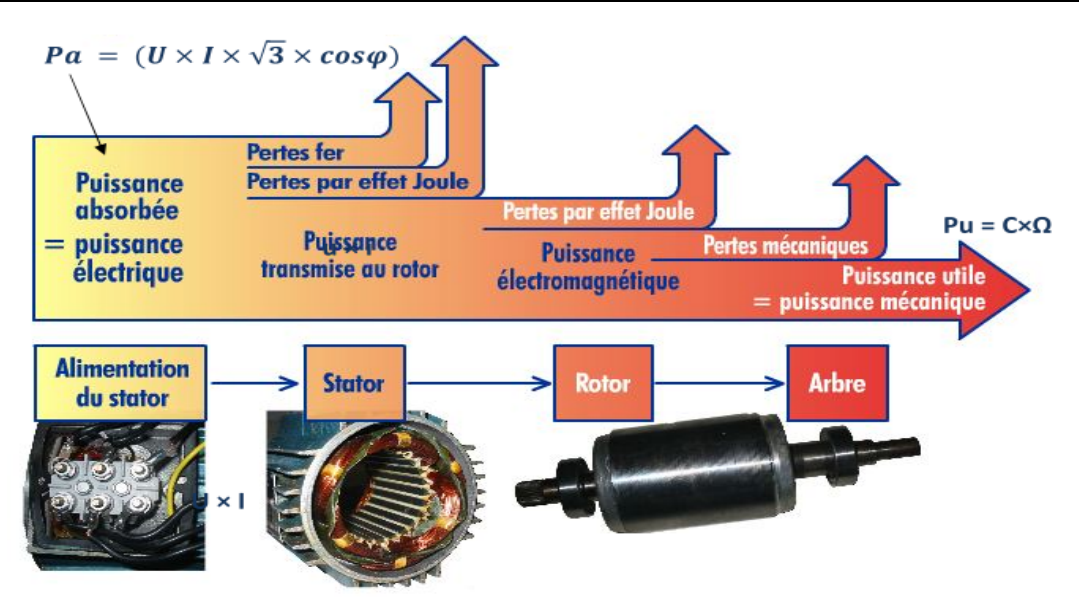

Figure 60: Bilan de puissance d'une machine asynchrone

Le rendement peut être calculé en connaissant la puissance absorbée et la puissance utile.

$$
\eta = \frac{P_u}{P_a} = \frac{C \Omega}{\sqrt{3}UI \cos(\varphi)}
$$

### **7.6. Exercice corrigé**

Soit un moteur alimenté par le réseau 230V / 400V EDF dont la plaque signalétique est donnée ci-dessous :

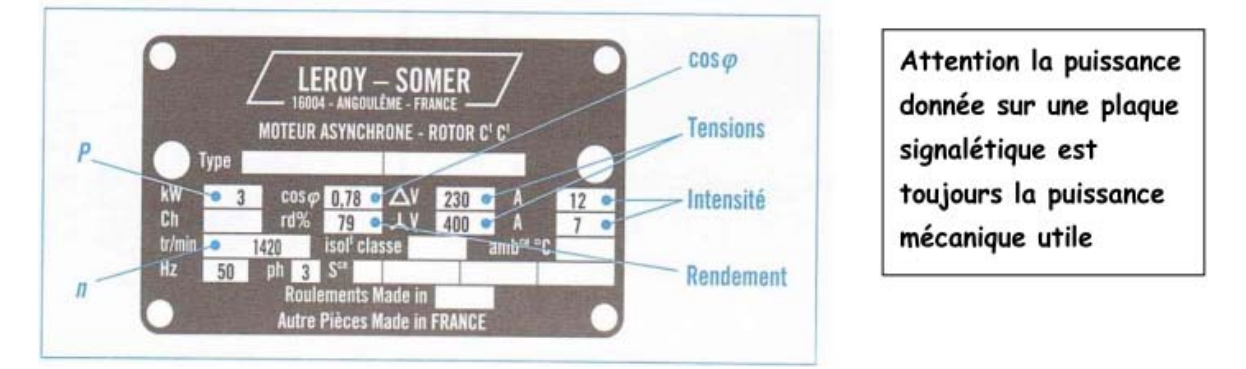

**Figure 61:** Plaque signalétique d'une machine asynchrone

- 1. Calculer la puissance absorbée de deux manières avec les différentes données de la plaque signalétique.
- 2. Si la vitesse du champ magnétique est de 1500 tr/min, de combien de pôle dispose le moteur ?
- 3. Calculer le couple nominal de la machine
- 4. Quel sera le couplage de ce moteur s'il est alimenté par le réseau EDF

### *Réponses*

- 1.  $P_a = \sqrt{3}UI\cos(\varphi) = 0.78.400.7 = 3782W$
- $P_a = \frac{P_u}{\eta} = \frac{3}{0.79} = 3797W$  $=\frac{P_u}{q}=\frac{3}{2.78}$ η petite différence pas bien importante. (valeurs approchées donnée par

le constructeur) .

- 2.  $N_s = 1500 \text{ tr} / \text{min}$  soit 25*tr/s* et f=50Hz donc p=2. Donc le moteur dispose de 4 pôles.
- 3.  $P_u = C \Omega$ .Donc  $C = \frac{P_u}{\Omega} = \frac{3000}{148.7} = 20,17$  Nm  $=\frac{P_u}{\Omega}=\frac{3000}{148,7}=$ 148,7 60  $\Omega = \frac{2\pi N}{\epsilon^2}$

4. La tension entre phase est de 400 V donc il devra être couplé en étoile

# **8. Comparaison des machines électriques**

Le tableau suivant montre une comparaison entre la machine à courant continu, synchrone et asynchrone.

|                                                          | Moteur à courant continu                                                                                                    | Moteur synchrone                                                                                                    | Moteur asynchrone                                                                                                    |
|----------------------------------------------------------|----------------------------------------------------------------------------------------------------|----------------------------------------------------------------------------------------------------|----------------------------------------------------------------------------------------------------|
| Dénomination condensée                                   | MCC                                                                                                    | ΜS                                                                                                    | <b>MAS</b>                                                                                                    |
| Constitution du stator                                   | . Enroulements inducteurs (machines de forte<br>puissance jusqu'à plusieurs MW).<br>2. Aimants (machines jusqu'à quelques kW).                                                            | Enroulements statoriques triphasés pour la<br>production du champ tournant.                                                                                            | Enroulements statoriques triphasés pour la<br>production du champ tournant.                                                                                                    |
| Constitution du rotor                                    | Enroulements rotoriques d'induit constitués de<br>conducteurs de forte section car les courants<br>d'induit sont importants (limitation en<br>augmentant le nbre de voie d'enroulements). | 1. Enroulements d'excitation (électroaimant)<br>pour les machines de forte puissance<br>(moteurs ou alternateurs).<br>2. Aimants (machines jusqu'à quelques kW).       | 1. Enroulements rotoriques (machines à<br>bagues) : forte puissance, circuit électrique<br>accessible pour modifier le comportement<br>de la machine (pilotage par le rotor).<br>2. Rotor à cage pour des machines simples,<br>robustes pilotables par le stator. |
| Vitesse du rotor                                         | Variable suivant la tension d'induit, mais<br>limitée en raison des commutations de<br>courant au niveau du collecteur.                                                                   | Variable de l'arrêt jusqu'à une vitesse<br>maximale réglée par la fréquence des<br>grandeurs statoriques (directement<br>proportionnelle).                             | Variable de l'arrêt jusqu'à une vitesse<br>maximale réglée par la fréquence des<br>grandeurs statoriques (au glissement près).                                                                                                    |
| Conséquence d'une<br>augmentation du couple de<br>charge | Diminution de la vitesse rotorique.<br>Limitation par le dépassement du courant<br>maximal d'induit.                                                                                      | Pas de diminution de la vitesse rotorique<br>(synchronisme) en contrôlant l'angle interne.<br>Perte de contrôle au delà d'une limite.                                  | Augmentation du glissement provoquant une<br>diminution de la vitesse de rotation.                                                                                                    |
| Rendement                                                | Moyen                                                                                                    | Bon (98,5% pour les gros alternateurs)                                                                                                    | Moins bon que la MS (pertes rotoriques).                                                                                                    |
| Inconvénients                                            | Entretien du système balais-collecteur (forte<br>dégradation).                                                                                                    | 1. Entretien des bagues pour les moyens/gros<br>moteurs (électro-aimant).<br>2. Décrochage si trop de couple demandé.<br>3. Démarrage direct sur le réseau impossible. | Dépendance entre la vitesse et la charge.<br>2. Pointe de courant au démarrage.                                                                                                    |
| Avantages                                                | Commande simple du couple et de la vitesse<br>de manière indépendante.                                                                                                    | Vitesse fixée (invariante avec la charge)                                                                                                    | Robuste, peu d'entretien.                                                                                                    |
| <b>Utilisations</b>                                      | 1. Production d'énergie (génératrices).<br>2. Application nécessitant une vitesse stable<br>en fonction de la charge.<br>3. Moteurs brushless, pas à pas.                                 | 1. Production d'énergie (alternateurs).<br>2. Application nécessitant une vitesse stable<br>en fonction de la charge.<br>3. Moteurs simples : brushless, pas à pas.    | 1. Grand standard industriel.<br>2. Entraînements divers.<br>3. Alternateurs en site isolé (éolienne, micro-<br>centrale hydraulique).                                                                                                    |

Figure 62: Comparaison entre les machines tournantes

### **9. Conclusion**

Dans ce chapitre, nous avons donnée un aperçu général sur les machines électriques à savoir leurs constructions, principe de fonctionnement ainsi que leurs utilisations. Ensuite, nous avons expliqué la méthodologie à suivre pour le calcul du rendement de chaque machine. D'autre part, des exercices d'application ont été proposés dans le but de se familiariser avec les différents calculs. Nous rappelons que ce chapitre n'est qu'une introduction car chacune des machines présentées sera étudiée en détail dans le module Electrotechnique fondamentale II.

### **CONCLUSION GENERALE**

Le module électrotechnique fondamentale (I) présenté dans ce document est consacré principalement à une introduction à l'électrotechnique. Dans le *chapitre 1*, un rappel mathématique a été fait sur les nombres complexes afin de simplifier l'étude et la représentation des circuits électriques notamment en régime harmonique. Ensuite, dans le *chapitre 2*, les lois fondamentales de l'électricité sont présentées en régime continu, harmonique sinusoïdale et transitoire. D'autre part, un aperçu a été donné sur les appareils de mesure et de visualisation permettant de déterminer les caractéristiques des différentes grandeurs électriques. Nous rappelons que ces lois ne sont pas tous valables pour le cas des régimes polyphasés. D'où la nécessité d'étudier, séparément, le régime triphasé car il est le plus utilisé dans la production, le transport et l'exploitation de l'électricité : générateurs triphasées, transformateurs triphasés et machines asynchrones triphasées, [8]. Pour ce faire, le *chapitre 3* a été consacré à l'étude des réseaux triphasés en évoquant les caractéristiques essentielles de ces réseaux dans le cas équilibré et déséquilibré. Après, les montages permettant de mesurer les différentes puissances ont été présentés tout en précisant les avantages et les inconvénients de chacun d'eux.

Dans le *chapitre 4*, nous avons présenté les circuits magnétiques à savoir leurs rôles, les différentes pertes ainsi que le schéma électrique équivalent d'un circuit magnétique en régime alternatif. D'autre part, les solutions permettant de réduire les pertes sont citées.

Dans le *chapitre 5*, nous avons étudié le transformateur monophasé parfait et réel. Ensuite, nous avons évoqué brièvement les autres types de transformateurs qui sont conçus pour des applications particulières comme : le transformateur d'isolement, autotransformateur.... Notons que, les transformateurs font partie des machines statiques. En effet, les machines tournantes sont d'une grande importance en électrotechnique et nécessite d'être présentées.

Dans le **chapitre 6**, nous avons donnée un aperçu général sur les machines tournantes à savoir leurs constructions, principe de fonctionnement en mode moteur et générateur ainsi que leur utilisation. D'autre part, des exercices d'application ont été proposés dans chaque partie dans le but d'aider les étudiants à se familiariser avec les calculs. Nous rappelons que ce chapitre n'est qu'une introduction car chacune des machines présentées sera étudiée séparément et en détail dans le module Electrotechnique Fondamentale II. Donc, les connaissances acquises par les étudiants, à travers le module Electrotechnique Fondamentale I, seront complétées pendant le deuxième semestre par le module Electrotechnique Fondamentale II.

### **REFERENCES BIBLIOGRAPHIQUES**

- [1] Mathieu Bardoux, Cours d'Electricité Étude des Régimes Alternatifs. Université du Litoral Cote d'Opal, 2012.
- [2] Patrice Defosse. Nombres Complexes Forme Algébrique. http://maths.mezeray.free.fr.
- [3] Sylvie Benzoni et Francis Filbet. Cours de Mathématiques pour la Licence Analyse Complexe. Université de Lyon, 2007
- [4] Jean Marc Morisset. Lois Fondamentales en Régime Continu, http://jeanmarc.morisset.free.fr*.*
- [5] Chortani Atef. Nombres Complexes. www.matheleve.net.
- [6] J. B. Hiriart-Urruty. Les Nombres Complexes de A à Z, Université de Toulouse, 2009.
- [7] Éric Brunelle. Introduction à Matlab. Université de Montréal, 2006.
- [8] Luc Lasne. Exercices et Problèmes d'Electrotechnique Notions de Base, Réseaux et Machines Electriques. Dunod, Paris, 2011.
- [9] Caroline Petitjean. Signaux Electriques Périodiques. Décembre 1999, Université de Rouen.
- [10] Guy Chateigner. Daniel Bouix.Michel Boës. Jacques Vaillant. Daniel Verkindère. Manuel de Génie Electrique. Rappels de Cours, Méthodes. Dunod, Paris, 2006.
- [11] Jean Marc Morisset. Lois Fondamentales. Le Régime Sinusoïdal, Physique-Appliquee.fr.
- [12] Etude d'un Circuit RC et RL en Régime Transitoire. http://www.technologuepro.com.2015.
- [13] Etudes des Circuits Linéaires en Régime Transitoire. www.GEOCITIES.ws, 2015.
- [14] Fabrice Sincère. Système du Premier Ordre. http://pagesperso-orange.fr/fabrice.sincere.
- [15] Frédéric de Coulon et Marcel Jufer. Introduction à l'Electrotechnique. Presses Polytechniques et Universitaires Romandes, 2001.
- [16] Claude Divoux. Cours Systèmes Triphasés Equilibrés. www.physique-appliquee.net.
- [17] Mesure de Puissance en Triphasé. http://electrocorot.free.fr.
- [18] Max Marty. Principes Electrotechniques, Dunod, Paris, 2005.
- [19] Terminale STI Transformateur. www.physique-appliquee.com
- [20] Jean-Pièrre Fanton. Génie Electrique. Ecole Centrale de Paris, 2003-2004.
- [21] G. Pinson. Physique Appliquée. Conversions Alternatif-Alternatif. Transformateurs, 2003.
- [22] Fabrice Sincère. Transformateur en Régime Sinusoïdal. http://fabrice.sincere.pagespersoorange.fr.
- [23] Christophe Palermo, Les Machines Electriques, IUT de Montpellier, 2009–2010.
- [24] Les Moteurs Electriques, http://lgt.garnier.free.fr/.